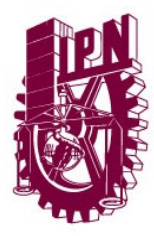

INSTITUTO POLITÉCNICO NACIONAL

CENTRO DE INVESTIGACIÓN EN COMPUTACIÓN

# Comparación cuantitativa de ontologías naturales

# T E S I S

QUE PARA OBTENER EL GRADO DE MAESTRÍA EN CIENCIAS DE LA COMPUTACIÓN

P R E S E N T A:

ING. ÁNGEL REFUGIO MANDUJANO GARCÍA

DIRECTORES: DR. JESÚS GUILLERMO FIGUEROA NAZUNO DR. FRANCISCO HIRAM CALVO CASTRO

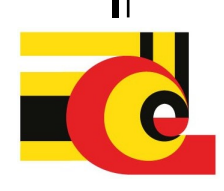

Diciembre de 2016

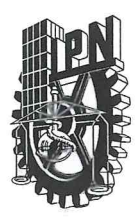

## **INSTITUTO POLITÉCNICO NACIONAL** SECRETARÍA DE INVESTIGACIÓN Y POSGRADO

#### ACTA DE REVISIÓN DE TESIS

En la Ciudad de México siendo las 12:00 horas del día 30 del mes de noviembre de 2016 se reunieron los miembros de la Comisión Revisora de la Tesis, designada por el Colegio de Profesores de Estudios de Posgrado e Investigación del:

Centro de Investigación en Computación

para examinar la tesis titulada:

"Comparación cuantitativa de ontologías naturales"

Presentada por el alumno:

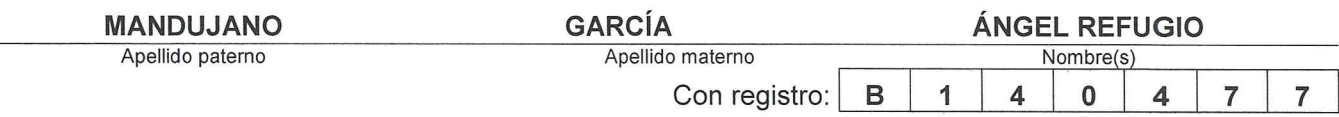

aspirante de: MAESTRÍA EN CIENCIAS DE LA COMPUTACIÓN

Después de intercambiar opiniones los miembros de la Comisión manifestaron APROBAR LA TESIS, en virtud de que satisface los requisitos señalados por las disposiciones reglamentarias vigentes.

**LA COMISIÓN REVISORA** Directores de Tesis Dr. Jesús Guillermo Figueroa Nazuno Dr. Francisco Hiram Cálvo Castro Dr. Sergio Suárez Guerra Dr. Gilberto Lorenzo Martínez Luna Dr. Mareo Antonio Moreno Ibarra Dr. Miguel Jesús Torres Ruiz PRESIDENTE DEL COLEGIO DE PROFESORES ITECNICO NACIONAL ISTITUTO POL Dr. Marco Antonio Ramírez Salinas DE INVESTIGACION EN COMPUTACION NOECCION

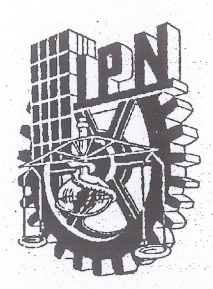

## INSTITUTO POLITÉCNICO NACIONAL SECRETARÍA DE INVESTIGACIÓN Y POSGRADO

#### **CARTA CESIÓN DE DERECHOS**

En la Ciudad de **México** el día 07 del mes **Diciembre** del año 2016, el (la) que suscribe Ángel Refugio Mandujano García alumno (a) del Programa de Maestría en Ciencias de la Computación con número de registro B140477, adscrito al Centro de Investigación en Computación, manifiesta que es autor (a) intelectual del presente trabajo de Tesis bajo la dirección de **Dr. Jesús Guillermo Figueroa Nazuno** y **Dr. Francisco** Hiram Calvo Castro y cede los derechos del trabajo intitulado "Comparación" cuantitativa de ontologías naturales", al Instituto Politécnico Nacional para su difusión, con fines académicos y de investigación.

Los usuarios de la información no deben reproducir el contenido textual, gráficas o datos del trabajo sin el permiso expreso del autor y/o director del trabajo. Este puede ser obtenido escribiendo a la siguiente dirección *a.mandujanogarcia@gmail.com* . Si el permiso se otorga, el usuario deberá dar el agradecimiento correspondiente y citar la fuente del mismo.

Angel Refugio Mandujano García

# Resumen

Son pocas las técnicas de alineamiento elástico que realizan una comparación global entre matrices de datos, por lo que su análisis es de gran interés en diversas ´areas en ciencias de la computaci´on, siendo de gran utilidad en reconocimiento de patrones, miner´ıa de datos y aprendizaje maquina. En el presente trabajo se describe una metodología de elicitación de conocimiento empleando Ontologías Naturales que están basadas en el uso de las Redes Semánticas Naturales; así mismo, se implementa una medida de distancia, que es una aproximación al problema NP-Completo de alineamiento elástico en matrices numéricas. La técnica de distancia matricial llamada Fréchet Moderno se ha utilizado para la comparación de conocimiento humano en diversos grupos de sujetos pertenecientes al dominio de Computación. Se incluyen en este documento diferentes análisis experimentales sobre la potencialidad de la técnica para ser aplicada en la comparación de conocimiento.

# Abstract

There are few elastic matching techniques that perform a global comparison of numerical matrices, so their analysis is important in different Computer Science fields, such as Pattern Recognition, Data Mining, Machine Learning, etc. It is described in this work, a knowledge elicitation methodology that use Natural Ontologies, latter are based in the use of Natural Semantic Networks. At the same time it is implemented a distance measurement, that is an approximation to the NP-Complete problem of Elastic Matching between matrices. The matricial distance technique called Modern Fréchet had been used to compare human knowledge in different groups of people in the Computer Science domain. It is also included in this document, different empirical analysis about the distance technique potentiallity applied in the knowledge comparison.

# Agradecimientos

Quiero dar mis mas sinceros agradecimientos a mis directores de tesis al Dr. Jesús G. Figueroa Nazuno por su participación, disponibilidad y paciencia durante el desarrollo de este trabajo. Gracias por las incontables pláticas interesantes llenas de "separaciones", han sido muy enriquecedoras. As´ı mismo agradezco al Dr. Hiram Calvo por su entusiasmo, su apoyo y sus comentarios. Gracias a ambos por brindarme su confianza. A mis compañeros y amigos del CIC, que también se han mantenido en constante apoyo.

Agradezco especialmente al seminario del Laboratorio de Inteligencia Artificial porque es un excelente espacio para el seguimiento, la orientación y la discusión de las investigaciones. Gracias a todos los organizadores del seminario, que su labor continúe con el valioso objetivo de hacer mejores estudiantes.

#### ¡Muchas gracias!

Se agradece al Instituto Politécnico Nacional(IPN) y al Consejo Nacional de Ciencia y Tecnología (CONACyT) por el imprescindible apoyo brindado en la realización de este trabajo. Al mismo tiempo agradezco a la comunidad académica del Centro de Investigación en Computación quienes son el motor para el avance de la ciencia.

Dedico este trabajo a mi familia entera, que sin su apoyo incondicional y sus enseñanzas no habría sido posible llegar a la meta. Es para mi todo un honor haber aprendido muchas cosas de cada uno de ustedes.

— Ángel Refugio Mandujano García

# ´ Indice general

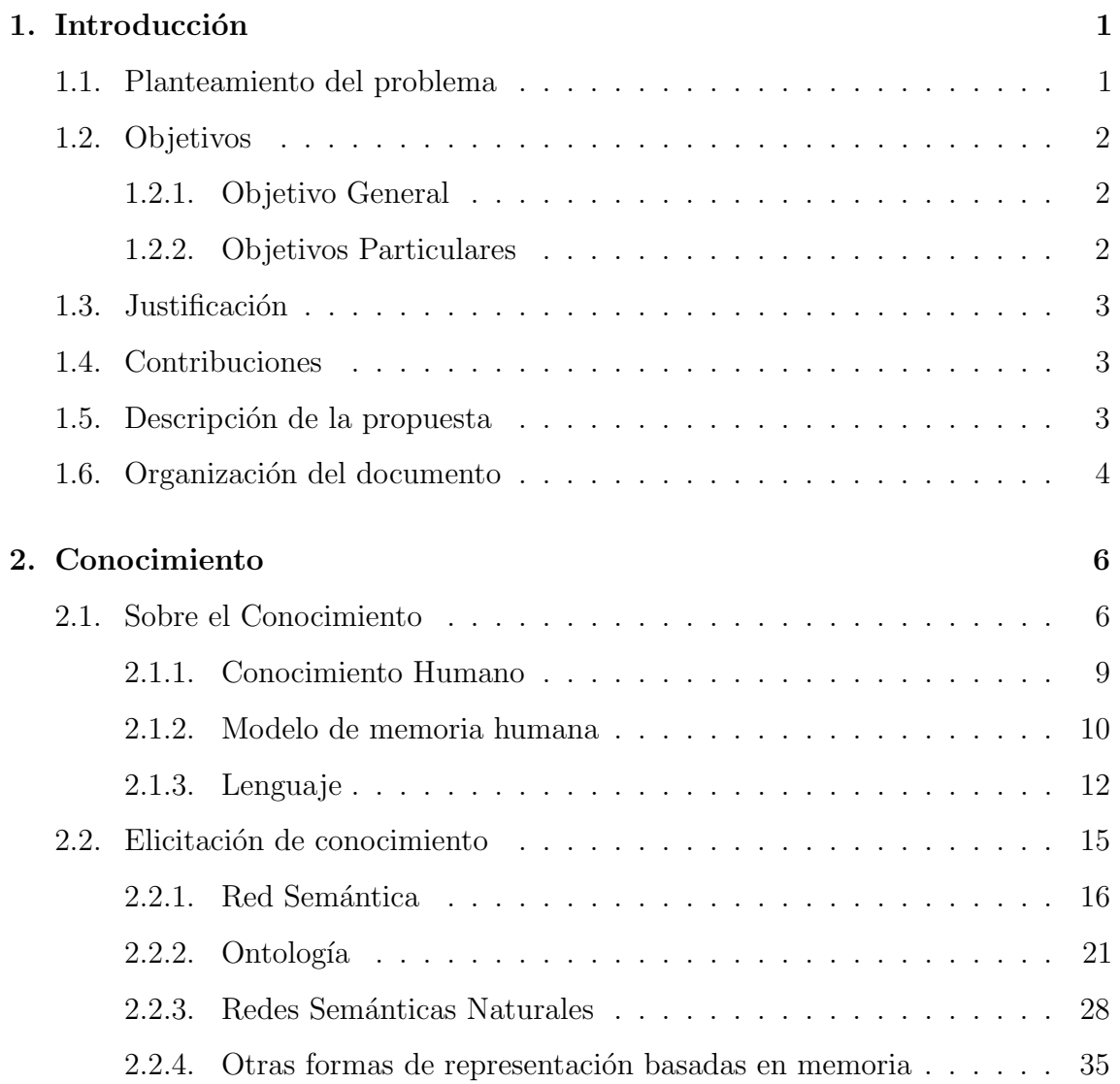

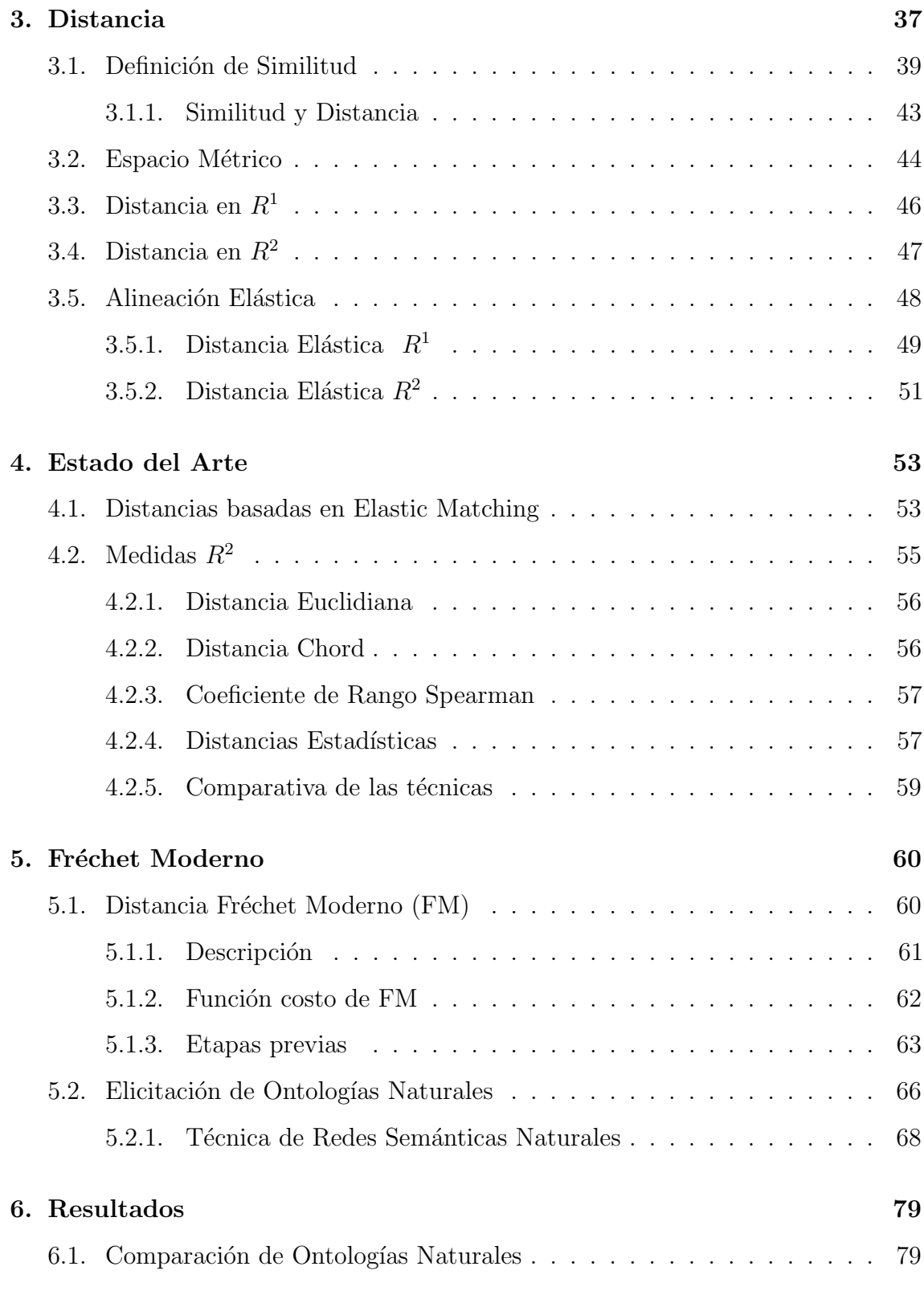

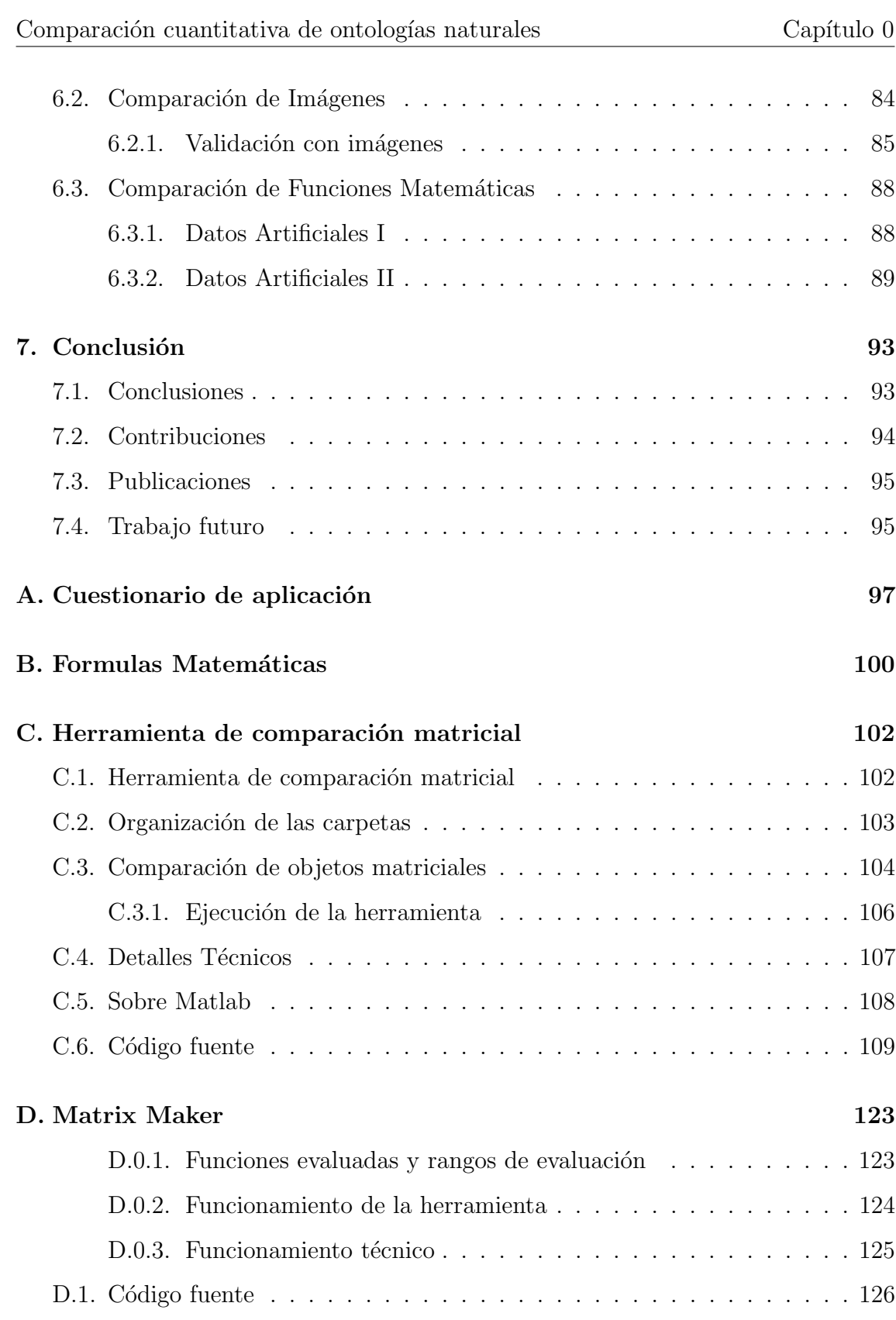

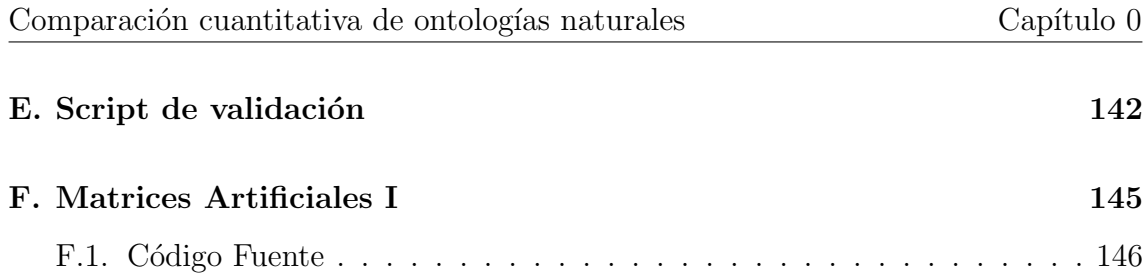

# ´ Indice de figuras

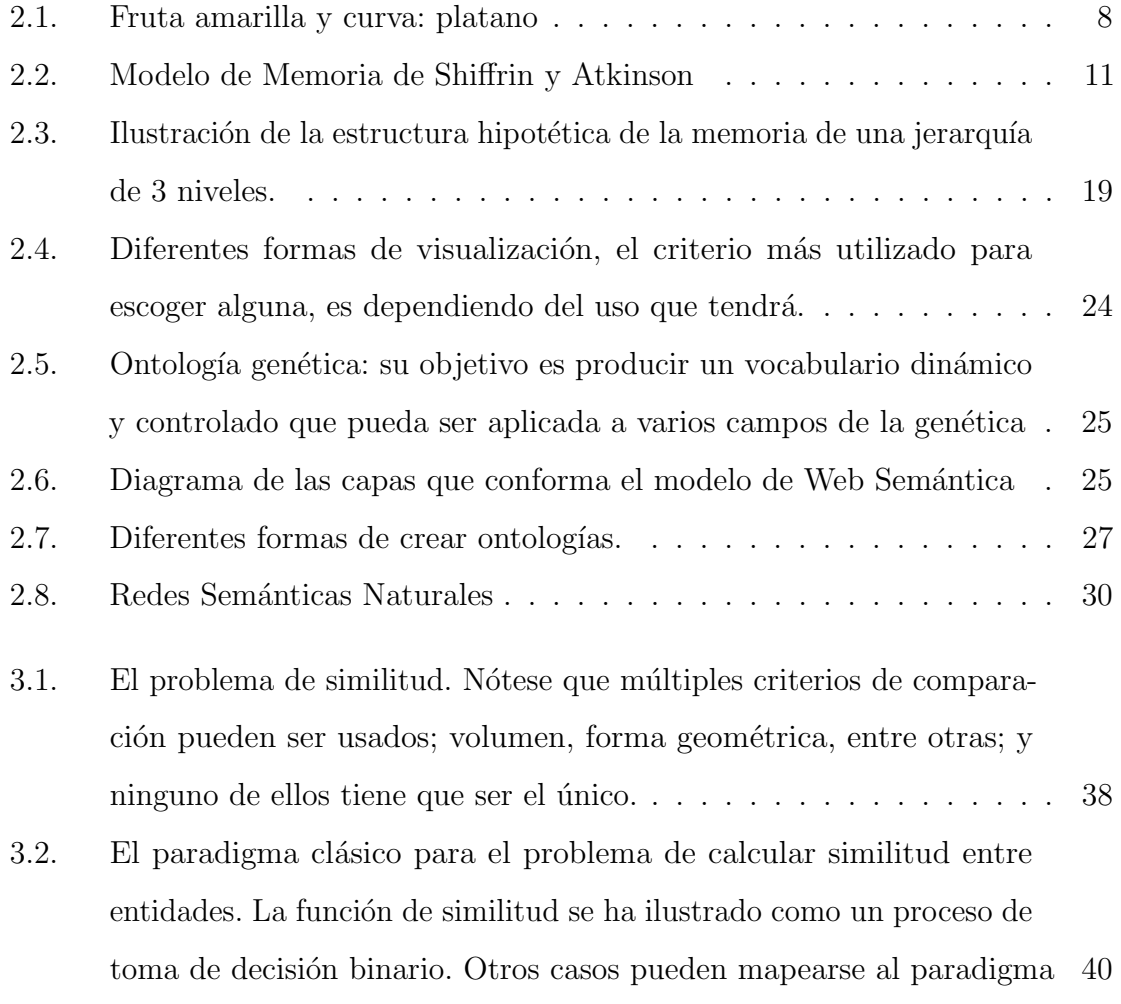

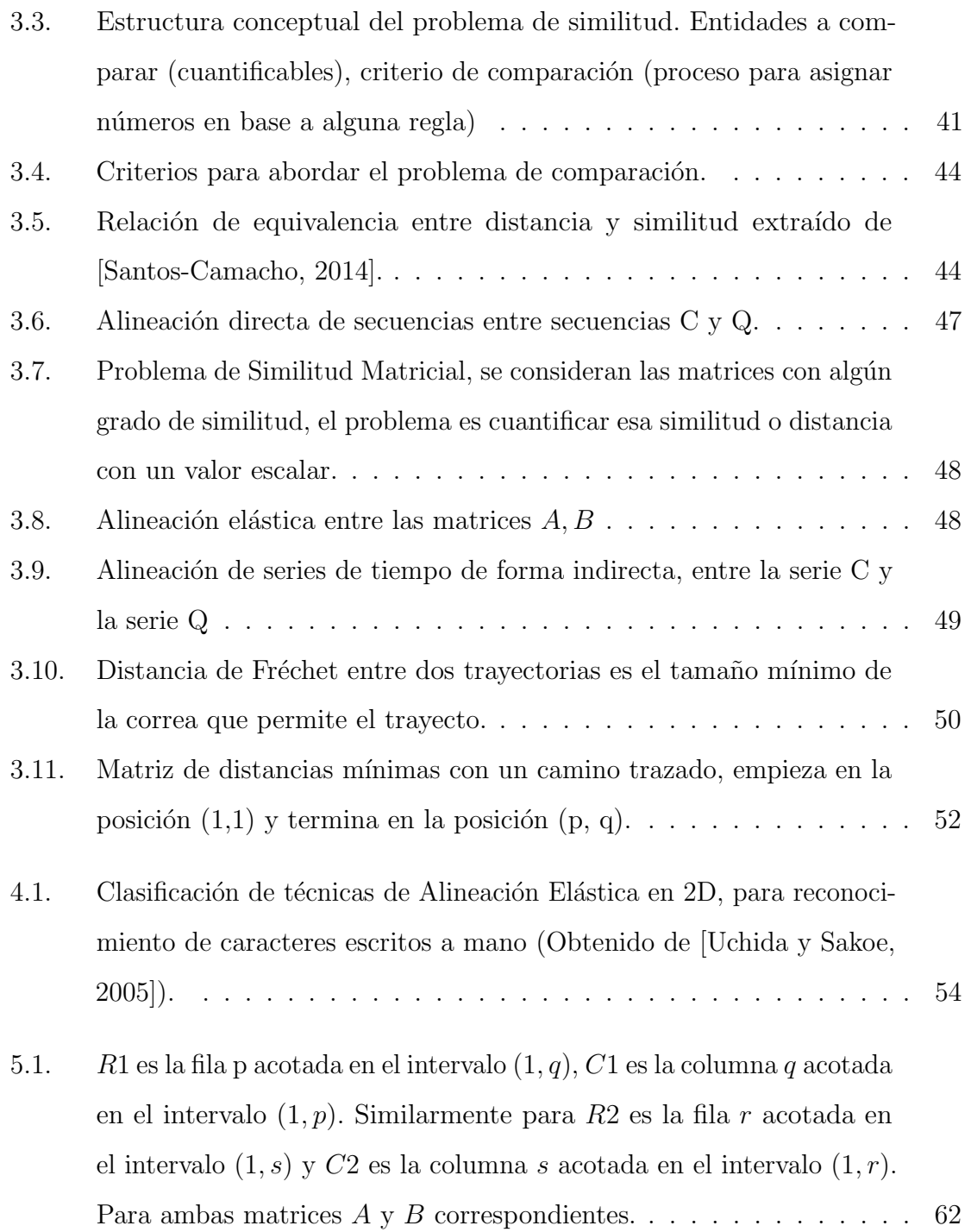

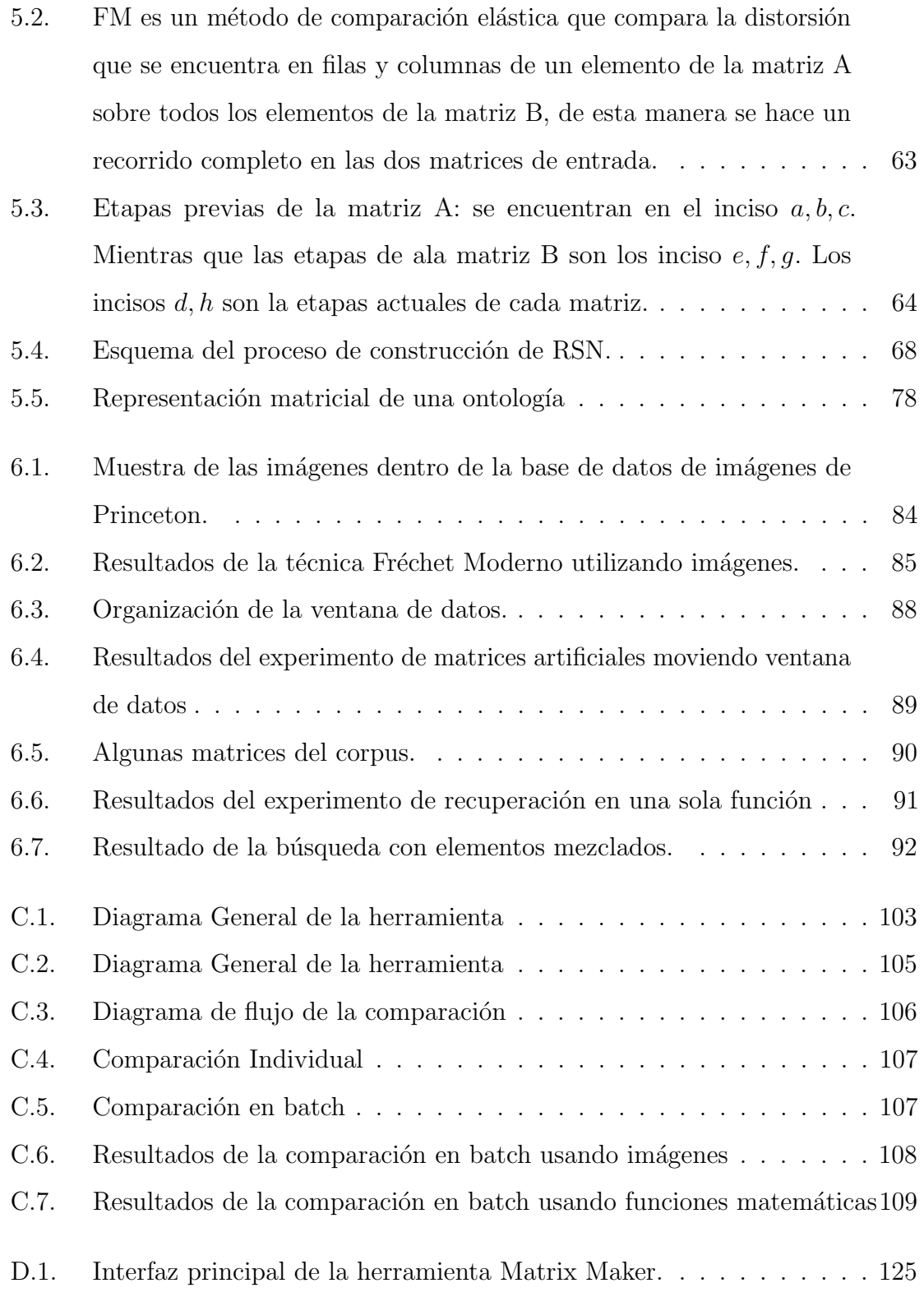

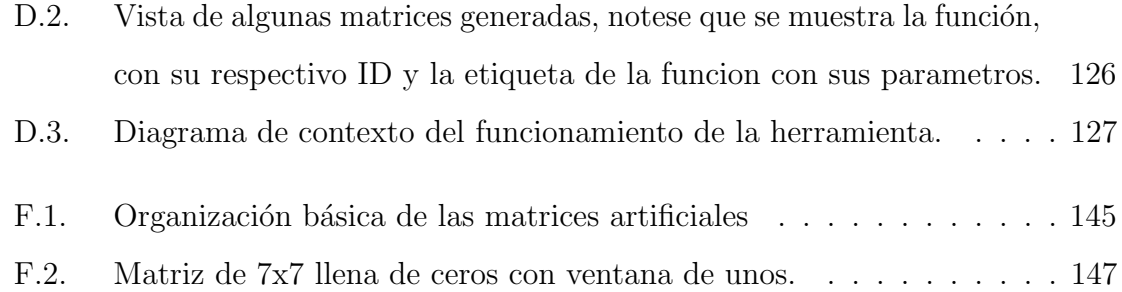

# ´ Indice de tablas

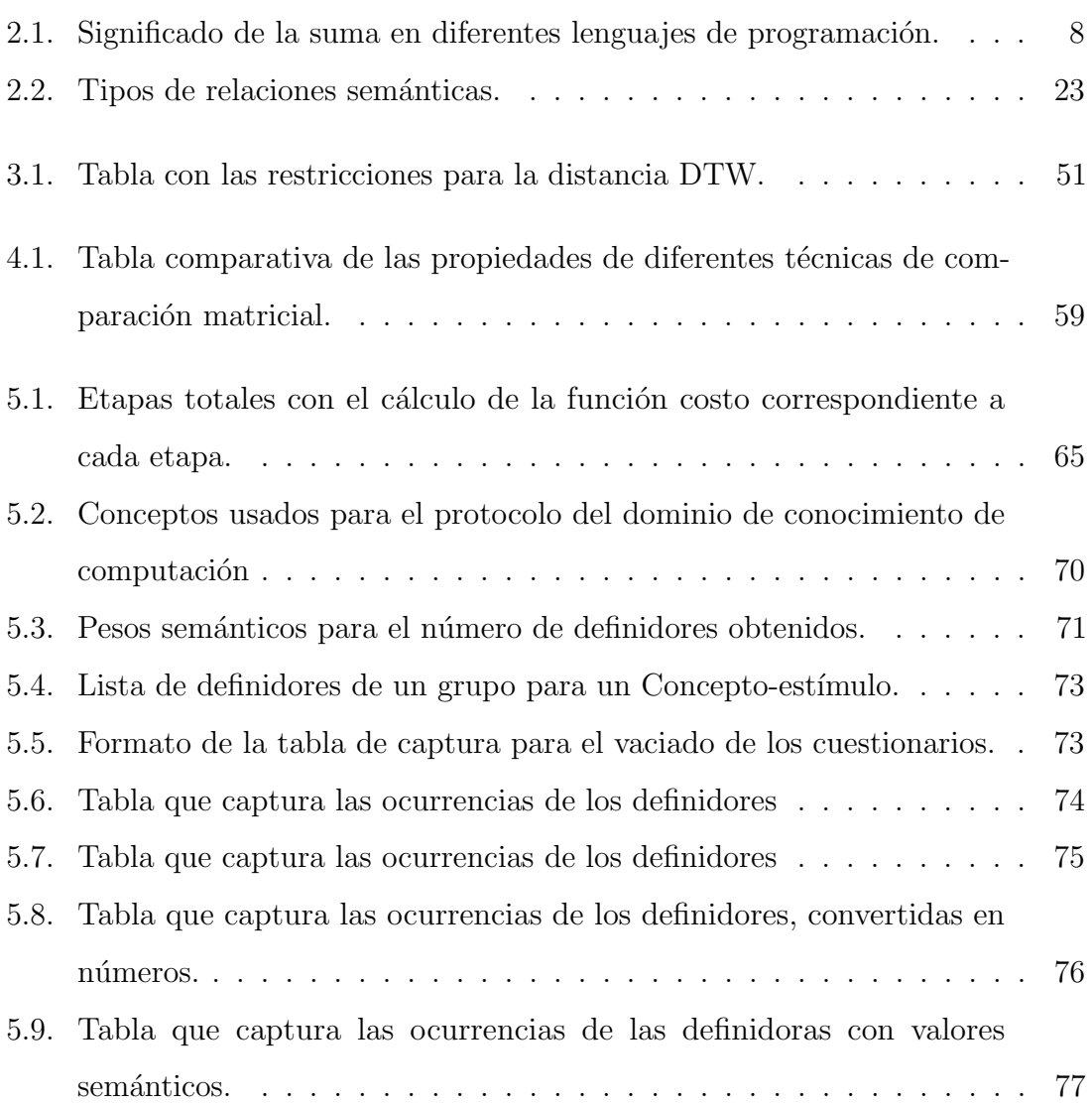

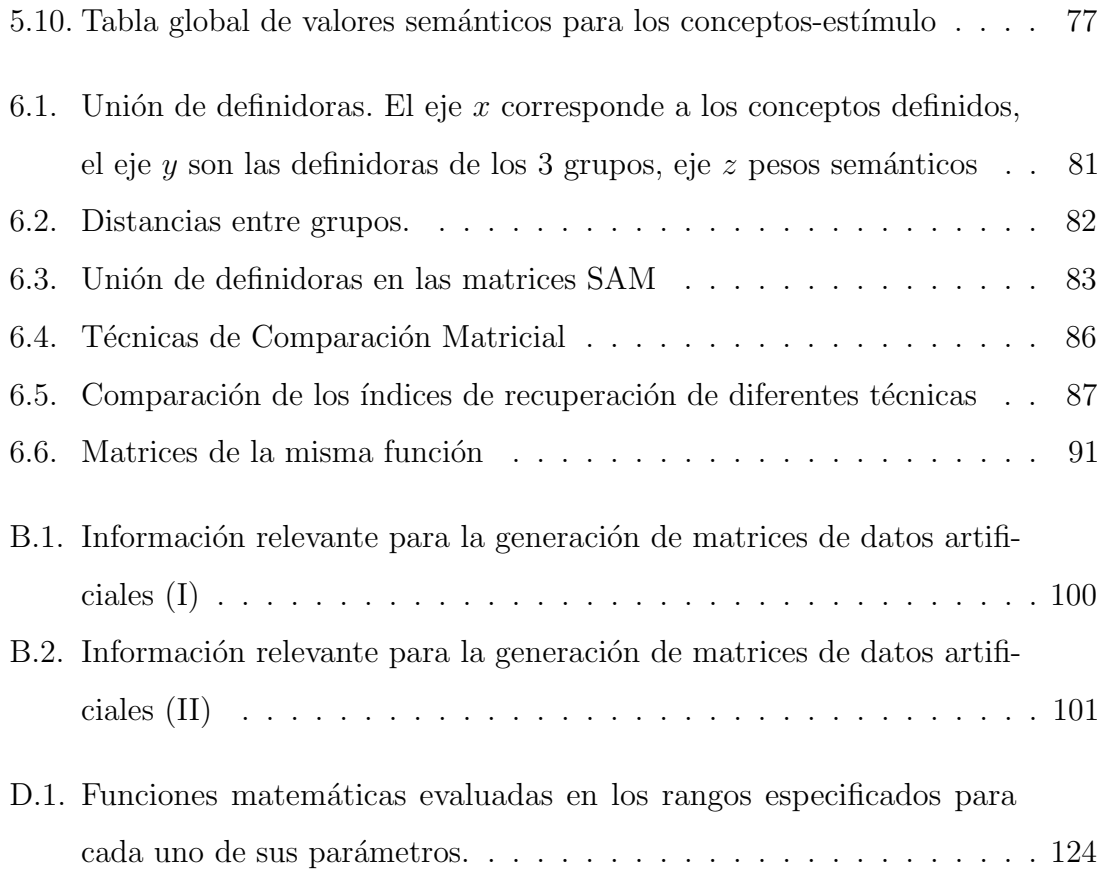

# <span id="page-17-0"></span>Capítulo 1

# Introducción

En este capítulo se define el problema que se va a abordar, así como aspectos importantes para el desarrollo de la presente trabajo como lo son: objetivos, justificación, contribuciones, descripción breve de la propuesta y por último la estructura de los siguientes capítulos.

## <span id="page-17-1"></span>1.1. Planteamiento del problema

La comparación de matrices en un nivel muy bajo se refiere al alineamiento elástico de matrices de datos numéricos.

La comparación de ontologías naturales mediante matrices de datos es un caso particular del alineamiento elástico de matrices numéricas. En donde las ontologías son transformadas en matrices. Éste es un problema NP-Completo, el cual además trabaja con entidades que tienen muchos grados de libertad, esto hace que el alineamiento elástico de matrices numéricas sea un problema difícil de tratar.

La comparación de ontologías se presenta como un problema en la cual se va a extraer y comparar conocimiento obtenido de humanos, de all´ı el nombre de Ontologías Naturales. Se han realizado trabajos para la extracción y almacenamiento

de ontologías o conocimiento humano (elicitación de conocimiento), pero no se puede afirmar que existan métodos que comparen de forma cuantitativa Ontologías Naturales.

Por lo tanto que se ha sugerido emplear una metodología, compuesta una técnica para la elicitación y comparación de conocimiento humano a un bajo nivel, entendiendo bajo nivel como aquella comparación que considere las entidades como un todo, es decir, de manera global.

## <span id="page-18-0"></span>1.2. Objetivos

#### <span id="page-18-1"></span>1.2.1. Objetivo General

El planteamiento del objetivo general es el siguiente:

a) Desarrollar y probar una técnica de distancia la cual considere todos los datos en ontolog´ıas representadas de manera matricial.

#### <span id="page-18-2"></span>1.2.2. Objetivos Particulares

Se plantean los siguientes objetivos particulares que eventualmente contribuyen y complementan al objetivo general.

- 1. Desarrollar una metodología de elicitación de ontologías.
- 2. Comparar conocimiento humano representado en forma matricial.
- 3. Proponer y probar la comparación de conocimiento obtenido mediante el uso de ontologías naturales.
- 4. Generar números cuantitativos que midan diferentes aspectos de las ontologías naturales.

5. Validar experimentalmente el desempeño de la técnica propuesta contra algunas técnicas del estado del arte.

## <span id="page-19-0"></span>1.3. Justificación

En el presente trabajo se presenta una aproximación al problema abierto de alineamiento elástico de matrices. La cual compara directamente la información de matrices numéricas y busca cuantificar el "esfuerzo" de encontrar la distancia mínima entre ellas.

El alineamiento elástico en sí, es un problema NP-Completo, en esta propuesta no es posible identificar una alineación "casilla por casilla", sin embargo, si es posible cuantificar dicho esfuerzo mediante el alineamiento de las matrices utilizando una Fréchet Moderno.

## <span id="page-19-1"></span>1.4. Contribuciones

- La propuesta de una nueva técnica para realizar la comparación directa entre pares de matrices
- La comparación de conocimiento humano obtenido utilizando Ontologías Naturales
- La comparación canónica de ontologías, es decir, la comparación con diferentes parámetros de una ontología contra un grupo de ontologías.

## <span id="page-19-2"></span>1.5. Descripción de la propuesta

Definir los requerimientos necesarios para cuando la metodología funciona, así también, mencionar los limites de la técnica.

- 1. Obtener las entidades o los fenómenos que se van a comparar: Las entidades que se pueden comparar pueden ser diversas, siempre y cuando mantengan la propiedad de que se puedan representar con matrices de datos numéricas. Una vez obtenidos los objetos de trabajo, considerar que las matrices no rebasen el tamaño 100 x 100, las matrices no necesariamente tienen el mismo tamaño misma dimensión. En el caso particular de Ontologías Naturales, se deben crear y anotar, este proceso es también llamado **Elicitación**. Es posible utilizar otras entidades, tales como im´agenes o matrices de datos artificiales. Cada objeto tiene su proceso de obtención.
- 2. Aplicar la comparación de distancia: Ejecutar la técnica de distancia Fréchet Moderno. El procedimiento de comparación recibe como entrada dos objetos del mismo dominio acotado y obtiene como salida un número escalar que representa la diferencia de los objetos. Este método de comparación responde a las propiedades de métrica que se explicarán más adelante.
- 3. Experimentación: Realizar experimentos con diferentes objetos, esto con el objetivo de corroborar experimentalmente la distancia obtenida. Un experimento posible es crear matrices a partir de funciones matemáticas conocidas y verificar que los resultados obtenidos sean la representación esperada de la diferencia de las funciones conocidas.

## <span id="page-20-0"></span>1.6. Organización del documento

En los capítulos  $2 \vee 3$  se describen los fundamentos teóricos del trabajo, son aspectos importantes que serán utilizados en capítulos posteriores. El capitulo 2 se concentra en Conocimiento y en la manera de obtener conocimiento humano a partir del uso de las Redes Sem´anticas Naturales. Dentro del capitulo 3 se presentan algunos aspectos teóricos del problema de distancia, cubriendo distancias en  $R^1$  v  $R^2$ .

Dentro del capítulo 4, se presenta un análisis de los trabajos relacionados y las técnicas de comparación del estado del arte, éstas servirán como referente para los experimentos del presente trabajo.

El capítulo 5 contiene la propuesta desarrollada, incluye la metodología para la obtención de ontologías naturales y allímismo se explica la técnica de distancia desarrollada.

Los resultados de la experimentación se encuentran en el capítulo 6, se describen los experimentos realizados y las validaciones correspondientes, aquí se utilizan técnicas del estado del arte para validar el desempeño de la técnica propuesta. El capítulo 7 se encarga de las conclusiones y la discusión del trabajo realizado, también se presentan las contribuciones, las publicaciones hechas y el trabajo a futuro.

Al final del presente trabajo se presentan los anexos utilizados para brindar una mejor explicación durante la exposición del tema, también se adjunta el código fuente de los *toolbox* de Matlab creados para esta investigación. La bibliografía es la última sección del documento.

# <span id="page-22-0"></span>Capítulo 2

# Conocimiento

En este capítulo se abordan temas que brindan el sustento teórico de este trabajo; la memoria humana, el lenguaje, la elicitación, las ontologías y las Redes Semánticas Naturales están relacionadas fuertemente con el tema de conocimiento desde la perspectiva computacional. También se aborda problema de distancia, en específico la distancia elástica.

## <span id="page-22-1"></span>2.1. Sobre el Conocimiento

 $i$ Cómo le decimos "cosas" a una computadora? Es una pregunta que se han realizado muchos científicos dentro de la computación, es un problema que puede ser aproximado dentro de la representación de conocimiento. Lo importante es que una computadora pueda entender las cosas de la misma manera en que las entendemos nosotros como humanos, es decir, que se tenga el mismo significado de las "cosas".

El conocimiento puede ser adquirido por una computadora mediante dos perspectivas:

- 1. Clásica: Tesauros y lexicones.
	- Dado por diccionarios.
- En el diccionario el significado es llamado normativo.
- 2. Moderna: Redes Semánticas Naturales.
	- El significado es natural, es decir, como lo usan los individuos.
	- Son el significado que dan las personas.

El problema de la perspectiva clásica es que una palabra puede tener varias definiciones, por ejemplo, la simple palabra "Hola" en el diccionario de la [\[Real](#page-171-1) Academia Española, 2016] aparece con tres definiciones, una computadora de alguna manera puede tener acceso a un diccionario como éste; sin embargo, en algún momento debe escoger la definición que mejor se adapte al significado que se esté buscando.

Por otro lado, la segunda perspectiva se enfoca en obtener el significado mediante la semántica, dentro ésta se pueden definir un objeto con palabras que expresen características y relaciones, por ejemplo, en la Fig. [2.1](#page-24-0) se define un plátano con las características más notables de esta fruta, sin ser una definición de diccionario; sin embargo nuestra capacidad es suficiente para entender que un plátano es una fruta amarilla y curva. Se usaron características de la fruta para definirla. Ademas, en la semántica, un objeto, proceso o fenómeno puede ser definido de diferente forma pero significa exactamente lo mismo. Para que se pueda entender con claridad, para obtener el significado sem´antico es necesario tener un cuerpo de conocimiento com´un para poder entender las características.

Otro fenómeno común, por ejemplo, en la Tabla [2.1](#page-24-1) se muestra la operación suma de dos números, el resultado es guardado en la variable  $x$ . Se muestra que esa operaci´on puede ser escrita de diferentes maneras pero el significado es el mismo es interesante porque supone que la codificación de la operación es la que tiene el significado, y algunos lenguajes de programación logran entenderla. En la primera columna de la tabla se encuentra la definición de la operación suma, mientras que en la otra columna, se tiene el lenguaje de programación que es capaz de entender esa <span id="page-24-0"></span>forma de escribir la suma.

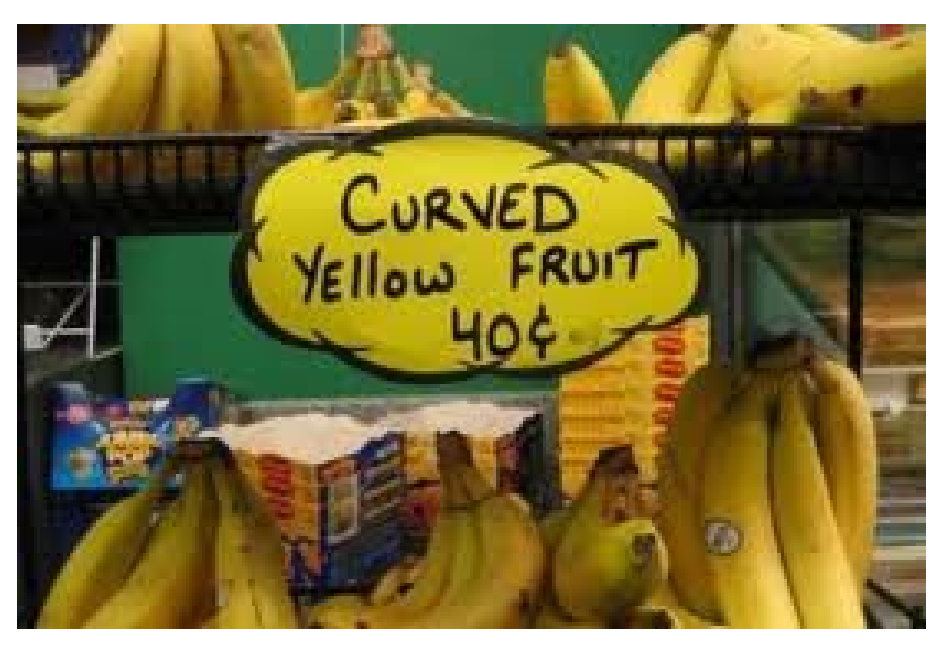

Figura 2.1: Fruta amarilla y curva: platano

<span id="page-24-1"></span>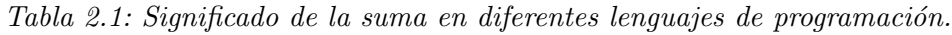

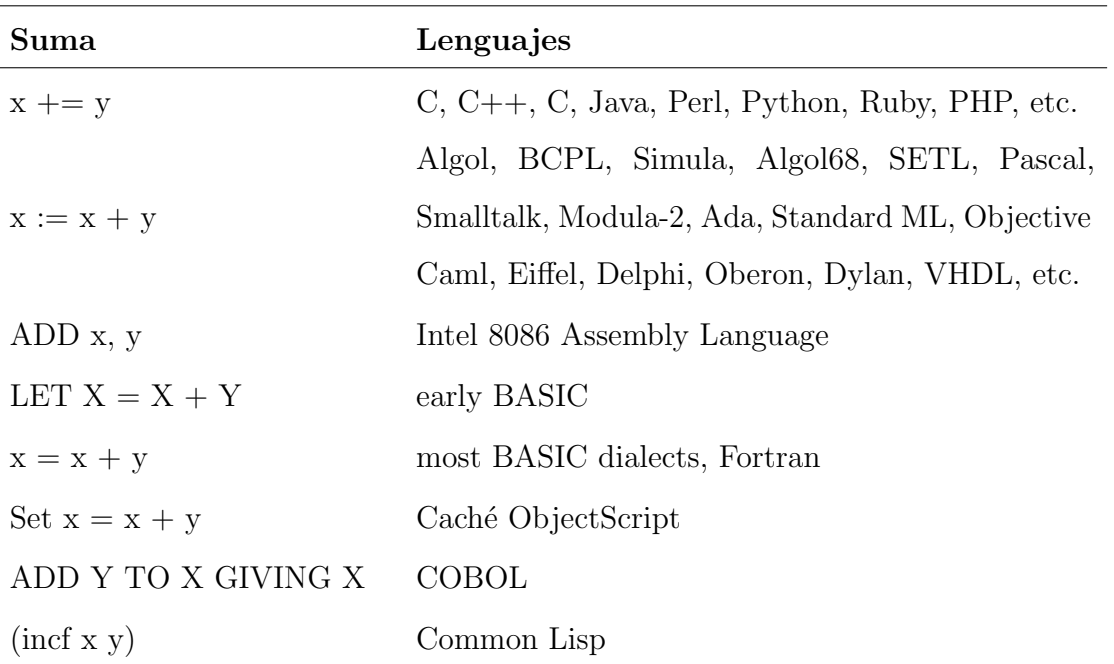

#### <span id="page-25-0"></span>2.1.1. Conocimiento Humano

El estudio del conocimiento humano ha sido durante mucho tiempo un tema de gran interés para filósofos y científicos, se ha tratado desde los tiempos de Platón y Aristóteles intentando responder preguntas como: ¿Qué es el conocimiento humano?,  $\lambda$ . D'onde se almacena?,  $\lambda$ . C'omo es su estructura?, etc. En la actualidad se tienen aproximaciones a estas preguntas que dan un posible acercamiento al conocimiento real del humano, existen modelos que explican la manera de acomodar u organizar el conocimiento humano, cada uno de estos tiene sus implicaciones y limitaciones. Es necesario aclarar, que estos modelos son creados de manera artificial, por lo tanto no brindan la posibilidad de modelar todas las habilidades del cerebro humano durante la cognición.

El conocimiento humano, hablando en una perspectiva general, se ha intentado modelar utilizando perspectivas que intentan copiar el funcionamiento de la memoria humana real, sus características brindan la posibilidad de almacenar, buscar y extraer conocimiento.

## ¿Q´ue es Conocimiento?

Para definir el concepto de Conocimiento vamos a usar la definicion de [\[Skinner,](#page-172-0) [1964\]](#page-172-0), la cual dice que conocimiento "es lo que nos queda cuando olvidamos lo que aprendimos". Esta definición es importante porque hace énfasis en el uso y manipulación que hacen los humanos en un proceso cognitivo y que da como resultado la abstracción de elementos de información en un complejo proceso construcción-reconstrucción-deconstrucción; en donde, una gran cantidad puede que se pierda, sin embargo, queda representada o utilizada esa información a otro nivel. Otro aspecto interesante de esta definición es que toma en cuenta tanto el aprendizaje como el olvido en sus formas más generales, pero ante

todo describe que el conocimiento es un proceso derivado de la experiencia individual de la persona, en mucho determinada por su interacción social. En suma, es un proceso de representación de información almacenada, ordenada y sistematizada por el individuo en donde esta tanto la experiencia social como la experiencia individual [\[Vargas-Medina y Figueroa, 2007\]](#page-173-1).

#### <span id="page-26-0"></span>2.1.2. Modelo de memoria humana

Como se mencionó anteriormente, las redes semánticas brindan un modelo más aproximado para la extracción de conocimiento, por tanto, se realiza una revisión de  $\acute{e}$ stas en los siguientes apartados.

El modelo de memoria humana más aceptado es *Modal Model of Memory* propuesto por [\[Atkinson y Shiffrin, 1968\]](#page-165-0), este modelo consta de tres bloques principales, memoria a corto plazo, memoria a largo plazo y un bloque de procesos de control, como es mostrado en la Fig. [2.2.](#page-27-0) El proceso inicia con un est´ımulo registrado por los órganos sensoriales, pasa casi automáticamente a la memoria de corto plazo, se mantiene allí durante unas milésimas de segundo y después desaparece (volátil), posteriormente el est´ımulo puede ser llevado a la memoria de largo plazo, que sirve como almacenamiento duradero (no vol´atil). Durante este ciclo ocurren procesos que controlan el flujo de la información, son llamados Procesos de Control, su función es brindar herramientas de recuperación y transporte de estímulos en las memorias. Al final del ciclo se produce una respuesta, que igualmente es controlada por los procesos de control.

Una persona puede registrar toda la información de un estímulo que entre por sus sentidos, la persona utiliza procesos de control para fijar la atención en una porción específica de la información de entrada y utiliza otro proceso de control para repetir esa información y mantenerla allí por unos segundos. Posteriormente esa persona puede Memorizar esa porción de información para usos posteriores usos. El

<span id="page-27-0"></span>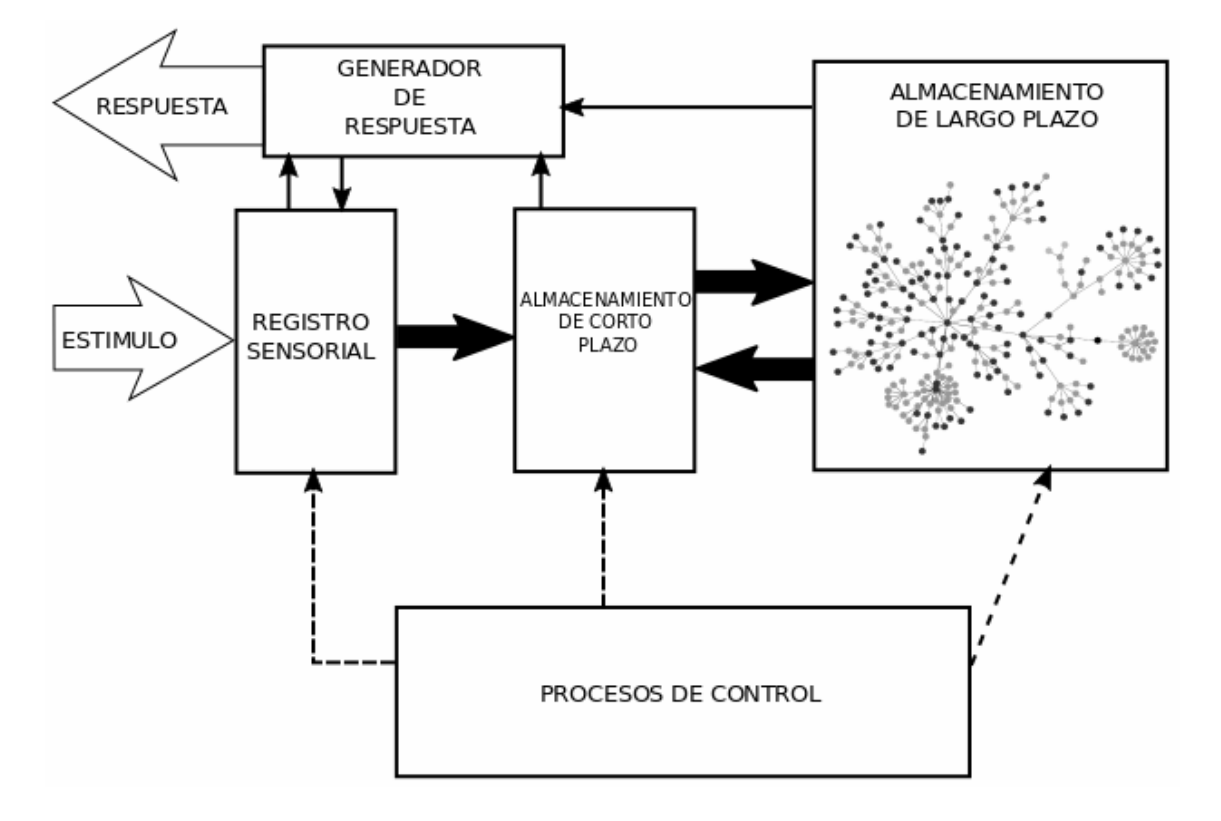

Figura 2.2: Modelo de Memoria de Shiffrin y Atkinson

proceso de memorizar transfiere la información a la memoria a largo plazo donde es almacenada; el proceso de almacenar es llamado: codificación, mientras que el proceso usado para recuperar informaci´on almacenada en la memoria de largo plazo es llamado: recuperación. Pertenecen a los Procesos de Control.

Dentro del bloque de memoria a largo plazo, es donde posiblemente se encuentre el conocimiento. La memoria a largo plazo, es también llamada memoria semántica, pues aqu´ı se organizan los conceptos en forma de red, creando relaciones entre los conceptos que un sujeto tenga (vocabulario), a la red de conceptos que se forma se le llama Red Semántica.

#### <span id="page-28-0"></span>2.1.3. Lenguaje

El lenguaje es más que una herramienta de comunicación, funciona con sus ventajas y limitaciones. Para este trabajo el lenguaje se emplea como medio para obtener y entender el conocimiento humano. En este sentido, el lenguaje es la herramienta que utilizamos para modelar la realidad que observamos, Wittgenstein mencion´o que el lenguaje explica la realidad y que todo conocimiento de la realidad se encuentra en el lenguaje [\[Wittgenstein, 1922\]](#page-174-0). También en su última obra, la idea de que el lenguaje es un acuerdo social es más acertada, es decir, el lenguaje está dado por el consenso de un conjunto de individuos, modelan su realidad en forma de lenguaje [\[Wittgenstein, 1953\]](#page-174-1). Esto es muy complejo debido a los diferentes "juegos de lenguaje" que se pueden dar, siempre y cuando se encuentren dentro del mismo conjunto de sujetos para que se puedan entender esos "juegos".

En Investigaciones Filosóficas [\[Wittgenstein, 1953\]](#page-174-1), sostiene que el significado de las palabras y el sentido de las proposiciones está en su función, su uso en el lenguaje. Vale decir que preguntar por el significado de una palabra equivale a preguntar c´omo se usa. Por otra parte, puesto que dichos usos son muchos, el criterio para determinar el uso correcto de una palabra o de una proposición estará determinado por el contexto al cual pertenezca, que siempre será un reflejo de la forma de vida de los hablantes. Dicho contexto recibe el nombre de juego de lenguaje. Estos juegos de lenguaje no comparten una esencia común sino que mantienen un parecido de familia. De esto se sigue que lo absurdo de una proposición radicará en usarla fuera del juego de lenguaje que le es propio [\[Wikipedia, 2016b\]](#page-173-2). El lenguaje es un instrumento de la vida, por lo que habr´a tantos tipos de lenguaje como esferas fundamentales de la vida. Los juegos de lenguaje son los diferentes tipos de lenguaje. El número de tipos de lenguaje no está dado de una vez por todas pues los juegos de lenguaje cambian, nacen nuevos tipos y desaparecen otros [\[etorredebabel, 2016\]](#page-167-0). Aterrizando las ideas de Wittgenstein se puede concluir que el significado no tiene esencia y que

el significado no es intr´ınseco al objeto, si no que existen relaciones que rodean al objeto.

La información que se tiene de la organización de la memoria conjuntamente con lo que sabemos del lenguaje nos ayuda a darle una posible respuesta a las preguntas que se han planteado sobre el conocimiento. Por un lado, el lenguaje nos brinda una manera de modelar la realidad, mientras que la memoria semántica brinda la forma de organizaci´on de nuestro conocimiento, de nuestra realidad, con sus respectivas limitaciones.

#### Relaciones de categorización

El libro [\[Lakoff, 1987\]](#page-169-0), sirve como survey para una gran variedad de estudios empíricos de la naturaleza de la categorización humana. Estos estudios sirven como estándar de la precisión científica en las ciencias cognitivas. Un recuento de estos pasos intermedios inicia con la filosof´ıa de Wittgenstein y avanza a trav´es de la psicología de Eleanor Rosch y su equipo.

No hay nada más básico que la categorización en nuestro pensamiento, percepción, acción y habla. Un entendimiento de cómo categorizamos es central para entender como pensamos y como funcionamos, y m´as central a´un para entender lo que nos hace humanos. Desde los tiempos de Aristóteles hasta los trabajos de Wittgenstein, las categorías fueron bien entendidas y no eran problemáticas: categorías por las propiedades que comparten todos sus elementos. Esta teoría clásica asumía que las categorías fueran como contenedores abstractos, sin cosas dentro y fuera de la categoría. En poco tiempo, todo cambio. La categorización se movió de ser un tema incuestionable a ser la parte central en una gran variedad de disciplinas, debido a sus estudios empíricos. Dentro de la psicología cognitiva, la categorización llego a ser el principal elemento de estudio, gracias a los trabajos pioneros de Eleanor Rosch, quien hizo de la categorización un problema abierto. Ella se enfocó en dos implicaciones de

la teoría clásica:

- Si las categorías fueran definidas solo por las propiedades que comparten todos sus elementos, entonces ningún miembro debería "ser el mejor ejemplo" de la categoría que cualquier otro miembro.
- Si las categorías fueran definidas solo por propiedades inherentes en sus elementos, entonces las categor´ıas deber´ıan ser independientes a las peculiaridades de cualquier elemento de la Categorización; es decir, no deben implicar a cuestiones tales como la neurofisiología humana, el movimiento del cuerpo humano y las capacidades humanas específicas para percibir, para formar imágenes mentales, de aprender y recordar, para organizar las cosas aprendidas, y para comunicar de manera eficiente.

Rosch observó en estudios realizados por ella misma y su equipo [\[Rosch y Mervis,](#page-171-2) [1975\]](#page-171-2), demostraron que las categor´ıas, en general, tienen mejores ejemplos llamados "Prototipos" y que en todas las capacidades específicamente humanas que acabamos de mencionar juegan un papel importante en la Categorización. La idea de que algunos miembros de una categoría pueden ser vistos como "los mejores ejemplos" se llama **Centralidad**. La idea de que al menos algunas categorías tienen niveles de pertenencia y sin fronteras claras se llama Niveles de Pertenencia. Uno de los ejemplos excepcionales de experimentación empírica es el trabajo de Paul Ekman, dice que hay emociones humanas básicas y universales que tienen correlación física en expresiones faciales y en el sistema nervioso autónomo. Ekman confirmó ideas tales como conceptos de nivel básico, primacía de nivel básico y centralidad. Al tiempo que demostraba que los conceptos emocionales están materializados. El pensamiento en general está organizado en términos de prototipos y estructuras de bajo nivel, Rosch observó que la categorización en sí misma como uno de los problemas más importantes en cognición y estableció paradigmas de investigación en psicología

cognitiva para demostrar centralidad, parecido entre los miembros, categorización de bajo nivel, primalidad, razonamiento de punto de referencia y ciertos tipos de materialización.

## <span id="page-31-0"></span>2.2. Elicitación de conocimiento

Tomando las ideas de Wittgenstein se propone una posible manera de organizar el conocimiento en forma de Red Semántica, tomando en cuenta las relaciones que se utilizan para definir conceptos. Cabe mencionar que las ideas de Wittgenstein son fuertemente fundamentadas en Filosof´ıa de Lenguaje y abren las puertas para hacer investigaciones de conocimiento en forma de Red Semántica.

La Elicitación de Conocimiento es el proceso mediante el cual se crea un cuerpo de conocimiento acotado a un dominio, este proceso puede ser realizado creando una Ontolog´ıa. Si este proceso se realiza adecuadamente y de manera cuidadosa, se puede extraer el conocimiento humano. La Elicitación de Conocimiento realizada con **Red Semántica**, en específico la Red Semántica Natural es una aproximación real y mejor establecida por sus bases teóricas en los modelos de memoria. Esta estructura conceptual es rica para trabajar con conocimiento humano real.

### giQue es Elicitación?

Elicitación (del griego *elicitus*, "inducido" y *elicere*, "atrapar") es un término de computación que puede referirse más que nada al traspaso de información de un punto a otro, en forma fluida. Está asociado a la psicología como un concepto que refiere al traspaso de información en forma fluida de un ser humano a otro por medio del lenguaje. En computación, dicha asociación es similar, pero la información puede fluir desde un software a otro, de un computador a una persona o de persona a persona. La información posee elicitación si está fluyendo entre los programas, se pueden ver y compartir con otros contactos sin

interrupciones ni dificultades. Cabe aclarar que elicitar es un término que no forma parte del Diccionario de la Real Academia Española y una innecesaria adaptación del término inglés to elicit que corresponde a los verbos españoles provocar, suscitar u obtener. Es un modelo de elicitación y representación plausible computacionalmente, que puede ser de gran utilidad en el objetivo de interoperabilidad semántica planteado por la Semantic Web [\[Wikipedia, 2016a\]](#page-173-3).

#### <span id="page-32-0"></span>2.2.1. Red Semántica

El problema fundamental de la lingüística, la psicología cognitiva y las ciencias de la computación es el problema de significado, en la actualidad una de las corrientes más fuertes que existen para describir el significado son las Redes Semánticas.

#### Red Semántica

Una Red semántica es una estructura de grafo para representar conocimiento en patrones de nodos y aristas interconectados.

Redes Semánticas (RS) tienen una larga tradición y están especialmente dentro de un método de representación de conocimiento para investigar la semántica. Estas pueden ser rastreadas en los trabajos de Quillian en redes asociativas y son influenciadas fuertemente por sus contribuciones de la psicología cognitiva y el modelado cognitivo.

Implementaciones computacionales de redes sem´anticas fueron desarrolladas por primera vez por la Inteligencia Artificial y Traducci´on Computacional, pero versiones teóricas más antiguas han sido utilizadas en la Filosofía, Psicología y Lingüística. De esta manera la Red Semántica está basada en la memoria a largo plazo, brindando una forma de modelar el conocimiento como una serie de relaciones entre conceptos.

El estudio de estas puede ser dividido en dos etapas: antes de Quillian y Collins y despu´es de Quillian y Collins, antes de que ellos publicaran sus trabajos experimentales, se realizaban aspectos teóricos en la investigación filosófica y lingüística, de allí la distinción realizada. En [\[Sowa, 2000\]](#page-172-1) se presenta un análisis completo donde se ejemplifica en diversas maneras la idea de "nodos" y relaciones entre nodos en forma jerárquica u organizada, esta misma estructura se puede encontrar desde trabajos de Aristóteles, pasando por Ramón Lulio, Seltz, Fregue, entre otros, en todos esos casos se presentan diferentes esquemas en forma de grafos, donde hay conexiones y nodos, los cuales son el significado de un concepto. La importancia de Quillian y Collins fue demostrar experimentalmente que los humanos posiblemente almacenan información en esta forma (nodos y relaciones de nodos), donde los nodos son conceptos y las relaciones son vínculos con algunas características de los conceptos.

Los orígenes de las Redes Semánticas se encuentran en el trabajo de Richard H. Richens: *Interlingual Machine Translation* [\[Richens, 1958\]](#page-171-3), propuso un método para traducir lenguajes utilizando diccionarios mec´anicos y haciendo comparaciones dentro de éstos para realizar traducción. Richens tomaba en cuenta las ideas acerca de Lenguaje de Wittgenstein en el Tractatus Logico Philosophicus [\[Wittgenstein, 1922\]](#page-174-0), donde se menciona que los lenguajes son secuencias mono-lineales de s´ımbolos. Las Redes Sem´anticas fueron desarrolladas por Robert F. Simmons [\[Simmons, 1966\]](#page-172-2) en la Corporativo de Desarrollo de Sistemas (System Development Corporation), utilizaba grafos para representar información sintáctica de una palabra y las referencias a los contextos en los cuales es usada, de esa manera Simmons utilizaba redes semánticas para dar el significado a oraciones y tratar de resolver problemas de Question Answering Simmons, 1965. Más tarde estos trabajos fueron retomados por Collins y sus colegas (Quillian y Loftus). En 1972, Simmons empez´o a utilizar modelos computacionales abstractos para representar estos estructuras sint´acticas de lenguaje, es decir, utilizaba ya la conjunción entre grafos y diccionarios [\[Simmons, 1972\]](#page-172-4).

La idea de Redes Semánticas implementa una serie de estructuras de información basadas en una red de conceptos, que en conjunto forman el significado, fue presentada por [\[Collins y Quillian., 1969\]](#page-166-0) realizando experimentos con los tiempos de reacción, sus

resultados indican que el conocimiento está formado por relaciones entre conceptos. Collins y sus colegas aportaron varios trabajos en el área de las Redes Semánticas para descubrir los principios de diseño para una memoria extensa que permita servir como la base de conocimiento fundamental para el comportamiento lingüístico similar al del humano, se realizaron experimentos con un modelo desarrollado construido dentro de una computadora para "grabar" un cuerpo de información desde un diccionario ordinario a través de una red compleja de elementos y asociaciones interconectadas entre ellas (nodos y relaciones). Los trabajos [\[Quillian, 1967,](#page-171-4) [Quillian,](#page-171-5) [1969\]](#page-171-5) propusieron un modelo para almacenar información semántica en la memoria de una computadora. En este modelo cada palabra fue almacenada y consigo una configuración de apuntadores hacia otras palabras en la memoria; esta configuración representa el significado de la palabra. Una organización jerárquica sería almacenar solo la generalización de "Aves" que pueden volar, e inferir de la información almacenada "un canario puede volar", que un canario es un ave y las aves pueden volar, como es mostrado en la Fig. [2.3a.](#page-35-0) [\[Collins y Quillian., 1969\]](#page-166-0) relacionan las redes semánticas con la operación y el funcionamiento de la memoria en humanos. Más tarde, [\[Collins y Loftus, 1975\]](#page-166-1) presentan una teoría de activación y difusión de procesamiento sem´antico, el cual fue aplicado a una gran variedad de experimentos bajo esta teor´ıa. La teor´ıa es basada en las investigaciones de memoria sem´antica de Quillian.

La jerarquía de Redes Semánticas de Quillian y la red de características de Collins y Loftus basada en la proximidad de similitud semántica (ver Fig. [2.3b\)](#page-35-0). Se observan en la Fig. [2.3c](#page-35-0) donde el código de colores representa cómo la activación se puede esparcir y acumular dado una activación inicial del concepto "fish". Entre más oscuro representa más activación, esto es acorde a la definición de activación de esparcimiento que se comporta similar.

El trabajo de [\[Meyer y Schvaneveldt, 1976\]](#page-170-0) sirvió en aspectos experimentales

<span id="page-35-0"></span>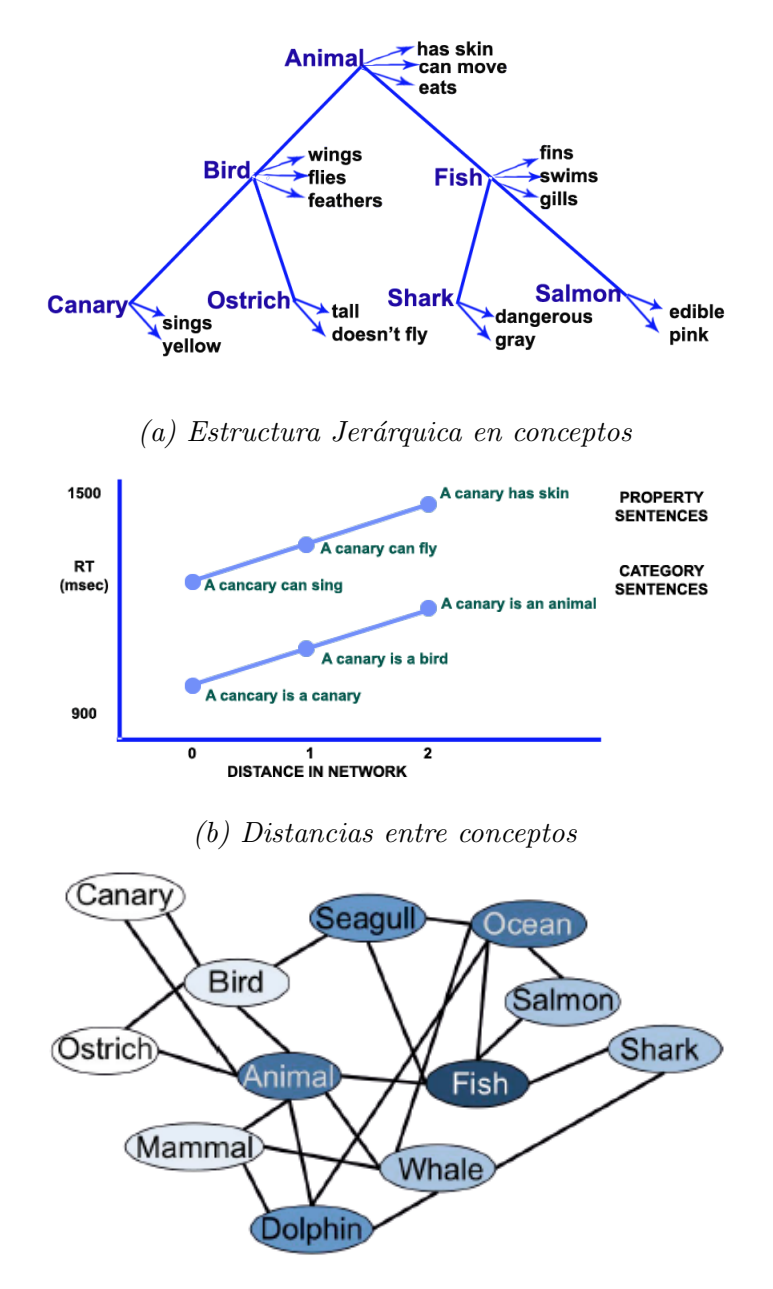

 $(c)$  Activación de conceptos en la red

Figura 2.3: Ilustración de la estructura hipotética de la memoria de una jerarquía de 3 niveles.
para que reafirmaran las investigaciones de Quillian, Collins y Loftus: se le presentan dos conceptos a una persona, ésta busca en su red de memoria semántica de forma sistem´atica para darle significado, empezando en las ubicaciones de las conceptos dados. La búsqueda procede de el primer concepto dado a través de los enlaces o  $links$  hacia el segundo concepto y de manera iterativa se buscan sobre las categorías sucesivas hasta llegar a una categoría en común. Meyer y Schvaneveldt se dieron cuenta que si los conceptos relacionados son cercanamente almacenados y están conectadas en una Red Semántica, entonces cuando un nodo es activado o "energizado", esa energía se transmite a los nodos relacionados, proceso llamado Difusión de Activación. Esta visión fue muy importante, desde su creación le dieron la apertura en el estudio de la neurociencias por sus aportaciones experimentales, ellos fueron los que abrieron paso a nuevas investigaciones acerca de la organización de la memoria y de su formalización dentro de las ciencias computacionales.

Aunque se pueda modelar interesantes conceptualizaciones de la realidad utilizando Redes Sem´anticas, es importante conocer una de sus limitaciones, la capacidad expresiva, la red, al ser un grafo que conecta nodos y aristas, que pueden conectar millones de nodos es muy probable que su poder expresivo no sea capaz de reflejar lo que está representando, debido a las millones de conexión que se tienen. Esta limitación es de importante relevancia.

El aspecto mas importante de las Redes Semánticas es que funcionan como el modelado basado un conjunto de conceptos y relaciones, estos a su vez forman el Significado. El sustento teórico viene de los trabajos realizados antes de los análisis experimentales de Quilian y Collins, con dichos experimentos se demuestran que son un buen modelo técnico plausible para la organización de conocimiento en humanos.

A partir de los experimentos de Red Sem´antica se ha intentado implementar y explicar el Significado en diferentes situaciones. Dentro de la Computación, se han realizado esfuerzos enormes para la construcción de **Ontologías**, que son un intento de formular un exhaustivo y riguroso esquema conceptual dentro de un dominio dado, con la finalidad de facilitar la comunicación y el compartir la información entre diferentes sistemas.

#### 2.2.2. Ontología

Una de las representaciones mayormente utilizada en la computación es la Ontología, este modelo une la representación de Red Semántica con la conceptualización de una entidad, ha sido muy poderosa dentro de la Inteligencia Artificial para el intercambio y reuso de información, desde describir los conceptos más generales hasta la descripción de los conceptos contenidos para resolver una tarea [\[Cristani y Verona,](#page-166-0) [2005,](#page-166-0) [Dravnieks, 1982,](#page-167-0) [Ashburner](#page-165-0) et al., 2000].

La Ontología es una rama de Filosofía define el tipo de cosas que existen en el mundo, sin embargo, dentro de la computación no se hace referencia al aspecto filosófico ontológico. Una ontología computacional provee una conceptualización explicita que describe los datos semánticos, proveyendo un entendimiento común y compartido de un dominio. Tom Gruber, fue un científico de la computación en la Universidad de Standford que introduce formalmente el término ontología en ciencias de la computación [\[Gruber, 1993\]](#page-168-0):

**Ontología**: Especificación formal y explicita de una conceptualización compartida.

**Conceptualización:** modelo abstracto de un fenómeno en el mundo que identifica sus conceptos relevantes.

- Explicita: el tipo de conceptos usados y sus limitaciones en su uso, son explícitamente definidas.
- Formal: una ontología debe ser computacionalmente legible.
- Compartida: una ontología debe capturar el conocimiento consensual aceptado dentro de la comunidad en un dominio específico.

En otras palabras, una ontología es una conjunto de términos de conocimiento, incluyendo el vocabulario, las interconexiones sem´anticas, y algunas reglas simples de inferencia y lógica para algún dominio en particular [\[Berners-Lee](#page-165-1) *et al.*, 2001]. Es decir, un modelo computacional de representación del conocimiento que usualmente es capturado en forma de Red Semántica, una red donde se tienen términos en vocabularios y relaciones entre éstos [\[Jepsen, 2009\]](#page-168-1).

Una ontología puede representar una variedad de formas, para los sistemas de inteligencia artificial, lo que "existe" es lo que puede ser representado [\[Genesereth y](#page-168-2) Nilsson, 1987, pero necesariamente incluirá un vocabulario de términos y alguna especificación de su significado, esto incluye su definición y una indicación de cómo los conceptos son interrelacionados, lo anterior impone una estructura en el dominio y límite de la interpretación de un término [\[Uschold y Jasper, 1999\]](#page-173-0).

### *<u></u>*Ontología

Conceptos conectados e interrelacionados en un dominio acotado. Estos conceptos no deben ser estrictamente lingüísticos, si no que pueden ser dibujos, estructuras químicas, figuras, sonidos, olores, etc.

#### Componentes de una Ontología

Los componentes de una ontología comunmente incluyen  $[Jakus et al., 2013]$  $[Jakus et al., 2013]$ :

Conceptos, clases, colecciones, conjuntos o tipos.

- Objetos, individuos, instancias o entidades.
- $\blacksquare$  Atributos, propiedades o características de los conceptos u objetos.
- Valores de los atributos.
- Relaciones entre objetos.

Las ontologías están construidas sobre una taxonomía, que es una estructura jerárquica de conceptos la cual limita la relación entre conceptos a "es un" (is  $a$ ). Sin embargo, con el objetivo de hacer más rica la información es posible agregar relaciones sem´anticas y componentes adicionales como funciones, restricciones, reglas de inferencia y axiomas. Estos tipos de relaciones adicionales se muestran en la Tabla [2.2:](#page-39-0)

<span id="page-39-0"></span>

| <b>Relaciones</b> |              |                 |  |  |  |  |  |  |
|-------------------|--------------|-----------------|--|--|--|--|--|--|
| Is-a              | Instance-of  | Has-attribute   |  |  |  |  |  |  |
| A-kind-of         | Atribute-of  | Object-property |  |  |  |  |  |  |
| Type-Kind         | Has-parts    | Object-action   |  |  |  |  |  |  |
| Whole-Part        | Connected-to | Action-result   |  |  |  |  |  |  |
| Part-of           | Made-of      | Object-example  |  |  |  |  |  |  |

Tabla 2.2: Tipos de relaciones semánticas.

Existen diferentes vistas de una ontología, como se mencionó anteriormente la vista jerárquica que refleja un enfoque de arriba hacia abajo. Otra vista que es ontol´ogica, que representa las propiedades comunes (relaciones sem´anticas) a trav´es de subclases (ver Fig. [2.8\)](#page-46-0).

Un ejemplo de ontología es la Ontología Genética en la Fig. [2.5:](#page-41-0) una herramienta para la unificación de la biología [\[Ashburner](#page-165-0) et al., 2000]. El objetivo es producir un vocabulario din´amico y controlado que pueda ser aplicada a varios campos de la

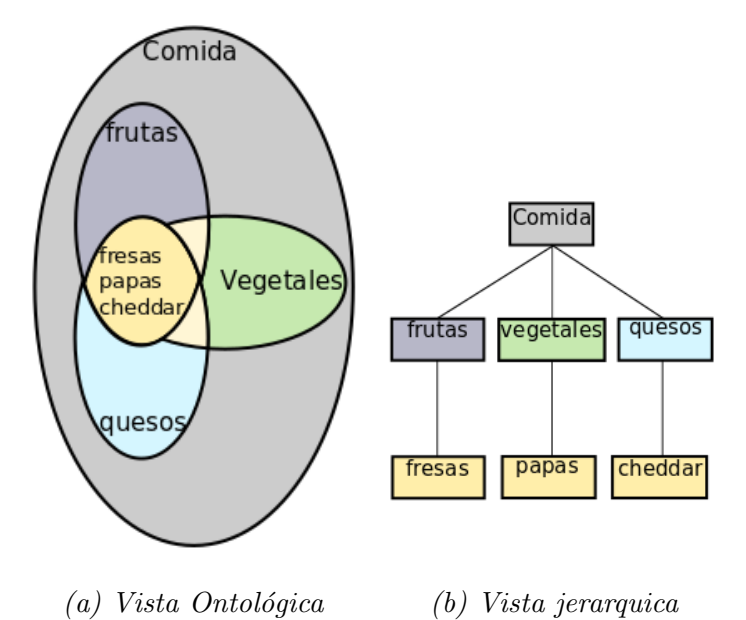

Figura 2.4: Diferentes formas de visualización, el criterio más utilizado para escoger alguna, es dependiendo del uso que tendrá.

gen´etica, contribuye a comprender mejor las diversas formas de vida. Con el paso del tiempo se van agregando aún más términos y procesos, este es un ejemplo de Ontología genérica.

#### Usos de las ontologías

El propósito fundamental para crear y organizar ontologías es el intercambio de conocimiento, sin embargo se utiliza para tareas espec´ıficas como intercambio de conocimiento entre agentes de software, en el procesamiento de lenguaje natural, la anotación de medios y la más interesante: la extracción de conocimiento.

Para el intercambio de conocimiento entre agentes de software se utiliza el modelo de la Web Sem´antica, donde el estandard es utilizar un marco de trabajo de definición de recurso (RDF), este marco es utilizado y forma parte central para la definición del vocabulario de la Web Semántica como se puede ver en la Fig. [2.6.](#page-41-1)

<span id="page-41-0"></span>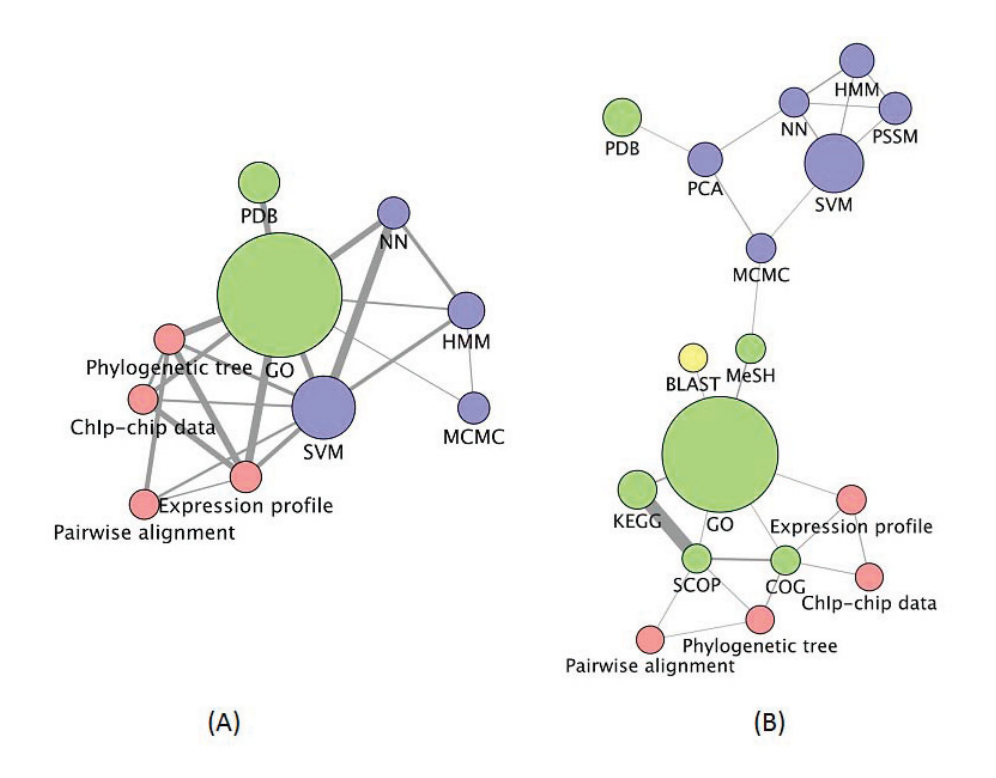

Figura 2.5: Ontología genética: su objetivo es producir un vocabulario dinámico y controlado que pueda ser aplicada a varios campos de la genética

<span id="page-41-1"></span>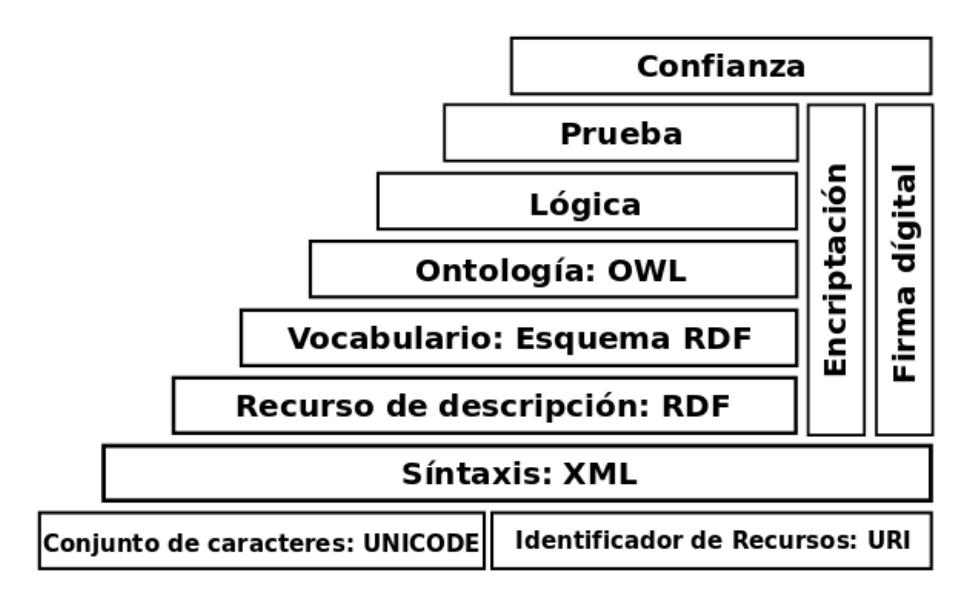

Figura 2.6: Diagrama de las capas que conforma el modelo de Web Semántica

En el alcance del Procesamiento de Lenguaje Natural, cuando se habla del significado de las palabras, una ontología debería ser obtenida. Las ontologías son consideradas como un recurso de conocimiento acerca del mundo o de un dominio en especifico, consisten de símbolos primitivos usados para la representación de significado. Estos s´ımbolos representan conceptos los cuales son interconectados con una taxonomía, con relaciones de semántica y pragmática de discurso.

Dentro de la anotación de diferentes tipos de **medios** como fotos, audio, vídeos, texto, etc., el propósito primordial es describir el contenido de estos para facilitar el proceso de recuperación en un sistema.

Para la extracción de conocimiento se utiliza para obtener conocimiento autom´aticamente de recursos estructurados o no estructurados. Particularmente en el alcance de este trabajo, nos interesa obtener conocimiento a partir del conocimiento real de humanos. Por lo tanto, las ontologías son una herramienta que puede ser utilizada para este propósito.

#### Anotación de Ontologías

La Anotación de Ontologías es el proceso de asignación de términos a una ontología y la construcción de relaciones entre conceptos. Esto esta relacionado con el tipo de ontología y las herramientas que existen para realizar dicho proceso.

En la actualidad el proceso de construccion de ontologias requiere de diversas herramientas, por ejemplo el uso de lenguajes especiales como OWL (Ontology Web Language) y algunas otras específicas como Protege, kaon, Jena, Smore, etc. la mayoría de estás herramientas, en un domino dado, toman los textos del dominio, ordenan los t´erminos del texto y proporcionan una salida en forma estructurada. El problema central con estas herramientas es que son difíciles de operacionalizar porque utilizan definiciones normativas (ver Fig. [2.7\)](#page-43-0), donde puede existir desacuerdo [\[Guarino, 1998\]](#page-168-4).

<span id="page-43-0"></span>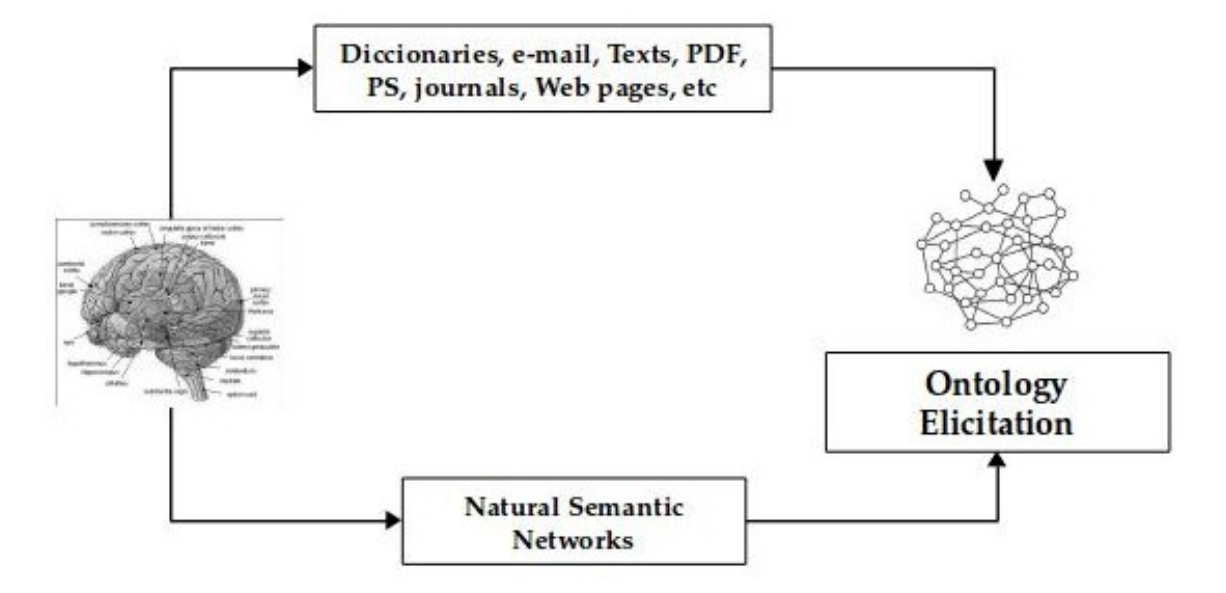

 $Figure 2.7: Diferentes \,forms \,de\, \,ceran\, on \,top$ 

Sin embargo lo más importante es la obtención de la información para la construcción de la ontología. Al proceso específico de construcción de ontologías basado en conocimiento humano se le llama Anotación de Ontologías y una gran parte es totalmente manual [C. Bustillo-Hernández, 2009].

En particular para la realización de este trabajo, las ontologías son anotadas utilizando Redes Semánticas Naturales, una herramienta para la obtención de conocimiento real humano.

## *<u>Sontología Natural</u>*

Las Ontologías Naturales corresponden a la definición de Ontología pero son debidamente creadas utilizando las redes semánticas naturales. Son por lo tanto un cuerpo de conocimiento en el cual se tienen conceptos y relaciones entre ellos, definidos para un dominio acotado. Debido a que las Redes Semánticas Naturales se basan en un consenso y en la consistencia de significado.

#### 2.2.3. Redes Semánticas Naturales

Las Redes Semánticas Naturales (RSN) propuestas por [\[Figueroa](#page-168-5) *et al.*, 1976], son una manera de obtener conocimiento humano a partir personas. En la actualidad se tienen diversas investigaciones donde se muestra la potencialidad teórica y operativa de las RSN en diversas temáticas [Cabalín-Silva y Navarro-Hernández, 2008, García-Cabrero y Jiménez-Vidal, 1996, [Figueroa y Carrasco, 1980,](#page-167-1) [Petra-micu](#page-170-0) et al., 2012].

### **Red Semántica Natural**

Es una forma de representación de conocimiento, la cual mantiene las relaciones entre los procesos de adquisición y olvido de información. Los procedimientos de las RSN pueden facilitar el proceso de creación de Ontologías y su uso debido a que se tienen valores cuantitativos y no situaciones arbitrarias para establecer la relación entre conceptos.

Las RSN son planteadas como una alternativa de la evaluación de significado, están fundamentadas en los modelos para explicar la forma en la que se organiza la información entorno a la memoria [\[Quillian, 1967,](#page-171-0) [Quillian, 1969,](#page-171-1) Collins y Quillian. [1969,](#page-166-2) [Collins y Loftus, 1975,](#page-166-3) Meyer y Schvaneveldt, 1976. En esta propuesta también se toma en cuenta que las Redes Semánticas debían ser "Naturales", donde las redes eran generadas por sujetos y no por redes elaboradas en computadora. Esto fue posible gracias a que se retomaron postulados básicos de la organización interna de la memoria a largo plazo, donde la información es contenida en forma de red, los conceptos o eventos forman relaciones, esas relaciones en conjunto forman el significado de un concepto. Esto se logra gracias a un proceso reconstructivo de información en la memoria, que permite observar cual es el conocimiento que se tiene de un concepto gracias a sus relaciones [\[Figueroa](#page-168-5) et al., 1976]. Es importante considerar la Distancia Sem´antica, es decir, los elementos que componen la red se encuentran separados en alguna manera, incluso permiten hacer predicciones

[\[Quillian, 1969\]](#page-171-1), no todos los conceptos son igual de importantes para definir al concepto central. Las RSN están fundamentadas sólidamente por la investigación en memoria humana con visión cognitiva, así también con una visión social del desarrollo de experiencia de los sujetos. En general, la idea de memoria sem´antica trata de describir la riqueza de las relaciones que se tienen en la memoria humana, estas redes que se van formando con la experiencia del sujeto determinan el significado de los conceptos, donde puede ser posible que un concepto sea definido por algunos, pero ese mismo sea un concepto definidor para otros, es decir, los conceptos de las redes, a su vez tambi´en pueden ser conceptos definidores al mismo tiempo, dependiendo de qué parte de la red se active.

En la Fig. [2.8a](#page-46-0) se muestra la Red Semántica como proceso de interpretación teórica y no simplemente como un grafo de relaciones. Uno de los aspectos más críticos de la investigación en RSN es que se ha confundido con una metodología para graficar conceptos, cuando desde su principio es una teoría de representación de información, que no necesariamente es un grafo [\[Vargas-Medina y Figueroa, 2007\]](#page-173-1).

Los conceptos para este trabajo son considerados como:

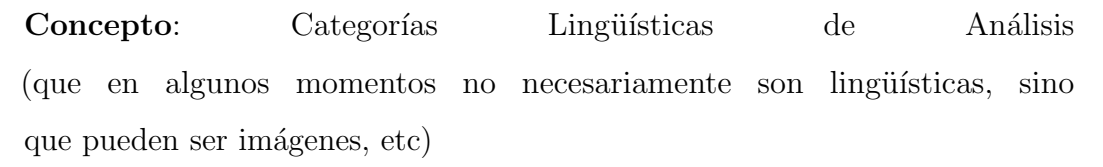

Es decir, no son una etiqueta verbal que se defina, sino que las Categorías de Análisis implican más cosas y son más poderosas que una etiqueta verbal. Este aspecto es importante ya que como modelo de representación puede usar todo conocimiento de la psicolog´ıa cognitiva en forma operacional, como es el ejemplo de la Fig. [2.8b](#page-46-0) en donde se está representando una red semántica con imágenes, la cual está haciendo referencia directa a la investigación cognitiva contemporanea, que ha demostrado

<span id="page-46-0"></span>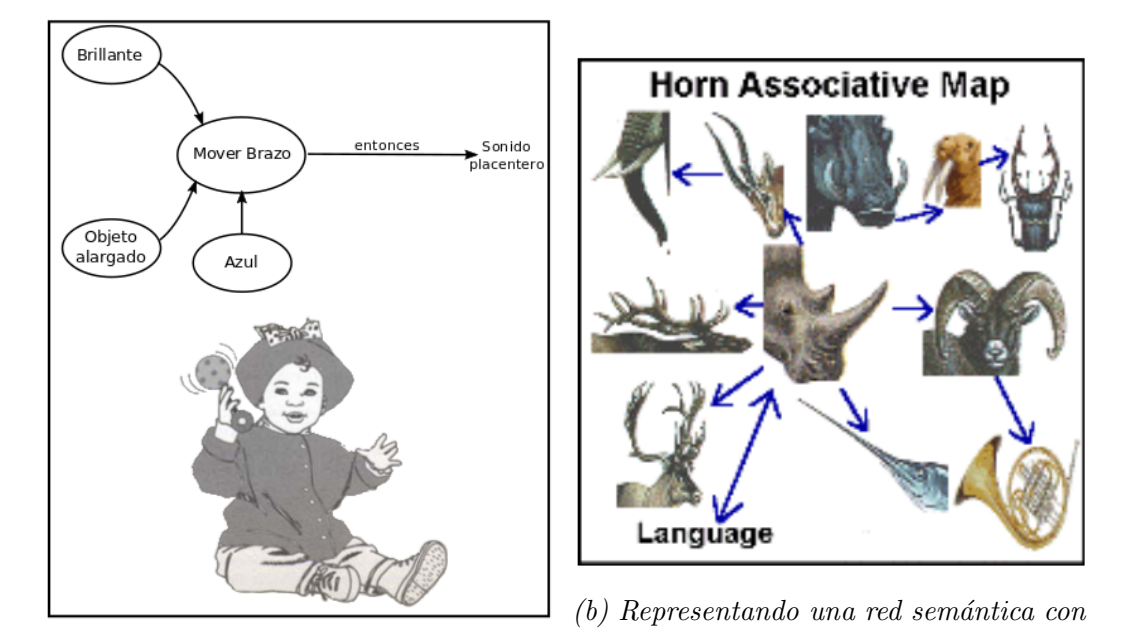

 $(a)$  RSN de un bebe para tomar decisiones imágenes

Figura 2.8: Redes Sem´anticas Naturales

en forma clara, la idea de [2.1.3](#page-29-0) prototipicabilidad de Rosch, donde sabemos por estudios experimentales rigurosos, que los sujetos pueden tener una representación abstracta de im´agenes mediante prototipos y no solamente como fotos internas [\[Vargas-Medina y Figueroa, 2007\]](#page-173-1). Hay muchas situaciones donde la teoría de RSN tiene un poder descriptivo muy amplio. Por ejemplo experimentos realizados con olores donde son caracterizados por cerca de 150 sujetos[\[Dravnieks, 1982\]](#page-167-0), los cuales utilizaron una lista de 146 descriptores. Perfiles duplicados altamente correlacionados y consistentemente mayor que los perfiles de diferentes olores. Los perfiles también concuerdan con los obtenidos anteriormente, as´ı los perfiles basados en respuestas compartidas de varios sujetos son construcciones estables y consistentes.

El problema de las Redes Sem´anticas, tanto las Naturales como las obtenidas por herramientas computacionales (protege) es la consistencia. Se repita el proceso de creación y se obtenga el mismo resultado.

Las RSN son consistentes cuando las relaciones conceptuales asignadas por un grupo son asignadas con misma jerarquía en repetidas ocasiones [Pérez-Corona] et al.[, 2011,](#page-170-2) Pérez-Corona et al., 2012. De esta manera habrán relaciones que se mantendr´an para el grupo, quiere decir que las relaciones son las mismas y por lo tanto tienen un peso sem´antico mayor. Pero si no hay consistencia se habla de un grupo diferente, que no mantienen las mismas relaciones. Esto puede ocurrir como en el ejemplo de los olores, así también con perfumes o melodías.

### **Consistencia**

La metodología de las RSN permite obtener conceptos que se repiten en los diferentes grupos de estudio. Cuando este procedimiento se aplica en forma sistemática a diferentes grupos o en diferentes momentos de tiempo se puede demostrar la alta consistencia de los resultados (mismas jerarquías).

En los experimentos de Quillian y Collins demuestran consistencia de la distancia en tiempo de reacción para alguna cantidad de sujetos. La consistencia se encuentra desde estos experimentos, pero es con el uso de las RSN obtenerla de manera explicita.

#### Metodología de obtención de las RSN

Para la obtención de las Redes Semánticas Naturales, se consideran dos instrucciones básicas que surgen a partir de las consideraciones anteriores:

- Se pide a sujetos que generen una lista de palabras (conceptos definidores) que definan un concepto (concepto definido).
- Esos conceptos definidores deberán ser jerarquizadas por los sujetos.

En otras palabras, se le proporciona a un sujeto un concepto (nodo central), el sujeto debe proporcionar una lista de conceptos que definan al nodo central, posteriormente a cada uno de esos conceptos definidores el sujeto debe asignarles

una jerarqu´ıa con base en la importancia que el sujeto considere a cada concepto definidor.

Con este experimento es posible obtener una red representativa de la organización y la distancia que tiene la información de una persona, obtenida a un nivel de memoria semántica y con ello, el significado de un concepto. El tipo de información que se obtiene gracias a este m´etodo, es muy amplio, que ya el sujeto puede proporcionar conceptos de cualquier índole, es decir, la información que se obtiene no se refiere ´unicamente a los objetos concretos, si no que contiene tambi´en eventos, relaciones lógicas de tiempo, afectivas, etc. que permitan tener una idea clara de la representación que tiene la información en la memoria del sujeto, esto justamente hace referencia al significado que tiene un concepto en particular, así lo mencionan en  $[Figure 2]$ [1976\]](#page-168-5).

La información obtenida con este método, tiene una garantía, se tiene la seguridad de que los datos que se obtuvieron se refieren directamente al significado de un concepto (nodo central) que está siendo definido por los sujetos. Se debe aclarar que las Redes Semánticas, al igual que otros métodos (asociación libre, diferencial sem´antico), trabajan con materiales verbales, lo cual se ha presentado como una gran limitante para la técnica, ya que es muy posible que las redes semánticas tengan alguna relación con imágenes o algún otro tipo de eventos cognitivos.

Las Redes Semánticas Naturales son una evidencia empírica para el estudio de conocimiento y significado debido a su base teórica, de aquí la importancia que tienen los experimentos realizados por Quillian y Collins, han sido fundamentales para las suposiciones de estructuración del conocimiento en la memoria.

 $\mathcal{B}$ 

La metodología de obtención de las Redes Semánticas Naturales no es una metodología estadística, sino que usa medidas frecuentistas y no utiliza promedios que de alguna forma suponen datos acomodados de manera gaussiana o alguna otra distribuci´on. Por lo tanto se toman los valores "crudos" de la frecuencia de aparición de los conceptos definidores.

Las medidas obtenidas de las RSN (Valor J, Valor M, VMT, SAM, FMG) son medidas cuantitativas frecuentistas. Estas son una forma de distancia relativa dada por los datos de repetición.

La definición de medida de [\[Krantz](#page-169-0) et al., 1971, [Krantz](#page-169-1) et al., 1989, [Luce](#page-170-4) et al.[, 2006\]](#page-170-4): Medir es el acto o proceso de asignar números al fenómeno de acuerdo a alguna regla, es una buena forma para utilizarse en datos frecuentistas que recaen dentro de un rango. Hay otras escalas de medida, la escala ordinal, la escala nominal, la escala intervalar y la escala de razón [\[Stevens, 1946\]](#page-172-0), estas escalas tienen sus problemas y las que se consideran buenas medidas son las que tienen Cero Absoluto, pero éstas son muy escasas. Por eso es que se utiliza la definición anterior y trabajar sobre un análisis frecuentista, donde se hace una medida de rango con esto se pueden hacer ciertas operaciones, pero promedios no.

 $Es$  importante notar que las medidas  $M, J, VMT, SAM, FMG$  brindan un medición simple, por ejemplo en la Fig. [2.9a](#page-50-0) se tiene la frecuencia de sujetos que utilizaron ciertos conceptos definidores, con operaciones sencillas como una multiplicación se pueden obtener un Peso Sem´antico que se encuentra en la Fig [2.9b.](#page-50-0) As´ı con el el peso sem´antico se puede observar la distancia entre los conceptos definidores. Estas medidas se utilizan en los capítulos  $5 \times 6$ , y también se explican a detalle.

<span id="page-50-0"></span>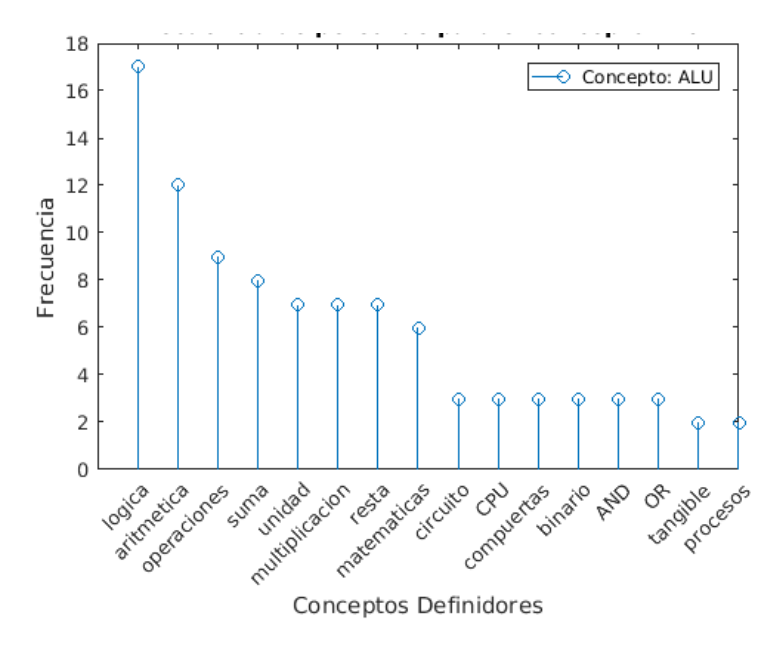

 $(a)$  Gráfica que muestra la frecuencia de repetición de los definidores del concepto ALU.

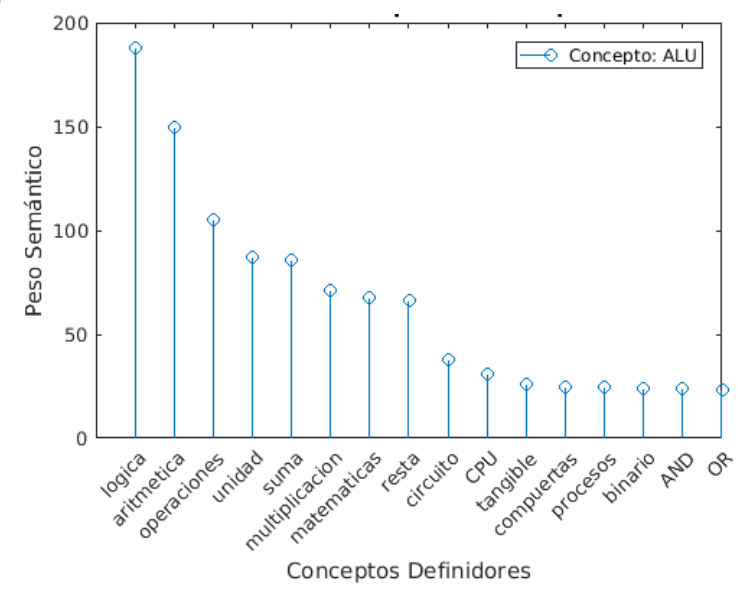

(b) Gr´afica que muestra el peso sem´antico de los definidores del concepto ALU dada la repetición anterior.

#### 2.2.4. Otras formas de representación basadas en memoria

Existen además otras formas de representación basadas en memoria humana y matrices, Latent Semantic Index es una técnica poderosa al igual que Latent Dirichlet Allocation (LDA) que obtienen estructuras de conocimiento dentro de la Inteligencia Artificial. Es importante recalcar que en base a experimentos se justifica que estos trabajos son de memoria humana.

LSA tiene el enfoque de tomar ventaja a las estructuras de alto orden implícitas en la asociación de términos con documentos (estructura semántica) para mejorar la detección de documentos relevantes en la base de términos encontrados en consultas. La técnica particular usada es *Singular Value Descomposition* (SVD), en la cual una matriz de t´erminos contra documentos es descompuesta en un conjunto de 100 factores ortogonales desde los cuales la matriz original puede ser aproximada por combinaci´on lineal. Los documentos son representados por 100 objetos vector de pesos.

Aprendiendo vocabulario desde texto es un caso especialmente conveniente para la investigación. Una nueva teoría general de adquisición de similitud y representación de conocimiento, Latent Semantic Analysis (LSA) [\[Landauer](#page-169-2) et al., 1987, [Landauer](#page-169-3) [y Dumais, 1997,](#page-169-3) [Landauer](#page-169-4) et al., 1990] es usada para simular satisfactoriamente tal aprendizaje y muchos otros fenómenos psico-lingüisticos. Induciendo conocimiento global indirectamente desde co-ocurrencia de datos locales en un gran cuerpo de texto representativo, LSA adquiere conocimiento acerca del vocabulario completo del idioma Inglés a un vocabulario de menor grado como el que tienen niños de kinder. LSA no usa conocimiento previo lingüístico o conocimiento perceptible similar, es basado solamente en un método de aprendizaje matemático general que obtiene efectos inductivos poderosos extrayendo el n´umero correcto de dimensiones para representar objetos y contextos. Relaciones a otras teorías, fenómenos y problemas son tratados. En LSA el significado de una palabra es definida por su relación con

otras palabras. As´ı el significado de una palabra es definida como un conjunto de s´ımbolos abstractos (vectores). Esto es similar a los modelos tempranos de [\[Quillian,](#page-171-0) [1967\]](#page-171-0) [\[Collins y Loftus, 1975\]](#page-166-3) en los cuales se define similitud como asociaciones entre objetos individuales, LSA representa esas asociaciones como probabilidades de co-ocurrencias en el texto.

LDA es un método probabilístico para colección de datos discretos tal como un corpus de texto [Blei *et al.*[, 2003\]](#page-165-3). En el cual cada objeto de una colección es modelado como una mezcla finita sobre un determinado conjunto de temáticas. Cada tem´atica es, modelado como una mezcla infinita sobre un conjunto de probabilidades de tema. En el contexto del modelado de texto, las probabilidades de tópicos proveen una representaci´on explicita de un documento. Los significados de una palabra no son almacenados en un lexicón pero son generados en el contexto de la memoria de trabajo (memoria a largo plazo) que registra nuestra experiencia con palabras. Los modelos actuales estadísticos de semántica, tal como LSA, y el modelo de tópicos, describen que es almacenado en la memoria a largo plazo.

# Capítulo 3

# Distancia

Cuando nos preguntan si podemos identificar si dos objetos son similares, una de las primeras aproximaciones que hacemos es considerar las características particulares de cada objeto y verificar si los dos objetos tienen dichas características, otra aproximación es observar la composición geométrica, sin embargo para estas dos aproximaciones solo se consideran características importantes o sobresalientes para realizar la comparación; esta selección de características significa tomar decisiones que en ocasiones son erróneas y siempre implican una perdida de información sobre los objetos si se vieran de forma global. Para muchos casos prácticos es mejor utilizar toda la información disponible sobre los objetos involucrados.

Las capacidades del ser humano son sorprendentes, tal es el caso de la capacidad de Abstracción, con ésta se pueden ligar fenómenos que de alguna manera están lejanos, sin algún tipo de relación. El ser humano utiliza múltiples criterios y mecanismos para determinar relaciones, en muchas ocasiones estos criterios son desconocidos, por lo tanto, crear relaciones es un aspecto importante de la inteligencia humana.

Para los humanos el problema de similitud puede parecer muy simple, sin embargo no lo es. Una persona es capaz de reconocer el parecido entre diferentes fenómenos, tal vez puede decir si dos piezas musicales son similares, puede adem´as reconocer eventos

similares del pasado, etc, todas estas actividades pueden ser realizadas identificando las características que a juicio de la persona hacen coincidentes entre los fenómenos. Todo esto se logra gracias a procesos f´ısicos dentro del cerebro no identificados hasta la fecha [\[Angeles-Yreta, 2006\]](#page-165-4).

<span id="page-54-0"></span>El problema de similitud tiene la dificultad de determinar alguna forma de error dentro de los métodos de comparación (Fig. [3.1\)](#page-54-0). Se debe obtener un punto de referencia mediante el cual exista de antemano una clasificación, un orden preestablecido o un contexto acotado [\[Angeles-Yreta, 2006\]](#page-165-4).

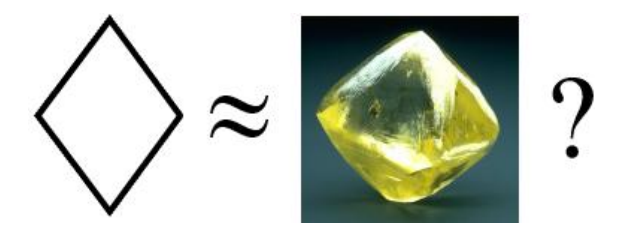

 $Figure 3.1:$  El problema de similitud. Nótese que múltiples criterios de comparación pueden ser usados; volumen, forma geométrica, entre otras; y ninguno de ellos tiene que ser el ´unico.

Dentro de la computación, el problema de similitud también es importante porque es muy utilizado en Reconocimiento de Patrones, Minería de datos, Reconocimiento de voz, Procesamiento de Lenguaje Natural, entre otras. El problema de similitud es difícil de abordar dentro de la computación, debido a que la capacidad conceptual de la computadora para establecer relaciones de semejanza entre objetos esta dada por representaciones geométricas, pero no existe ninguna evidencia de que dicho mecanismo sea ocupado por nuestro sistema de referencia: el ser humano. Lo anterior dicho quiere decir, que existen criterios y mecanismos distintos que los seres humanos emplean para determinar relaciones de similitud, pero estos criterios y/o mecanismos tienden a ser muchos y en algunos casos son desconocidos. Estos mecanismos suelen ser diferentes para distintas personas, no existen criterios universales para determinar relaciones de semejanza.

Con lo mencionado hasta ahora se puede decir que la capacidad de generar relaciones entre entidades en los seres humanos es una capacidad fundamental [Ortega-González, 2007].

### 3.1. Definición de Similitud

Similitud es la cantidad que refleja la fuerza de relacion entre dos objetos o dos caracteristicas [\[Teknomo, Kardi, 2016\]](#page-172-1).

Existen dos perspectivas sobre la medicion de similitud:

- **Paradigma convencional:** La medición de similitud implica la seleccionar de características sobresalientes, obtener éstas supone tomar decisiones erróneas y en ocasiones presentan perdida de información [\[Figueroa](#page-167-2) et al., 2008].
- **Paradigma global:** Emplean la información disponible sobre las entidades a comparar. Para el problema de comparación de matrices, es preferible que los métodos de comparación consideren cada uno de los elementos de los arreglos bidimensionales.

#### Importancia del problema de similitud

El problema de similitud resulta bastante útil, se utiliza tanto que es muy común que se ocupe en bolsa de valores, en medicina (electrocardiogramas, mastografía), psicometr´ıa (huellas digitales, reconocimiento de iris, etc), comportamientos de compra similares, rostros similares, mapas similares, perfiles políticos, textos, códigos, etc. Es decir, la similitud se utiliza en rubros tanto científicos, sociales y económicos. Existen múltiples técnicas para evaluar el problema de similitud entre señales, series de tiempo, secuencias, arreglos, vectores, imágenes, matrices, ontologías, redes

semánticas, textos, etc. En particular interés de este trabajo abordar el problema de similitud en ontolog´ıas naturales. En [\[Angeles-Yreta, 2006\]](#page-165-4) se ha propuesto un paradigma para calcular similitud entre entidades, el cual consta de tres pasos que se pueden observar en la Fig. [3.2:](#page-56-0)

- 1. Definir las características de los fenómenos a comparar.
- 2. Definir la función de similitud basándose en las características definidas.
- 3. Calcular la similitud entre entidades de acuerdo los dos incisos anteriores.

<span id="page-56-0"></span>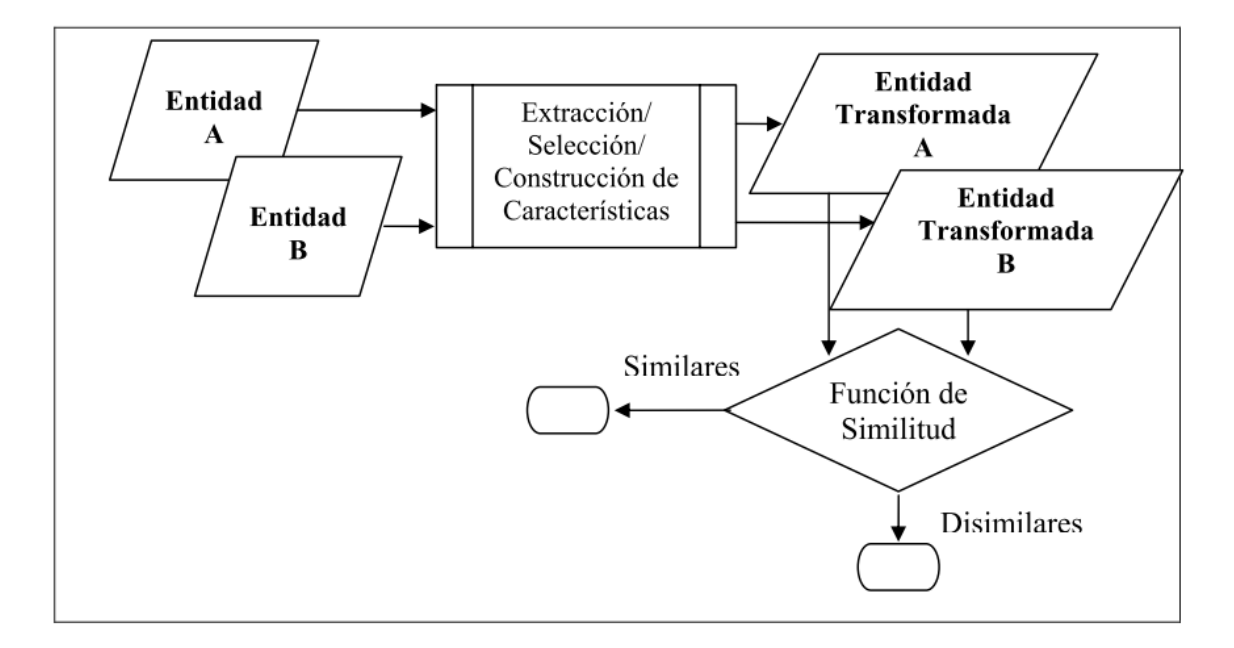

Figura 3.2: El paradigma clásico para el problema de calcular similitud entre entidades. La función de similitud se ha ilustrado como un proceso de toma de decisión binario. Otros casos pueden mapearse al paradigma

Durante la extracción/selección/construcción de características de cada fenómeno se requiere conocer a *priori*, lo significativo del fenómeno en cuestión, así lo que no es considerado significativo es información irrelevante. Este paso es posible que se minimice el costo computacional, debido a que se consideran menos características en cada fenómeno del proceso de comparación. Los elementos importantes para el problema de similitud son 1) las entidades a comparar, 2) Criterio de comparación, el cual incluye un descriptor de las propiedades que interesan y comparar las entidades como un todo, se observan estos pasos en la Fig. [3.3.](#page-57-0)

<span id="page-57-0"></span>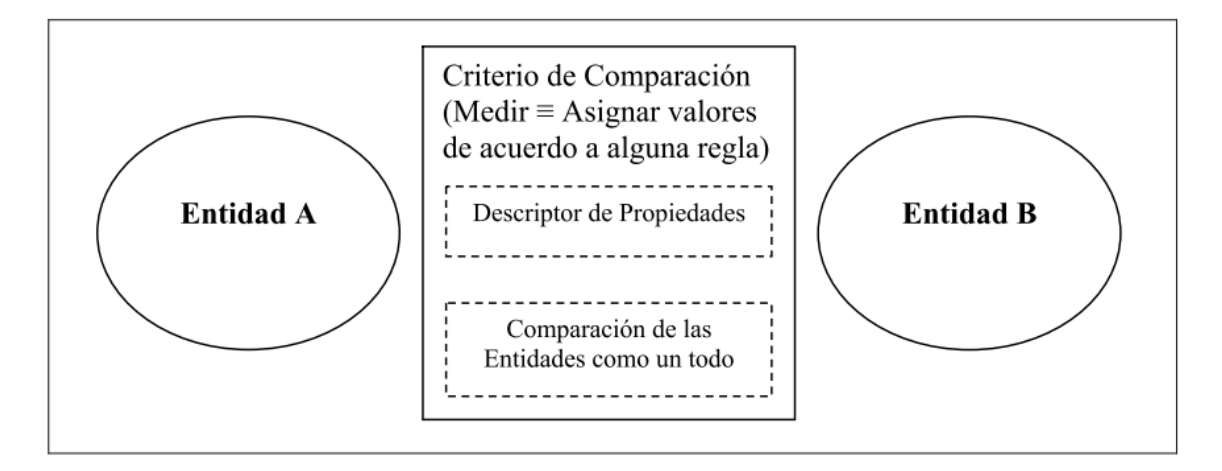

Figura 3.3: Estructura conceptual del problema de similitud. Entidades a comparar (cuanti $ficables)$ , criterio de comparación (proceso para asignar números en base a alguna regla)

Entidades a comparar: El problema de similitud requiere de al menos dos entidades, estas entidades pueden ser arreglos, matrices, grafos, etc. Las entidades deben ser cuantificables, según [\[Krantz](#page-169-0) et al., 1971, [Krantz](#page-169-1) et al., [1989,](#page-169-1) Luce et al.[, 2006\]](#page-170-4) medir es:

Medir es el acto o proceso de asignar números al fenómeno de acuerdo a alguna regla.

El primer limite para comparar entidades o fenómenos es que el conjunto de estos debe ser **cuantificable**. Todo aquel fenómeno que no pueda ser medido, no puede ser comparado. La teoría de la medida aun sigue siendo estudiada

activamente y se han propuesto funciones de similitud (grado de similitud, razón de similitud, rango de similitud, etc) que ayudan a crear nuevos sistemas de medida.

**Criterio de comparación**: el criterio de comparación es el acto de medir, la función de similitud del paradigma clásico es un subconjunto de criterios de comparación, el criterio de comparación como un proceso de asignar números de acuerdo a una regla contempla otras formas de medir la similitud entre entidad distintas [\[Angeles-Yreta, 2006\]](#page-165-4).

Por otro lado, se hace la aclaración de que la validación de las clases o grupos que se pueden generar de alguna técnica de medición, es importante debido a que no existe una clasificación correcta de las cosas *perse*, debido a los diferentes criterios de comparación que se puedan tener sobre las entidades.

- Descriptor de propiedades: La función del descriptor de propiedades es representar las entidades a comparar de forma más conveniente según el criterio de comparación, se pueden tener mas de un descriptor para un dominio particular de entidades, no existe un descriptor de propiedades universal, es decir un descriptor que indique las propiedades relevantes de todas las entidades a comparar.
- **Comparación de las entidades como un todo:** un criterio de comparación alternativo es la comparación de entidades completas, estas técnicas con esta característica son llamadas "*qestalt*".

Las aproximaciones teóricas de Tversky y Lin [\[Lin, 1998\]](#page-170-6), proponen la descripción de entidades en un conjunto de características definidas, cuando se realizan descripciones muy detalladas hasta el punto de ser imprecisas con su significado real.

Los primeros enfoques para darle sentido al problema de semejanza los propuso [\[Tversky, 1977\]](#page-172-2), defini´o que existen cuatro diferentes enfoques para abordar el problema:

- a) Criterio de elementos comunes: se refiere a la comparación de entidades usando como criterio los elementos comunes (Common Elements Approach).
- b) Criterio de alineación de forma: es el de realizar comparaciones en donde se persigue emparejar o alinear una entidad con respecto a la otra (Template Approach).
- c) Criterio geométrico: se refiere a las comparaciones de entidades por su geometría (*Geometric Approach*).
- d) Criterio por características: se muestra el enfoque de características es similar al de elementos comunes, aunque no requiere una identificación a priori de las propiedades involucradas en la comparación (Feature Approach).

#### 3.1.1. Similitud y Distancia

Como fue mencionado anteriormente, Similitud es una cantidad que refleja la fuerza o intensidad de relación entre dos objetos. La Distancia es la medida de disimilitud entre dos objetos y se refiere a la discrepancia entre dos objetos, basada en varias características analizadas. También puede interpretarse como una medida de desorden en algunos casos, entre dos objetos [\[Teknomo, Kardi, 2016\]](#page-172-1).

La relación entre distancia y similitud, poca distancia es equivalente a poca diferencia, que es también equivalente a decir que se tiene gran similitud, esto se encuentra ilustrado en la siguiente Fig. [3.5.](#page-60-0) Con estas equivalencias es valido hablar de una distancia cuando se mide la similitud.

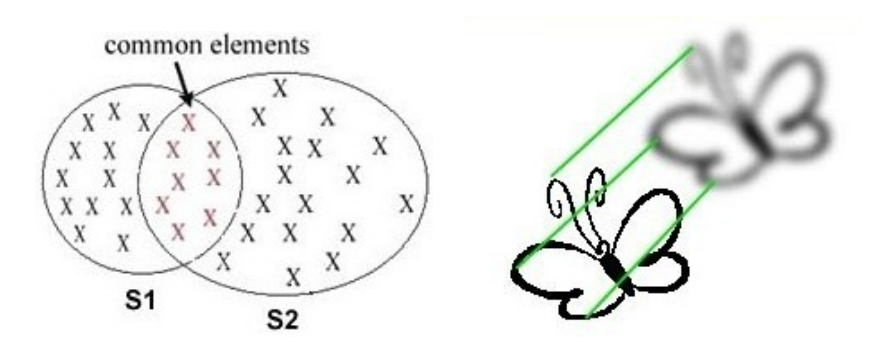

(a) Criterio de elementos comu- $(b)$  Criterio de alineación de for-

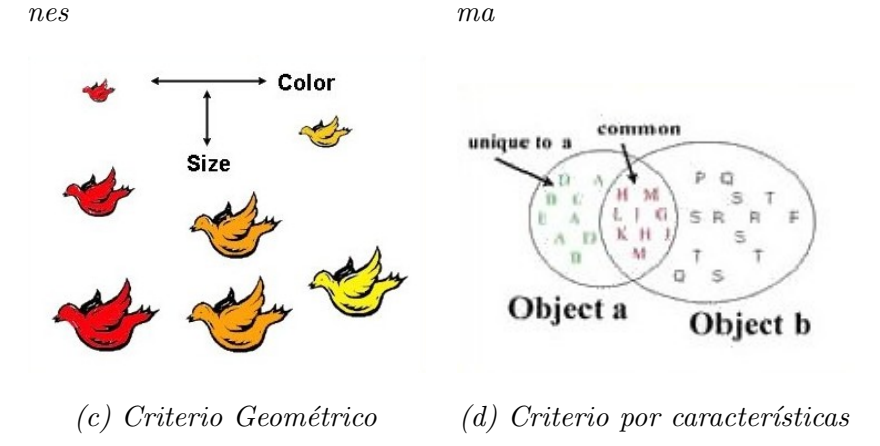

Figura  $3.4$ : Criterios para abordar el problema de comparación.

<span id="page-60-0"></span>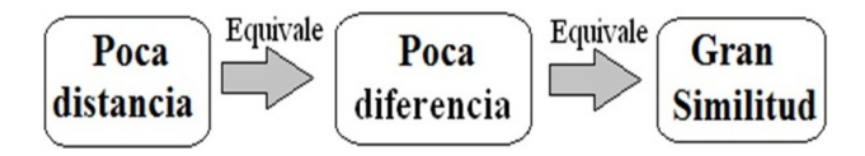

Figura 3.5: Relación de equivalencia entre distancia y similitud extraído de  $[ Santos-$ [Camacho, 2014\]](#page-171-2).

### 3.2. Espacio Métrico

Un espacio métrico es un conjunto en el cual las distancias entre todos sus miembros son definidos [\[Zezula](#page-174-0) et al., 2006]. Formalmente es definido como un par ordenado  $M = (D, \delta)$  donde D es un conjunto y  $\delta$  es una métrica en D, esto es una función:

$$
\delta: D \times D \to \mathbb{R} \tag{3.2.1}
$$

tal que se cumple lo siguiente:

- 1. No Negatividad:  $\forall x, y \in D, d(x, y) \geq 0$
- 2. Identidad:  $\forall x, y \in D, d(x, y) = 0 \Leftrightarrow x = y$
- 3. Simetría:  $\forall x, y \in D, d(x, y) = d(y, x)$
- 4. Desigualdad Triangular:  $\forall x, y, z \in D$ ,  $d(x, z) \leq d(x, y) + d(y, z)$

La función  $\delta$  también es llamada función de distancia o simplemente distancia. Comúnmente  $\delta$  es omitido y uno solo escribe M para un espacio métrico, si éste es claro para el contexto donde la métrica es usada.

En base al postulado de identidad, éste se puede descomponer de la siguiente forma: se obtienen propiedades separadas, Reflexividad:  $\forall x \in D, d(x, x) = 0$  y Positividad:  $\forall x, y \in D, x \neq y \Rightarrow d(x, y) > 0.$ 

- Si una función de distancia no cumple la propiedad de positividad, ésta es llamada *pseudo-métrica*.
- Si la propiedad de simetría no se cumple estamos hablando de una quasi-métrica.

Las funciones de distancia de espacios métricos representan una manera de cuantificar la cercan´ıa de los objetos de un determinado dominio. A menudo son diseñadas para aplicaciones especificas. Dependiendo del carácter de los valores devueltos, las medidas de distancia pueden ser divididas en dos grupos:

1. Discretas: funciones de distancia las cuales solo regresan un conjunto (predefinido) pequeño de valores, por ejemplo la Distancia de Edición.

2. Continuas: funciones de distancia en las cuales la cardinalidad del conjunto de valores regresados es muy largo e infinito, la Distancia Euclidiana es un ejemplo.

En la actualidad el problema de distancia es un problema abierto, para  $R<sup>1</sup>$ es resuelto con varias técnicas, pero para otras dimensiones  $R^2$ ,  $R^3$ , etc, sigue en constante estudio [\[Deza y Deza, 2009\]](#page-167-3). Es común que algunas funciones de distancias dentro de la computación no cumplan la propiedad de la desigualdad triangular; sin embargo, son muy utilizadas con buenos resultados para diferentes tareas, tal es el caso de algunas distancias dentro de la teoría de información, como la entropía.

## 3.3. Distancia en  $R^1$

Comúnmente para utilizar una distancia de una dimensión se utilizan como entidades arreglos, secuencias de elementos o series de tiempo, éstas ultimas pueden representar diversos fenómenos de la naturaleza.

Dadas dos secuencias  $C = \{x_i : i = 1, ..., n\}$  y  $Q = \{y_i : i = 1, ..., n\}$ , la distancia entre ellas se remite a cuantificar la dependencia o la independencia entre las secuencias.

En la Fig. [3.6,](#page-63-0) se tiene la comparación directa de las secuencias  $C$  y  $Q,$  se puede observar que en las dos secuencias se tiene el mismo patr´on, solo que en la secuencia  $C$  se tiene un desfase con respecto al patrón en la secuencia  $Q$ , el alineamiento realizado no logra identificar el patrón en las secuencias y por lo tanto no minimiza la distancia.

Las medidas de comparación directa son aquellas donde se compara el  $i\text{-}esimo$ elemento de la primera secuencia contra el i-esimo elemento de la segunda secuencia, esta técnica es utilizada en Ciencias de la Computación con diversas aplicaciones y es llama Distancia Euclidiana, esta distancia es un caso especial de la medida

<span id="page-63-0"></span>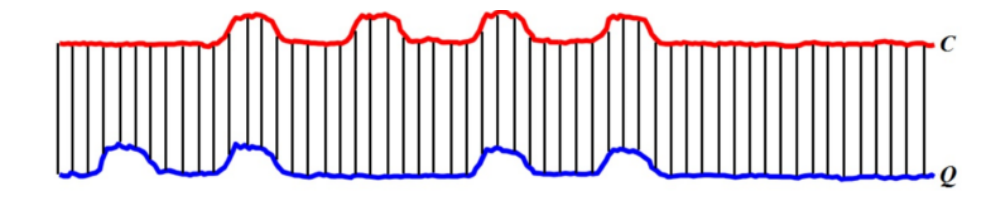

Figura 3.6: Alineación directa de secuencias entre secuencias C y Q.

Minkowski. Pero en muchas otras aplicaciones dentro de la computación, es necesario no hacer una correspondencia directa para encontrar patrones en las secuencias, sino que se busquen los patrones de manera indirecta, es decir, utilizando técnicas de Alineamiento Elástico.

# 3.4. Distancia en  $R^2$

Asumimos que las secuencias  $X \times Y$  son matrices  $y x_i, y_i \times x_i, y_i$  son posiciones de casillas correspondientes en las matrices. Si X y Y representan matrices de 2 dimensiones, las secuencias pueden ser consideradas posiciones en el orden de la exploración de la matriz [\[Goshtasby, 2012\]](#page-168-7). La distancia en dos dimensiones sigue siendo importante dentro de la Computación, el tratamiento de imágenes, así como las bases de datos, aprendizaje maquina, etc. siguen realizando importantes aportes dentro de este tema.

El problema de similitud o distancia matricial es importante dentro de la computación y también es difícil de resolver; se debe cuantificar de alguna manera la distancia entre matrices con un valor escalar. Supongamos las 3 matrices de la Fig. [3.7,](#page-64-0) son la misma matriz pero las ultimas dos tienen alguna deformación, podemos decir que son la misma y que difieren en algún grado, el problema radica en encontrar un valor escalar que sea capaz de medir la distancia entre esta matriz.

<span id="page-64-0"></span>

|                |                |                |          |                |  |   | 0            | 0              |   |  |          |  |              |             |          |             |          |   |          |          |          |   |              |   |                |
|----------------|----------------|----------------|----------|----------------|--|---|--------------|----------------|---|--|----------|--|--------------|-------------|----------|-------------|----------|---|----------|----------|----------|---|--------------|---|----------------|
| $\overline{0}$ |                |                |          |                |  | 0 | $\Omega$     |                |   |  |          |  | $\Omega$     | 0           |          |             |          |   |          |          | $\Omega$ | 0 |              |   | $\mathbf{0}$   |
|                |                |                |          |                |  |   | $\mathbf{0}$ | $\overline{0}$ |   |  |          |  |              |             |          | $0^{\circ}$ |          |   |          |          |          |   |              |   |                |
|                |                |                |          |                |  |   | 0            | $\mathbf 0$    | — |  |          |  |              |             |          | 0           | $\simeq$ |   |          |          |          |   |              |   |                |
| $\overline{0}$ |                |                |          | 5 <sup>5</sup> |  |   |              | 0              |   |  |          |  | $\mathbf{0}$ | 0           | $\Omega$ |             |          |   |          |          |          |   |              |   |                |
|                |                |                |          |                |  |   |              |                |   |  |          |  |              |             |          |             |          |   |          |          |          |   |              |   |                |
|                |                |                |          |                |  |   |              |                |   |  |          |  |              | 5           |          |             |          |   |          |          |          |   |              |   |                |
| $\overline{0}$ |                |                |          |                |  |   |              |                |   |  |          |  | $\Omega$     | $\mathbf 0$ | $\Omega$ |             |          |   |          |          | $\Omega$ | 0 | $\mathbf{0}$ |   | $^{\circ}$     |
|                |                |                |          |                |  |   |              | 0              |   |  |          |  |              |             |          |             |          |   |          |          |          |   | 0            | 5 | 0 <sup>1</sup> |
| $\mathbf{0}$   | 0 <sup>1</sup> | 0 <sup>1</sup> | $\Omega$ |                |  |   | $\Omega$     | $\Omega$       |   |  | $\Omega$ |  | $\Omega$     |             | $\Omega$ |             |          | 0 | $\Omega$ | $\Omega$ |          | 0 |              |   | $\mathbf{0}$   |

Figura 3.7: Problema de Similitud Matricial, se consideran las matrices con algún grado de similitud, el problema es cuantificar esa similitud o distancia con un valor escalar.

### 3.5. Alineación Elástica

La Alineación Elástica (*Elastic Matching*) es definido como la optimización al problema de las deformaciones bidimensionales (Two-dimensional warping(2DW)), 2DW es una mapeo pixel-pixel entre dos im´agenes [\[Uchida y Sakoe, 2000\]](#page-173-2).

Dadas dos matrices  $A, B$ , la alineación elástica es la distancia entre  $A y B$  después de "ajustar" B a A lo m´as cerca posible [\[Uchida y Sakoe, 2005\]](#page-173-3). La Fig. [3.8](#page-64-1) muestra un ejemplo de el ajuste que debe ser realizado.

<span id="page-64-1"></span>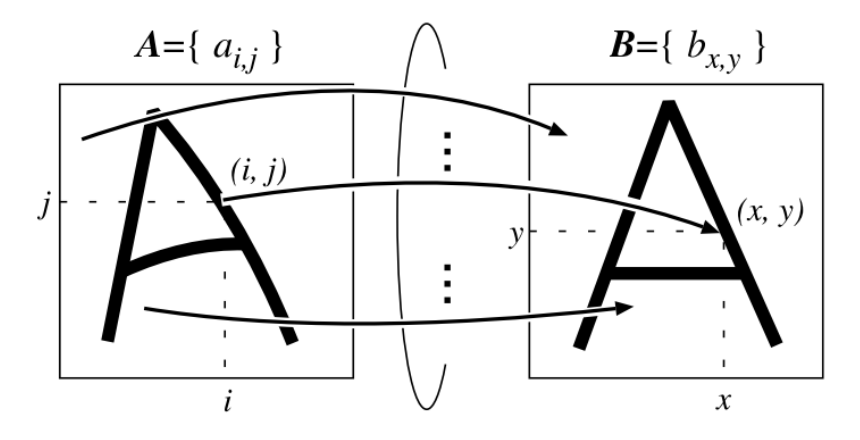

Figura 3.8: Alineación elástica entre las matrices  $A, B$ 

Técnicas basadas en la alineación elástica miden la cantidad de esfuerzo que se necesita para realizar dicho "ajuste" en las matrices. [\[Santos-Camacho, 2014\]](#page-171-2) explica que la alineación elástica o comparación elástica es un "valor" que refleja el "esfuerzo"

entre una relación de información contenida en un par de secuencias, como se aprecia en la Fig. [3.9,](#page-65-0) donde el esfuerzo es un valor cuantitativo de semejanza entre las secuencias comparadas. Es decir, se mide de manera cuantitativa el esfuerzo que se tiene al alinear una secuencia con la otra, el resultado de este proceso es un valor numérico. Este es un problema dificil, en [\[Keysers y Unger, 2003\]](#page-169-5) se demuestra que la alineación elástica tiene una complejidad NP-Completo.

<span id="page-65-0"></span>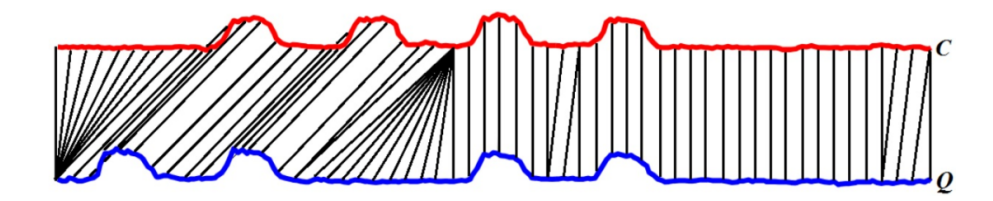

Figura 3.9: Alineación de series de tiempo de forma indirecta, entre la serie C y la serie Q

Es importante mencionar que el problema de alineación elástica nace en trabajos relacionados con el reconocimiento de caracteres escritos a mano, donde imágenes son tomadas como matrices; sin embargo, se puede ocupar para matrices numéricas de otra índole.

### 3.5.1. Distancia Elástica  $R^1$

La primera aproximación de distancia elástica fue introducida por Maurice Fréchet [\[Fr´echet, 1906\]](#page-168-8), la intuici´on planteada por Fr´echet es simple: supongamos que una persona sale a caminar con su perro, este va atado con una correa, los dos avanzan sobre su propia trayectoria controlando su velocidad y sin poder regresar, la distancia Fréchet es la longitud mas corta de la correa en la trayectoria (Ver Fig. [3.10\)](#page-66-0).

#### Distancia Dynamic Time Warping

El algoritmo Dynamic Time Warping (DTW) tiene sus origenes en los fundamentos del reconocimiento de voz [\[Rabiner y Juang, 1993,](#page-171-3) Chu et al.[, 2001\]](#page-166-4), es una función

<span id="page-66-0"></span>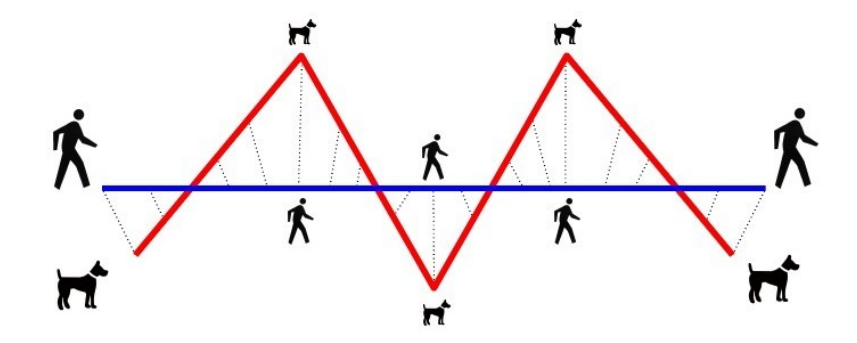

Figura 3.10: Distancia de Fréchet entre dos trayectorias es el tamaño mínimo de la correa que permite el trayecto.

recursiva que minimiza la distancia base entre dos secuencias, comúnmente la distancia base es la distancia Euclidiana, pero puede ser definida flexiblemente según se requiera para la aplicación.

Def: Dadas dos secuencias  $c, q$  de longitud p, t respectivamente, denotadas por:  $c = < c_1, c_2, \ldots, c_p > y$   $q = < q_1, q_2, \ldots, q_t > e$ l calculo de la distancia DTW esta dada por resolver la siguiente función de recurrencia:

$$
D(i,j) = D_{base}(c_i, q_j) + min \begin{cases} D(i-1,j) \\ D(i-1,j-1) \\ D(i,j-1) \end{cases}
$$
 (3.5.1)

La distancia base puede ser la Distancia Euclidiana, pero puede ser libremente modificada:  $D_{base}(c_i, q_i) = \sqrt{((c_i - q_i)^2)}$ .

Se puede concluir que si la distancia DTW entre las secuencias  $c, q$  tiende a  $inf,$ entonces  $c, q$  son diferentes, además si DTW de  $c, q$  tiende a 0 son iguales. DTW construye una matriz de tamaño  $(CxQ)$  de valores mínimos como en la Fig. [3.11,](#page-68-0) la tarea es encontrar un camino dentro de la matriz de tal manera que empiece en  $(1, 1)$  y termine en  $(C, Q)$  así, el costo acumulativo mínimo a través del camino es el requerido. A este camino se le llama warp path y se denota con r, es un conjunto de elementos de la matriz generada que definen un mapeo entre  $c, q$ ; donde r satisface

las siguientes restricciones:

| Restricción           | Descripción                                                |  |  |  |  |  |  |
|-----------------------|------------------------------------------------------------|--|--|--|--|--|--|
|                       | Requiere que el elemento $c_1$ sea relacionado con $q_1$ , |  |  |  |  |  |  |
|                       | y el elemento $c_p$ relacionado con $q_t$ , esto garantiza |  |  |  |  |  |  |
| Inicio/fin            | que el camino de la ventana comience y finalice en         |  |  |  |  |  |  |
|                       | diagonal.                                                  |  |  |  |  |  |  |
|                       | Los elementos en el <i>warp-path</i> deben cumplir con     |  |  |  |  |  |  |
| Monótona              | la siguiente condición: $r_{k-1}$ menor que $r_k$ en sus   |  |  |  |  |  |  |
|                       | índices $(i, j)$ , esto presiona a los puntos en r a       |  |  |  |  |  |  |
|                       | espaciarse de forma uniforme en el tiempo.                 |  |  |  |  |  |  |
|                       | Las restricciones locales se utilizan para reducir el      |  |  |  |  |  |  |
| Restricciones Locales | rango de búsqueda de los elementos en $r$ , con base       |  |  |  |  |  |  |
|                       | a la vecindad de un elemento en la matriz.                 |  |  |  |  |  |  |

Tabla 3.1: Tabla con las restricciones para la distancia DTW.

Si el camino pasa por la celda  $(i, j)$  contribuye al costo acumulativo. Debemos tener en cuenta que existe más de un camino con esas características, pero el que necesitamos es el que nos brinde el m´ınimo costo [\[Salvador y Chan, 2007\]](#page-171-4).

DTW usa la distorsión del tiempo por aceleración  $y/\sigma$  transformaciones de declaración para obtener un mapeo que minimiza la distancia entre dos secuencias. DTW es una variante de la Distancia Fréchet [\[Chouakria y Nagabhushan, 2007\]](#page-166-5).

### 3.5.2. Distancia Elástica  $R^2$

Este trabajo se enfoca a la distancia en  $R^2$ , se explicará con detalle la propuesta de una técnica que sirve como aproximación al problema de distancia en  $R^2$ . Problema de optimización con respecto a un mapeo casilla/casilla, llamado Two dimentional

<span id="page-68-0"></span>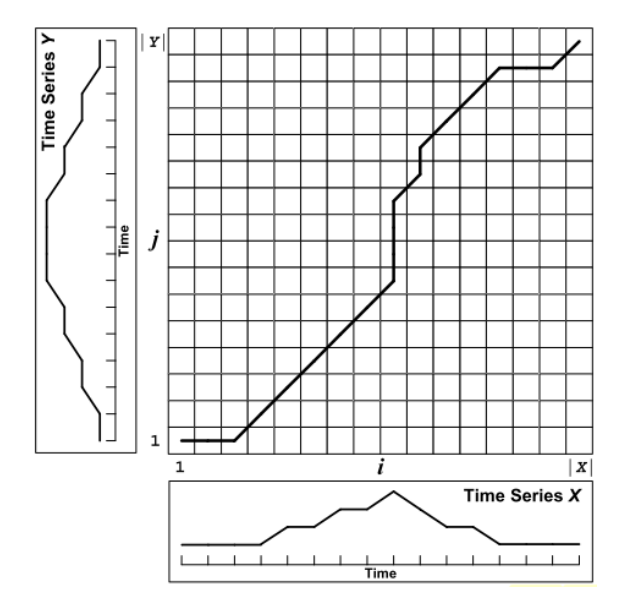

Figura 3.11: Matriz de distancias mínimas con un camino trazado, empieza en la posición  $(1,1)$  y termina en la posición  $(p, q)$ .

Warping (2DW) en español es Deformación Bidimensional [\[Lei y Govindaraju, 2004\]](#page-169-6), es generalizado utilizando diferentes datos acomodados en forma de matriz.

Lo anterior siguiere realizar una comparación elástica matricial, similar a la alineación elástica para el caso de 1 dimensión (arreglos o secuencias). Las matrices son estructuras muy importantes dentro de las matemáticas y las ciencias de la computación, por el simple hecho de que pueden representar diferentes tipos de información, grafos, redes, ontologías, por decir algunos ejemplos. La similitud entre matrices puede ser excesivamente complicada debido a que el grado de libertad para un arreglo bidimensional llega a ser enorme, por ejemplo, en [\[Ortega-Gonz´alez, 2007\]](#page-170-5) con matrices en forma de imágenes explica que para una imagen de tamaño 100 x 100 pixeles, el grado de libertad es de  $(256^{100})^2$ , donde cada pixel tiene un intervalo entero de valores de  $[0-255]$ .

# Capítulo 4

# Estado del Arte

La búsqueda en el estado del arte para una técnica de comparación global de matrices basada en Alineamiento Elástico, aplicada en la obtención de distancia entre ontologías naturales.

Dentro del estado del arte no existen técnicas de medición de distancia que realicen dicha comparación, por lo tanto se analizan aquellas técnicas que realicen una comparación cuantitativa de matrices de datos, también se realiza una revisión de técnicas que realizan comparación elástica en  $R^2$ .

## 4.1. Distancias basadas en Elastic Matching

La búsqueda de técnicas que realicen una comparación elástica se encuentran en el marco de resolver la tarea de reconocimiento de caracteres escritos a mano [\[Uchida y Sakoe, 2005\]](#page-173-3), los esfuerzos para resolver dicha tarea se limitan a obtener características predefinidas de las imágenes de los caracteres, sin embargo, no realizan una comparación global.

Dentro de la clasificación de técnicas que realizan un comparación elástica en 2D para la tarea de reconocer caracteres escritos a mano, se encuentran las param´etricas y las no paramétricas. Las paramétricas son las que involucran la entrada de paramétros controlados para la ejecución de la comparación, mientras que las no paramétricas no utilizan dichos parámetros.

Nuestro interés es revisar las técnicas no paramétricas, discretas y restringidas, como se muestra en la clasificación de la Figura [4.1,](#page-70-0) las técnicas No Paramétricas, discretas y restringidas se pueden optimizar utilizando la técnica de Programación Dinámica; sin embargo [\[Uchida y Sakoe, 2005\]](#page-173-3) realiza un análisis de diversas formas de aproximación al problema  $2DW$ .

<span id="page-70-0"></span>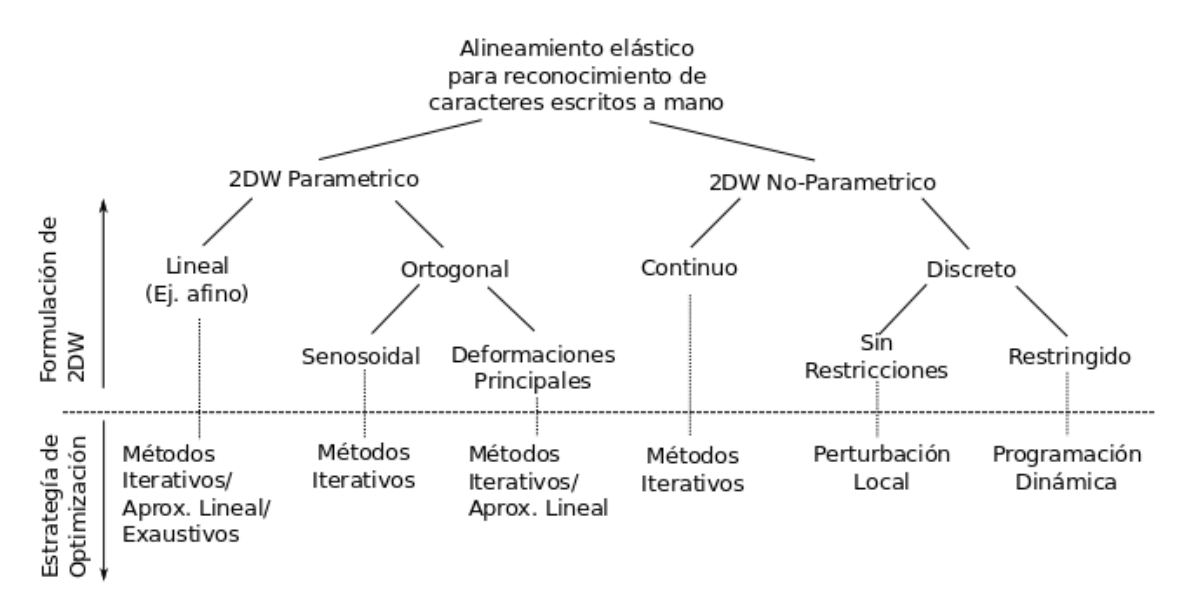

Figura 4.1: Clasificación de técnicas de Alineación Elástica en 2D, para reconocimiento de caracteres escritos a mano (Obtenido de [\[Uchida y Sakoe, 2005\]](#page-173-3)).

Las tecnicas No parametricas y restringidas tienen una subclasificaciones (DP1- DP7), la técnica más aceptada es propuesta en [\[Uchida y Sakoe, 1998\]](#page-172-3), la cual realiza un mapeo de dos dimensiones, monótono y continuo, que es basado en Programación Dinámica.

Considera dos imágenes  $A = {a(i, j)}(i, j = 1, ..., N)$  y  $B = {b(x, y)}(x, y =$  $1, ..., M$ ). El mapeo optimo dos dimensional monótono y continuo entre A y B es definido por la función de alineación  $\left(x(i,j), y(i,j)\right)$  la cual minimiza la siguiente función criterio:

$$
\sum_{i=1}^{N} \sum_{j=1}^{N} |a(i,j) - b(x(i,j), y(i,j))|
$$
\n(4.1.1)

sujeta a las condiciones de monotinicidad y continuidad:

 $0 \leq y(i, j) - y(i, j - 1) \leq 2$  (4.1.2)

$$
|x(i,j) - x(i,j-1))| \le 1
$$
\n(4.1.3)

$$
0 \le x(i,j) - x(i-1,j) \le 2 \tag{4.1.4}
$$

$$
|y(i,j) - y(i-1,j))| \le 1
$$
\n(4.1.5)

Las relaciones de monotonicidad y continuidad horizontales y verticales entre un pixel y sus cuatro adyacentes son preservados por estas condiciones. As´ı la estructura topologica es las imagenes es conservada. A estas condiciones se les agrega la condiciones de limite:

$$
x(1,j) = y(i,1), x(N,j) = y(i,N) = M
$$
\n(4.1.6)

Sea  $D(A, B)$  que denota el criterio minimo de (1), por lo tanto:

$$
D(A, B) = min_{x(i,j), y(i,j)} \sum_{i=1}^{N} \sum_{j=1}^{N} |a(i,j) - b(x(i,j), y(i,j))|
$$
(4.1.7)

# 4.2. Medidas  $R^2$

Para todas las técnicas de comparación en  $R^2$  se busca que cumpla las propiedades de distancia: sean  $A y B$  matrices de datos numéricos,  $d$  una función de distancia tal que  $d(A, B) = k$ , donde k esta en IR.
### 4.2.1. Distancia Euclidiana

Esta técnica no realiza una comparación elástica, es una comparación directa, por lo tanto no se considera como eficiente. La Euclidiana toma dos matrices de entrada y por salida se obtiene un numero  $k$ , cumple las características buscadas para nuestro análisis. Es una de las técnicas más básicas para la comparación de estructuras computacionales, la hay para objetos en general de  $n$  dimensiones Chen [y Chu, 2005\]](#page-166-0).

La distancia Euclidiana entre  $x \, y \, y \in \mathbb{R}^n$  es calculada por:

$$
\delta(x, y) = ||x - y||_2 = \sqrt{\sum_{j=1}^{d} (x_j - y_j)^2}
$$
\n(4.2.1)

Una medida similar es llamada Distancia Manhattan, la cual ejecuta menos operaciones, es calculada con la siguiente forma:

$$
\tau_1(x, y) = ||x - y||_1 = \sum_{j=1}^d |x_j - y_j| \tag{4.2.2}
$$

Otra distancia es llamada la Norma Suprema, la cual se calcula:

$$
\tau_2(x, y) = \max_{1 \le j \le n} |x_j - y_j| \tag{4.2.3}
$$

### 4.2.2. Distancia Chord

La distancia Chord entre dos vectores  $x \, y \, y$  es la medida de distancia entre los vectores proyectados de x y y a una esfera unitaria, la cual puede ser calculado con:

$$
\delta(x, y) = ||\frac{x}{r} - \frac{y}{s}||_2
$$
\n(4.2.4)

donde  $r = ||x||_2$ ,  $s = ||y||_2$ . Un simple calculo permite que  $\delta(x, y) = 2 \sin(\alpha/2)$ 

## 4.2.3. Coeficiente de Rango Spearman

Una medida derivada del coeficiente de rango de spearman

$$
\gamma(x,y) = 1 - \frac{6\sum_{j=1}^{d} r_j^2}{d(d^2 - 1)}
$$
\n(4.2.5)

## 4.2.4. Distancias Estadísticas

Se analizan ocho índices diferentes que son utilizados para el análisis de distancia en imágenes [\[Vaiopoulos, 2011\]](#page-173-0), cada índice corresponde a una técnica de distancia matricial, su propósito inicial fue la valoración de la calidad en la fidelidad espectral en imágenes. Sin embargo, se estima que pueden ser utilizados para la comparación de matrices de origen completamente diferente. El valor promedio es calculado para cada indice. Los indices se pueden calcular de la siguiente manera: para cada formula, sean A y B dos matrices que tienen las mismas dimensiones, y sean  $\bar{A}$  y  $\bar{B}$  la media de los datos en  $A \vee B$  respectivamente:

**Bias:** Es basado en la división de los valores medios de la matriz original  $(A)$ y la matriz procesada  $(B)$ . La idea teórica, el valor ideal de Bias es 0, un valor pequeño positivo o negativo en el Bias significa que existe una similitud fuerte entre A y B.

$$
Bias = 1 - \frac{\bar{B}}{\bar{A}} \tag{4.2.6}
$$

Coeficiente de Correlación  $(CC)$ : define la correlación entre dos matrices. Es considerado un indice preciso y comúnmente utilizado. Tiene un rango dinámico  $[-1, 1]$ . El valor 0 significa que no hay correlación alguna entre los datos de las matrices, mientras que el valor 1, indica que  $A = B$ , el valor -1, significa que A es el opuesto exacto de B o  $A = -B$ .

$$
CC = \frac{\sigma_{A,B}}{\sigma_A \sigma_B} \tag{4.2.7}
$$

57

DIV (Diferencia en varianza): representa la varianza de la matriz B dividida entre la varianza de la matriz  $A$ , esto restado a 1, la interpretación es igual que en Bias:

$$
DIV = 1 \frac{\sigma_B^2}{\sigma_A^2} \tag{4.2.8}
$$

**ERGAS (Erreur Relative Globale Adimensionnelle de Synthèse):** Es el error relativo global sin dimensiones de síntesis, denota el radio del tamaño de pixel entre la pancromática resolución espacial.

$$
ERGAS = 100 \frac{h}{l} \sqrt{\sum_{k=1}^{N} \frac{1}{N} \frac{RMSE(B_k)^2}{\bar{x}_k^2}}
$$
(4.2.9)

Q (Universal image quality index): Éste índice se refiere a la calidad universal de una imagen, describe la calidad, es un ´ındice robusto, utiliza la media y la desviación estandard de las matrices para producir el resultado. Este ´ındice es calculado globalmente para las matrices. Tiene un rango din´amico como el coeficiente de correlación de  $[-1, 1]$ .

$$
Q = \frac{4\sigma_{xy}\bar{x}\bar{y}}{(\sigma_x^2\sigma_y^2)[\bar{x}^2 + \bar{y}^2]}
$$
(4.2.10)

**RASE** (Relative Average Spectral Error): este índice utiliza la media global (todas las bandas) de radianza en la matriz original. Debido a que se basa en RMSE, su valor ideal teórico es 0.

$$
RASE = \frac{100}{\bar{x}} \sqrt{\frac{1}{N} \sum_{k=1}^{N} RMSE(B_k)^2}
$$
 (4.2.11)

• RMSE (Root Mean Squared Error): es uno de los índices comúnmente m´as utilizados. Este es el error de la diferencia al cuadrado, de dos conjuntos de datos  $(x, y)$ , dividido por el número de elementos (pixeles), n:

$$
RMSE = \sqrt{\frac{\sum_{k=1}^{n} (x_i - y_i)^2}{n}}
$$
(4.2.12)

## 4.2.5. Comparativa de las técnicas

En el Cuadro [4.1](#page-75-0) se presenta un análisis donde se observan criterios de las diferentes técnicas para la comparación matricial. El primer criterio es el tamaño, se refiere a que la técnica considera matrices de diferente tamaño o matrices cuadradas. La columna Escalar indica que la salida producida por la técnica es un escalar, y la siguiente es el rango de ese escalar. El cuarto indicador se refiere a que la técnica necesita de algún parámetro extra para poder operar. En el último criterio se especifica el tipo de la técnica.

<span id="page-75-0"></span>Tabla  $4.1$ : Tabla comparativa de las propiedades de diferentes técnicas de comparación matricial.

| Técnica              | Diferente tamaño       | Escalar             | Rango        | Paramétrica  | Tipo                     |
|----------------------|------------------------|---------------------|--------------|--------------|--------------------------|
| <b>Bias</b>          | si                     | $\overline{\rm si}$ | $[-1, 1]$    | no           | Estadística              |
| Correlación          | no                     | si                  | $ 0-\infty $ | no           | Estadística              |
| div                  | si                     | si                  | $[0-\infty]$ | no           | Estadística              |
| ergas                | $\mathop{\mathrm{no}}$ | si                  | $[0-\infty]$ | si           | Estadística              |
| q                    | $\mathbf{n}$           | si                  | $[0-\infty]$ | no           | Estadística              |
| RASE                 | no                     | si                  | $ 0-\infty $ | no           | Estadística              |
| RMSE                 | no                     | si                  | $ 0-\infty $ | $\mathbf{n}$ | Estadística              |
| Información Mutua    | no                     | si                  | $ 0-\infty $ | no           | Teoría de la Información |
| Hausdorff            | no                     | si                  | $[0-\infty]$ | no           | Alineación Elástica      |
| Monotonic, Continuos | si                     | si                  | $[0-\infty]$ | no           | Alineación Elástica      |
| Fréchet Moderno      | si                     | si                  | $[0-\infty]$ | no           | Alineación Elástica      |

Las técnicas que son estadísticas al igual que las técnicas de teoría de la información tienen la limitación de que, en algún momento realizan operaciones que suelen perder información, como normalizar o promediar los valores. Otras, que también son de la teoría de la información obtienen características.

# Capítulo 5

# Fréchet Moderno

Este capítulo contiene la metodología propuesta para la comparación de ontologías naturales. Se empieza describiendo el método de comparación Fréchet Moderno el cual es una medida de distancia elástica en dos dimensiones, posteriormente se explica la forma en la que se obtienen las ontologías naturales. Se presenta también el procedimiento para la obtención de dichas ontologías naturales, se utiliza su representación matricial para realizar la comparación.

# 5.1. Distancia Fréchet Moderno (FM)

Fréchet Moderno es una optimización al problema de alineación elástica en dos dimensiones (2DDW). Se realiza la comparación de matrices obteniendo la distancia mínima los datos de las matrices. Para ello se utiliza DTW que a su ves hace uso de la Distancia Euclidiana como distancia base. Fréchet Moderno extiende el método DTW a dos dimensiones, es decir, los datos no son secuencias ahora son arreglos bidimensionales, matrices numéricas, estos datos pueden ser de diferente índole como se ha mencionado anteriormente. FM se basa en la distancia Frechet pero de tal manera que los datos se puedan analizar en  $R^2$ .

# 5.1.1. Descripción

Supongamos un espacio métrico  $M(D, FM)$  definido para un dominio de objetos  $D$ y una función de distancia $FM$  :  $D\times D\mapsto \mathbb{R}.$  Sea  $A,B\in D$  dos matrices de tamaño  $(P,Q)$  y  $(R, S)$  respectivamente, sean p, q indices para acceder a los elementos de la matriz  $A$  y sean  $r, s$  los respectivos para la matriz  $B$ . La función de distancia  $FM$  es definida por la función recursiva:

$$
(p,q,r,s) = min\{D(\text{etapas previas}) + \text{costo}(p,q,r,s)\}\tag{5.1.1}
$$

$$
\text{donde}\begin{cases}\n1 \leq p \leq P \\
1 \leq q \leq Q \\
1 \leq r \leq R \\
1 \leq s \leq S\n\end{cases} (5.1.2)
$$

Para calcular la distancia Frechet Moderno  $FM(p, q, r, s)$ , se construye un arreglo de cuatro indices de tama˜no (P,Q,R,S). Se realiza un recorrido donde para cada elemento de la matriz A se hacen las operaciones sobre la matriz B, dichas operaciones están definidas en la función costo.

La función costo es definida por el cálculo de DTW utilizando secuencias  $R1$  y  $R2$ , que son las correspondientes a los índices de entrada  $p, r$  de d,  $C1$  y  $C2$  utilizan los índices correspondientes  $q, s$  de entrada. Se explica con detalle más adelante.

$$
Costo(p, q, r, s) = DTW(R1, R2) + DTW(C1, C2)
$$
\n
$$
(5.1.3)
$$

Las etapas previas están definidas como el número de combinaciones posibles a partir de los índices dados, esto se explica en las siguientes secciones.

### 5.1.2. Función costo de FM

La función costo esta definida como el alineamiento elástico entre dos secuencias o arreglos, este alineamiento es solucionado con la técnica DTW (que se mencionó en el Capítulo [3\)](#page-53-0).

Sea  $R1$  y  $C1$  dos subsecuencias de la matriz A correspondiente a dos índices de entrada  $(p, q)$ . Sea R1 igual a los valores correspondientes a la fila p desde el intervalo  $[1, q]$ . Sea C1 los valores correspondientes a la columna q desde el intervalo  $[1, p]$ . Análogamente es para  $R2$  y  $C2$  utilizando los índices  $(r, s)$ . Estas secuencias son mejor observadas en el esquema de la Fig. [5.1.](#page-78-0)

<span id="page-78-0"></span>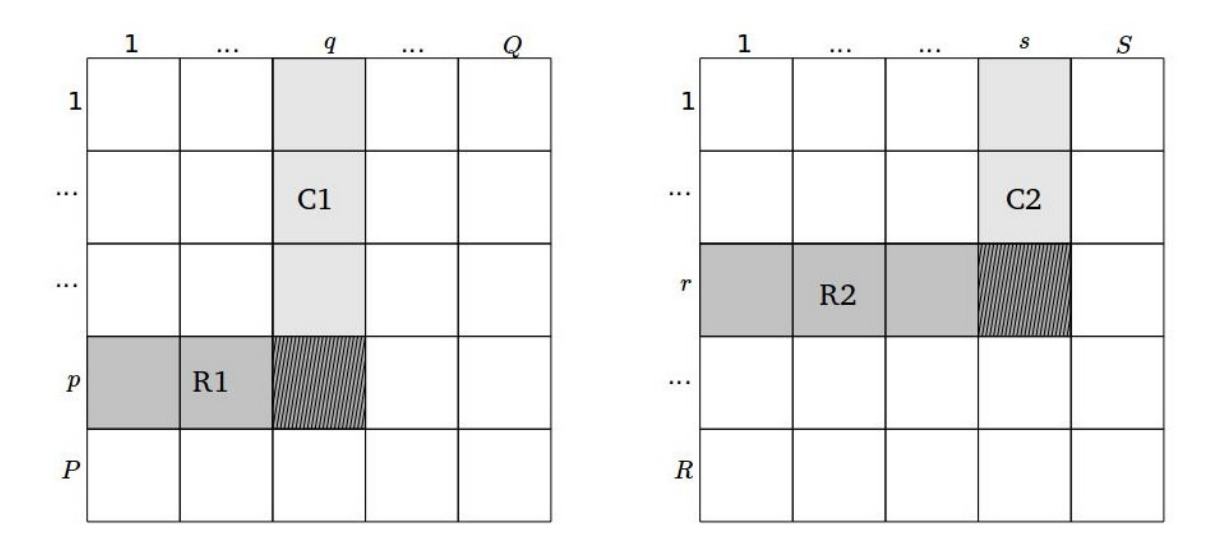

Figura 5.1: R1 es la fila p acotada en el intervalo  $(1, q)$ , C1 es la columna q acotada en el intervalo  $(1, p)$ . Similarmente para R2 es la fila r acotada en el intervalo  $(1, s)$  y C2 es la columna s acotada en el intervalo  $(1, r)$ . Para ambas matrices A y B correspondientes.

Así, la función costo para la siguiente entrada  $d(3, 4, 2, 3)$ , se toman los índices  $(3, 4)$  y se obtienen R1 y C1 a partir de ellos, se toman también los índices  $(2, 3)$  y se obtienen R2 y C2, la función costo es aplicar  $DTW(R1, R2)$  y sumarle  $DTW(C1, C2)$ . Conforme se van avanzando los índices de entrada, eventualmente se van realizando comparaciones de todas las posiciones de las matrices de entrada, con el objetivo

de revisar las subsecuencias y hacer una comparación elástica de ellas, el siguiente diagrama muestra como es el recorrido Figura [5.2.](#page-79-0)

<span id="page-79-0"></span>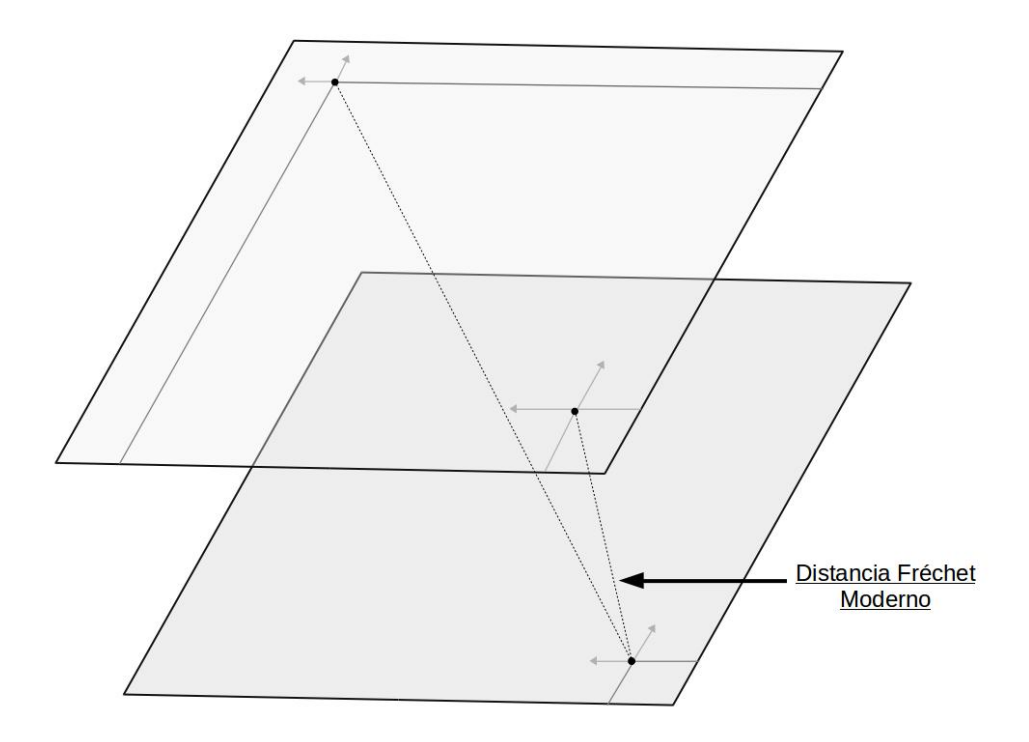

Figura 5.2: FM es un método de comparación elástica que compara la distorsión que se encuentra en filas y columnas de un elemento de la matriz A sobre todos los elementos de la matriz B, de esta manera se hace un recorrido completo en las dos matrices de entrada.

## 5.1.3. Etapas previas

Para calcular el valor de cada coordenada de  $d(p, q, r, s)$  se tienen que calcular sus etapas previas. Para una posición de la matriz A dada por los índices  $(p, q)$  se tienen tres posibles etapas previas que están sujetas a limitaciones de fronteras:

- 1.  $(p-1, q-1)$
- 2.  $(p, q 1)$

# 3.  $(p-1, q)$

Las etapas previas de  $d(p, q, r, s)$  son todas las posibles combinaciones de las etapas previas de cada matriz, es decir, es la combinación de los incisos  $a, b, c$  y  $e, f, g$  de la Figura [5.3.](#page-80-0) Las combinaciones de éstas son 15, y se describen de forma completa en la Tabla [5.1.](#page-81-0)

<span id="page-80-0"></span>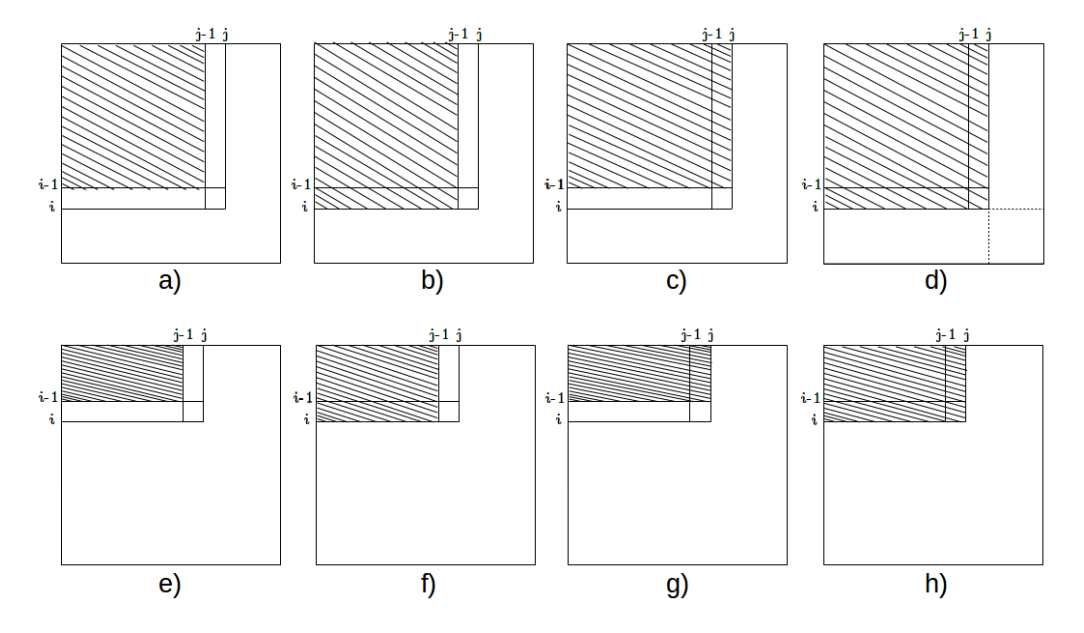

Figura 5.3: Etapas previas de la matriz A: se encuentran en el inciso a, b, c. Mientras que las etapas de ala matriz B son los inciso e, f, g. Los incisos d, h son la etapas actuales de cada matriz.

Utilizando Programación Dinámica, se pueden realizar las iteraciones correspondientes para la resolución de las etapas previas con su respectivo costo, con el objetivo de reducir la complejidad computacional. Podemos generar una estructura de arreglo de cuatro indices  $\big(d(p,q,r,s)\big)$  que es donde se almacenan los costos mínimos acumulados durante las iteraciones. Tomando como resultado final la ultima posición de esta estructura, como es mostrado en el Algoritmo [1.](#page-82-0)

En  $R^2$  se debe hacer un recorrido de alta complejidad como es mostrado en el Algoritmo [2,](#page-83-0) se muestran en pseudocodigo las 15 etapas previas, así también la

| #              | Etapa Previa         | Costo                     |
|----------------|----------------------|---------------------------|
| 1              | $(p-1,q-1,r-1,s-1)$  | $DTW(R1,R2) + DTW(C1,C2)$ |
| $\overline{2}$ | $(p-1,q-1,r-1,s)$    | $DTW(R1,R2) + DTW(C1,C2)$ |
| 3              | $(p-1,q-1,r,s-1)$    | $DTW(R1,R2) + DTW(C1,C2)$ |
| 4              | $(p-1,q-1,r,s)$      | $DTW(R1,R2) + DTW(C1,C2)$ |
| 5              | $(p-1,q,r-1,s-1)$    | $DTW(R1,R2) + DTW(C1,C2)$ |
| 6              | $(p-1,q,r-1,s)$      | DTW(R1,R2)                |
| 7              | $(p-1,q,r,s-1)$      | $DTW(R1,R2) + DTW(C1,C2)$ |
| 8              | $(p-1,q,r,s)$        | DTW(R1,R2)                |
| 9              | $(p, q-1, r-1, s-1)$ | $DTW(R1,R2) + DTW(C1,C2)$ |
| 10             | $(p-1,q-1,r-1,s)$    | $DTW(R1,R2) + DTW(C1,C2)$ |
| 11             | $(p, q-1, r, s-1)$   | DTW(C1,C2)                |
| 12             | $(p, q-1, r, s)$     | DTW(C1,C2)                |
| 13             | $(p, q, r-1, s-1)$   | $DTW(R1,R2) + DTW(C1,C2)$ |
| 14             | $(p, q, r-1, s)$     | DTW(R1,R2)                |
| 15             | $(p, q, r, s - 1)$   | DTW(C1,C2)                |

<span id="page-81-0"></span>Tabla 5.1: Etapas totales con el cálculo de la función costo correspondiente a cada etapa.

función de costo correspondiente para cada etapa. Las etapas y sus costos están definidas por una coordenada a calcular $d(p,q,r,s).$ 

<span id="page-82-0"></span>Algoritmo 1 Recurrencia que calcula la Distancia Fréchet Moderno **Entrada:** Matrices  $A(p,q)$ ,  $B(r, s)$  de datos numéricos.

**Salida:** Número escalar  $k$ , indica la distancia entre A y B.

1:  $P \leftarrow$  Filas de A 2:  $Q$  ← Columnas de A 3:  $R$  ← Filas de  $B$ 4:  $S$  ← Columnas de B 5:  $d(P, Q, R, S)$  Matriz de 4 índices, inicialiazada en  $\infty$ 6: para  $p = 2$  hasta P hacer 7: **para**  $q = 2$  hasta Q **hacer** 

8: **para**  $r = 2$  hasta R **hacer** 

```
9: para s = 2 hasta S hacer
```

```
10: d(p, q, r, s) = min\{\cos\left(\frac{p}{q}, r, s\right) + \text{EtapasPrevious}(p, q, r, s)
```

```
11: fin para
```

```
12: fin para
```
13: fin para

14: fin para

15: devolver  $k = d(P, Q, R, S)$ 

# 5.2. Elicitación de Ontologías Naturales

La anotación de ontologías se refiere al proceso de creación de éstas mediante el uso de Redes Semanticas Naturales, en el Capítulo [2](#page-22-0) se mencionó que éstas son utilizadas para el proceso de anotación, las RSN se encuentra en los estudios de la memoria semántica y en las redes semánticas.

A grandes rasgos, el procedimiento es aplicado a un grupo de personas, se les proporciona un cuestionario individual para que definan conceptos de un cierto dominio, a partir de esos cuestionarios se anotan las Ontologías Naturales.

<span id="page-83-0"></span>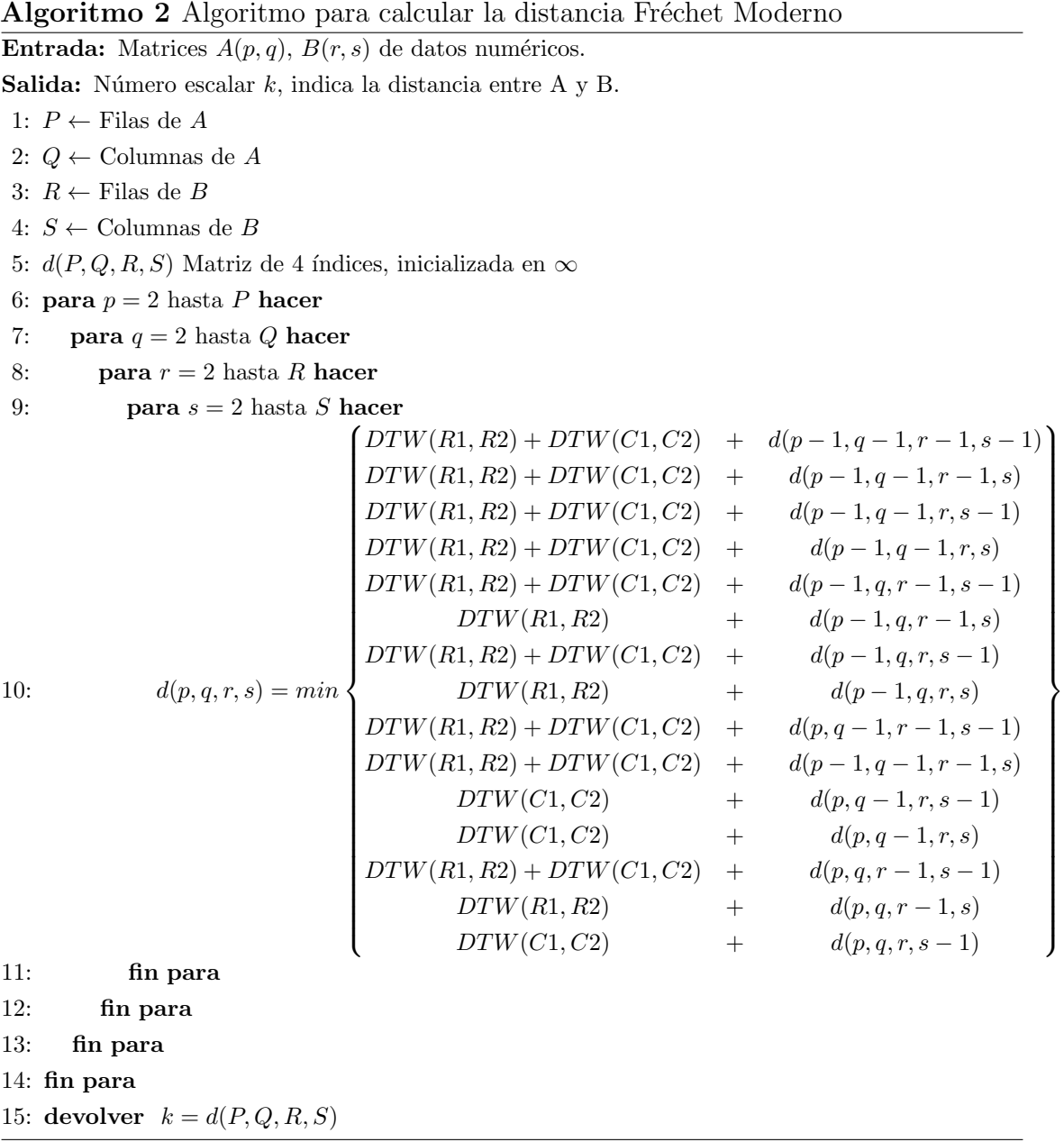

El proceso consta de seis pasos que se pueden observar de manera global en la Fig. [5.4.](#page-84-0) Una característica importante acerca de esta proceso es que puede ser aplicado en cualquier dominio para obtener ontologías naturales, en lo que respecta a este trabajo, se ha utilizado para obtenerlas en el dominio de las Ciencias de la

Computación, en el Apéndice [C,](#page-118-0) se muestra cómo se realizó el procedimiento para obtener la forma matricial de las ontologías para poder hacer uso de la técnica de comparación Fréchet Moderno, que también se explica en el Capítulo [6.](#page-95-0)

<span id="page-84-0"></span>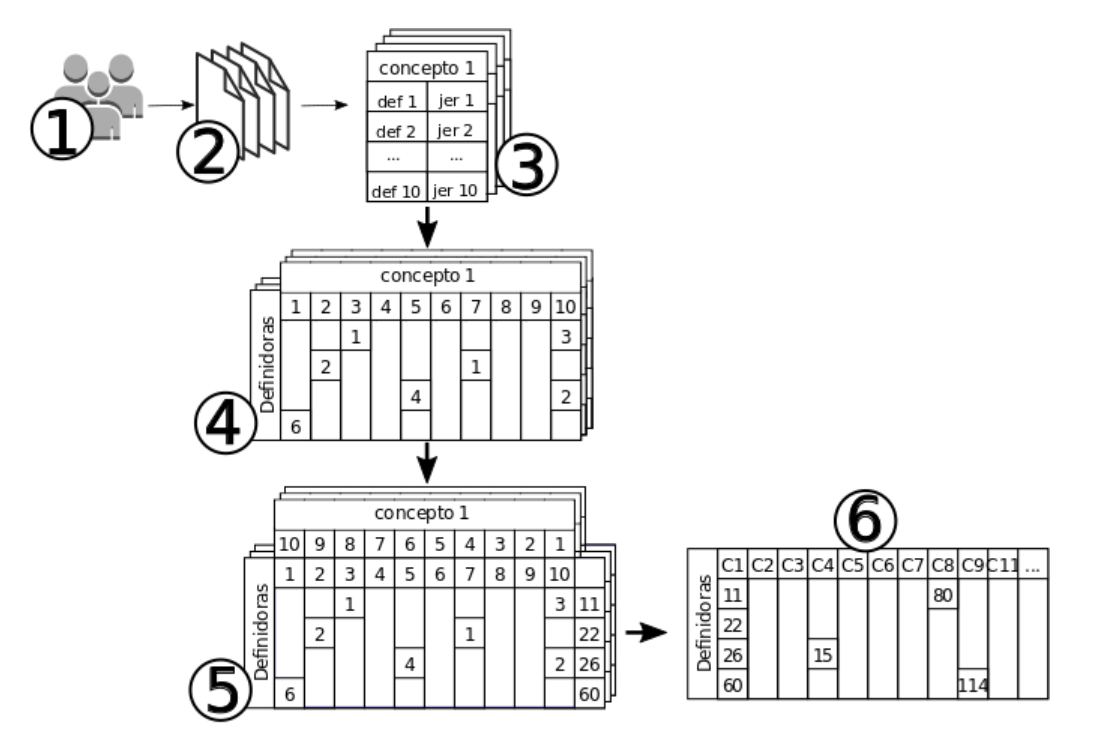

Figura 5.4: Esquema del proceso de construcción de RSN.

## 5.2.1. Técnica de Redes Semánticas Naturales

Se describe la metodología para obtener ontologías naturales a partir de protocolos contestados por sujetos dentro de un dominio de conocimiento, la metodología es propuesta por [\[Figueroa](#page-168-0) et al., 1976], ha sido muy utilizada para hacer estudios dentro de diferentes dominios del conocimiento, con resultados favorables [García-Cabrero y Jiménez-Vidal, 1996, [Figueroa y Carrasco, 1980,](#page-167-0) Cabalín-Silva y Navarro-Hernández, [2008,](#page-166-1) [Petra-micu](#page-170-0) et al., 2012].

#### PASO 1 y 2 - Grupo de personas y Protocolo

El protocolo se refiere a un cuestionario en forma encuesta, el cual debe ser contestado por un grupo de 30 o m´as personas. Estos sujetos pertenecen a un mismo dominio de conocimiento (biología, medicina, computación, etc.). Es suficiente 30 sujetos para determinar el conocimiento de un grupo [\[Valdez-Medina, 2004\]](#page-173-1).

El contenido del protocolo se divide en dos actividades:

- 1. Definir con la mayor precision posible a un Concepto-est´ımulo, mediante la utilizacion de un minimo de 5 conceptos definidores, que pueden ser verbos, adverbios, sustantivos, adjetivos, nombres, pronombre, sin utilizar articulos o preposiciones de algun tipo. Hay estudios [\[Figueroa](#page-167-1) et al., 1981] que muestran que el conjunto m´ınimo de definidores es de 5, entre mayor sea el n´umero de  $\acute{e}$ stas es mejor, debido a que aporta un valor semántico mayor.
- 2. Ya que se haya definido el Concepto-est´ımulo, se le solicita al sujeto que, jerarquice todos los conceptos definidores que proporcionó, en función a la importancia que considere que tiene cada una de los definidores con respecto al estímulo definido. De esta manera le asignaran el número 1 al concepto definidor m´as cercano al concepto-estimulo, el 2 al definidor que le sigue en importancia y así sucesivamente hasta completar todos las definidores.

De esta manera, por cada grupo de dominio que se requiera, se tendrán 30 protocolos. La forma de elegir los conceptos-estímulo es una selección cuidadosa, en la cual no se prioriza el hecho de no escoger conceptos aislados, sino aquellos que puedan incluso formar parte de los definidores dados, con el objetivo de crear una red [\[Valdez-Medina, 2004\]](#page-173-1). Cada concepto cuenta con espacio para 15 definidores pero el sujeto puede dar entre 10-15 definidores por concepto.

En este caso, se realizó un protocolo con 18 conceptos-estímulo del dominio de Computación, siendo los conceptos de la Tabla [5.2,](#page-86-0) en el Apéndice [A,](#page-113-0) se muestra el

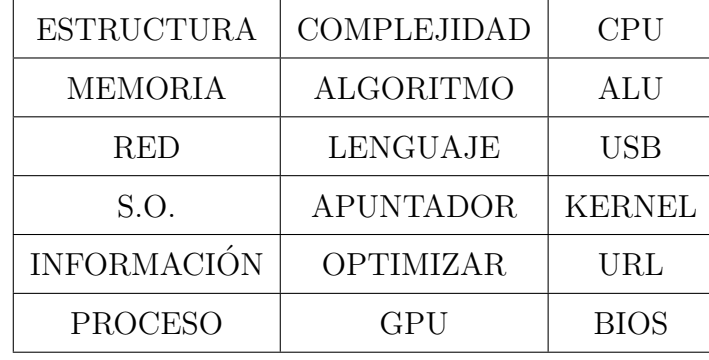

<span id="page-86-0"></span>formato del protocolo utilizado para este trabajo.

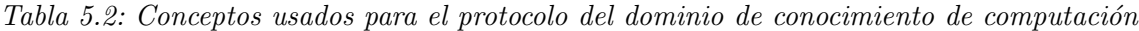

Con los protocolos contestados se procede a la obtención de 4 valores principales que ayudan al análisis de las redes semánticas naturales, se utilizarán a lo largo de las siguientes secciones, estos son:

- Valor J: Este valor se refiere al número total de definidores que fueron generados por los sujetos para definir un estímulo, es un indicador de la riqueza semántica de la red, de tal manera que entre mayor sea el número de definidoras obtenidas, mayor sera la riqueza de la red.
- Valor M: Es la multiplicación de la frecuencia de aparición de la jerarquía obtenida por el peso semántico de esa jerarquía, por ejemplo, el conceptoestimulo R ha tenido 10 definidoras, el definidor F ha sido jerarquizado con el número 2 por 5 personas del grupo, entonces su frecuencia de aparición es 5. Como se tuvieron 10 definidores para este concepto-estímulo, entonces el peso semántico de la jerarquía 2 es 9, conforme a la Tabla [5.3](#page-87-0) el definidor  $F$  tuvo una frecuencia de aparición de 2 y un peso semántico por lo tanto el valor  $M$ del definidor F es de  $5 * 9 = 45$ .
- Valor M total (VMT): El Valor M Total de un concepto definidor es la

| Concepto-Estímulo |  |       |                |  |   |   |              |  |
|-------------------|--|-------|----------------|--|---|---|--------------|--|
| Peso Semántico    |  |       |                |  | 6 | 5 | $\mathbf{Q}$ |  |
| Jerarquía         |  | റ     | 0<br>$\cdot$ ) |  |   |   |              |  |
| Definidor $F$     |  | $5*9$ |                |  |   |   |              |  |

<span id="page-87-0"></span>Tabla 5.3: Pesos semánticos para el número de definidores obtenidos.

suma de todas las frecuencias de aparición que tenga multiplicadas con sus respectivos pesos semánticos.

- Conjunto SAM: Es un grupo de conceptos definidores con mayor número M total, es decir, las n palabras con mayor VMT, el tamaño del conjunto puede variar, se toman más de 15 palabras debido a que ese número es mas representativo del significado de un concepto [\[Valdez-Medina, 2004\]](#page-173-1).
- Valor FMG: Valor que se obtiene para todos los conceptos que forman SAM, obteniendo el porcentaje de la distancia sem´antica de los definidores incluidos en SAM; se obtiene realizando una regla de tres, tomando como punto de partida la palabra definidora con VMT más alto, representará el 100 %.

La metodología de obtención de las Redes Semánticas Naturales no es una metodología estadística, sino que usa medidas frecuentistas y no utiliza promedios que de alguna forma suponen datos acomodados de manera gaussiana o alguna otra distribuci´on. Por lo tanto se toman los valores "crudos" de la frecuencia de aparición de los conceptos definidores.

Las medidas obtenidas de las RSN (Valor J, Valor M, VMT, SAM, FMG) son medidas cuantitativas frecuentistas. Estas son una forma de distancia relativa dada por los datos de repetición.

La Elicitación de conocimiento mediante el uso de redes semánticas naturales originalmente utiliza SAM = 15 para limitar la cantidad de definidoras que se toman en cuenta. A diferencia del trabajo original [\[Figueroa, 1981\]](#page-167-2), este trabajo contempla el uso de m´as definidoras, debido a dos razones importantes, 1) el poder de computo no es una limitante como lo fue en su tiempo cuando surgió el trabajo de Redes Semánticas Naturales, y 2) porque al considerar más definidoras se enriquece la red sem´antica, porque se analizan todas las relaciones que se pueden formar entre todas la definidoras.

#### PASO 3 - Captura de Información

Una vez se tengan los protocolos contestados, se deben vaciar en computadora, para esto se pueden utilizar hojas de c´alculo en Excel. Se recomienda que este proceso de vaciado sea realizado a mano por una persona debido a que así se corregirán algunos errores de ortografía y semántica.

De cada concepto-estímulo se obtiene una lista de los conceptos definidores con su correspondiente jerarquía. Como es mostrado en la Tabla [5.4,](#page-89-0) donde en la primera columna se tiene el definidor y en la segunda columna se encuentra su jerarquía.

Listar los definidores que todos los sujetos proporcionaron al primer conceptoestímulo, después se hace lo mismo para el segundo concepto-estímulo y así sucesivamente hasta completar todos los conceptos-estímulo. Ésta lista de definidores que se tiene por cada concepto-estimulo es variable y cae en un rango de 100 − 200 definidores.

#### PASO 4 - Conteo de definidores

Después se toma la lista completa de definidores de un solo concepto y se hace una tabla. Esta nueva tabla tiene el siguiente formato: la lista de definidores que dieron todos los sujetos sobre el mismo concepto se encuentra en la primera columna,

| Concepto-estímulo |                |  |  |  |  |
|-------------------|----------------|--|--|--|--|
| Definidor 1       | 3              |  |  |  |  |
| Definidor 2       | 1              |  |  |  |  |
| Definidor 3       | 4              |  |  |  |  |
| Definidor 4       | 7              |  |  |  |  |
| Definidor 5       | $\overline{2}$ |  |  |  |  |
| Definidor 6       | 8              |  |  |  |  |
| Definidor 7       | 10             |  |  |  |  |
| Definidor 8       | 6              |  |  |  |  |
|                   |                |  |  |  |  |
| Definidor m       | m              |  |  |  |  |

<span id="page-89-0"></span>Tabla  $5.4$ : Lista de definidores de un grupo para un Concepto-estímulo.

como se muestra en la Tabla [5.5.](#page-89-1) El la última columna de esta tabla se tiene el VMT de cada definidor.

|                | <b>ESTRUCTURA</b> |                |   |           |   |   |           |           |                |    |  |
|----------------|-------------------|----------------|---|-----------|---|---|-----------|-----------|----------------|----|--|
| Peso Semántico | 10                | 9              | 8 | 7         | 6 | 5 | 4         | 3         | $\overline{2}$ | 1  |  |
| Jerarquía      | 1                 | $\overline{2}$ | 3 | 4         | 5 | 6 | 7         | 8         | 9              | 10 |  |
| Definidor 1    | $\bullet$         | $\bullet$      |   | ●         |   |   | $\bullet$ | $\bullet$ | $\bullet$      |    |  |
| Definidor 2    | $\bullet$         |                |   | $\bullet$ | ● |   | $\bullet$ |           | $\bullet$      |    |  |
| $\cdots$       | $\bullet$         | ●              |   | ●         | ● |   |           |           |                |    |  |
| Definidor $n$  | ●                 |                |   | ●         | ● |   |           |           |                |    |  |

<span id="page-89-1"></span>Tabla 5.5: Formato de la tabla de captura para el vaciado de los cuestionarios.

La primera fila de la tabla contienen una numeración del 1 al 10, indicando la jerarquía posible que los sujetos puedan otorgar a un definidor en particular, así se coloca un "/" en la columna del número de la jerarquía que le asignaron a un definidor.

Veamos esto con un ejemplo sencillo, en la Tabla [5.6](#page-90-0) se muestran protocolos de muestra que sirven para ilustrar el proceso. En el caso del concepto definidor "Datos" , el sujeto 1 le asigna la jerarquía 1 al definidor Datos, mientras que el sujeto 2 le asigna una jerarquía 2 y el sujeto 3 la jerarquía 2, para el sujeto 2 y 3, la jerarquía otorgada fue la misma, por lo tanto debe ser acumulada.

Es muy probable que existan definidores que no se repitan entre sujetos, en ese caso solo se coloca un 1 que indica la frecuencia de aparición fue de una sola persona, sin embargo, estos definidores también forman parte de la riqueza semántica y son sumadas en el VMT.

<span id="page-90-0"></span>

| Sujeto 1    |                | Sujeto 2    |                | Sujeto 3    |                |  |
|-------------|----------------|-------------|----------------|-------------|----------------|--|
| Definidores | Jerarquía      | Definidores | Jerarquía      | Definidores | Jerarquía      |  |
| Datos       | 1              | Programa    | 5              | Datos       | $\overline{2}$ |  |
| Información | 3              | Árbol       | 1              | Edificio    |                |  |
| Edificio    | 4              | Cadena      | 3              | Información | 5              |  |
| Metal       | $\overline{2}$ | Datos       | $\overline{2}$ | Árbol       | 3              |  |
| Programa    | 5              | Información | 4              | Metal       | 4              |  |
| Árbol       | 8              |             |                | Matriz      | 6              |  |
| Arreglo     | 7              |             |                | Arreglo     |                |  |
| Matriz      | 6              |             |                |             |                |  |

Tabla 5.6: Tabla que captura las ocurrencias de los definidores

La captura de esta información tiene la siguiente organización (ver Tabla [5.7\)](#page-91-0), cada "/" significa que un sujeto utilizó el concepto definidor con una jerarquía específica. Esto es un paso intermedio, para que al final esas "/" se conviertan en

<span id="page-91-0"></span>números, así la información de las repeticiones queda como en la Tabla [5.8.](#page-92-0)

|                 | <b>ESTRUCTURA</b> |                |   |                |    |   |                |   |                |              |            |
|-----------------|-------------------|----------------|---|----------------|----|---|----------------|---|----------------|--------------|------------|
| Valor Semántico | 10                | 9              | 8 | $\overline{7}$ | 6  | 5 | 4              | 3 | $\overline{2}$ | $\mathbf{1}$ |            |
| Jerarquía       | $\mathbf{1}$      | $\overline{2}$ | 3 | 4              | 5  | 6 | $\overline{7}$ | 8 | 9              | 10           | <b>VMT</b> |
| Información     |                   |                |   |                |    |   |                |   |                |              |            |
| Datos           |                   | //             |   |                |    |   |                |   |                |              |            |
| Edificio        |                   |                |   |                |    |   |                |   |                |              |            |
| Metal           |                   |                |   |                |    |   |                |   |                |              |            |
| Árbol           |                   |                |   |                |    |   |                |   |                |              |            |
| Arreglo         |                   |                |   |                |    |   |                |   |                |              |            |
| Matriz          |                   |                |   |                |    |   |                |   |                |              |            |
| Programa        |                   |                |   |                | // |   |                |   |                |              |            |
| Cadena          |                   |                |   |                |    |   |                |   |                |              |            |

Tabla 5.7: Tabla que captura las ocurrencias de los definidores

#### PASO 5 - Pesos Semánticos

Una vez realizado este procedimiento, se obtiene el valor M de cada definidora, por lo tanto, se realiza el calculo del Valor M de todas las definidora. El VMT es la suma de esos valores, que se calcula en la última columna de nuestra tabla [5.9.](#page-93-0)

Obtenemos el peso semántico de cada ocurrencia en la tabla anterior, esto se hace multiplicando la frecuencia de repetición de un definidor por el valor semántico correspondiente, este valor sem´antico se encuentra en la segunda fila de la tabla. Si existe más de una ocurrencia para un definidor, se suma. Nota: si se tienen más de 10 definidoras por concepto, entonces la jerarquía aumenta, en vez de ser 10 será el n´umero de conceptos definidores que se hayan registrado.

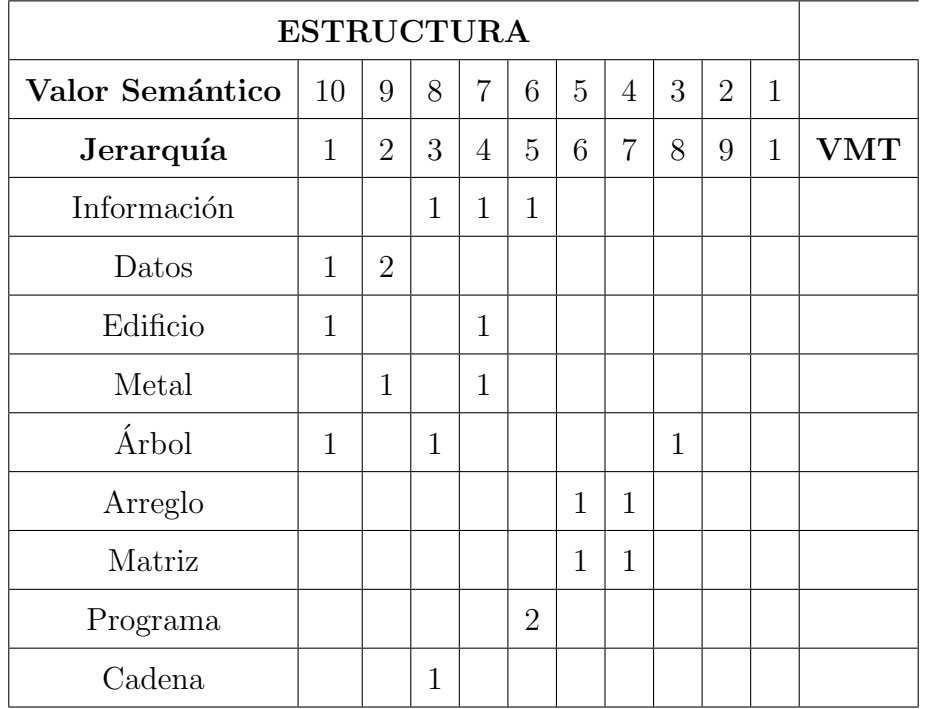

<span id="page-92-0"></span>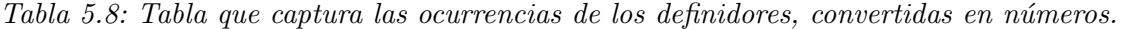

Cabe aclarar que en este ejemplo, la jerarquización va de 1−10, sin embargo, puede variar el rango dependiendo de los sujetos, si un solo sujeto escribió 15 definidoras para alg´un concepto, este tuvo que haber jerarquizado las definidoras del 1 al 15, por lo tanto la tabla debe crecer en ese rango, de 1 − 15.

Con el procedimiento anterior se logran los pesos semánticos para las definidoras de un concepto, lo que falta por mencionar, es que este proceso debe repetirse para todas los conceptos-est´ımulo que se presentan en el protocolo, esto implica que se deben crear tablas como la Tabla [5.9.](#page-93-0)

#### PASO 6 - Obtención de la Ontología Natural

El paso siguiente es obtener una matriz global por grupo, es decir, se unen los definidores de todos los conceptos-est´ımulo en una sola tabla. Para crearla se utilizan los conceptos-estímulo, los definidores de estos y el VMT de cada definidor. De igual

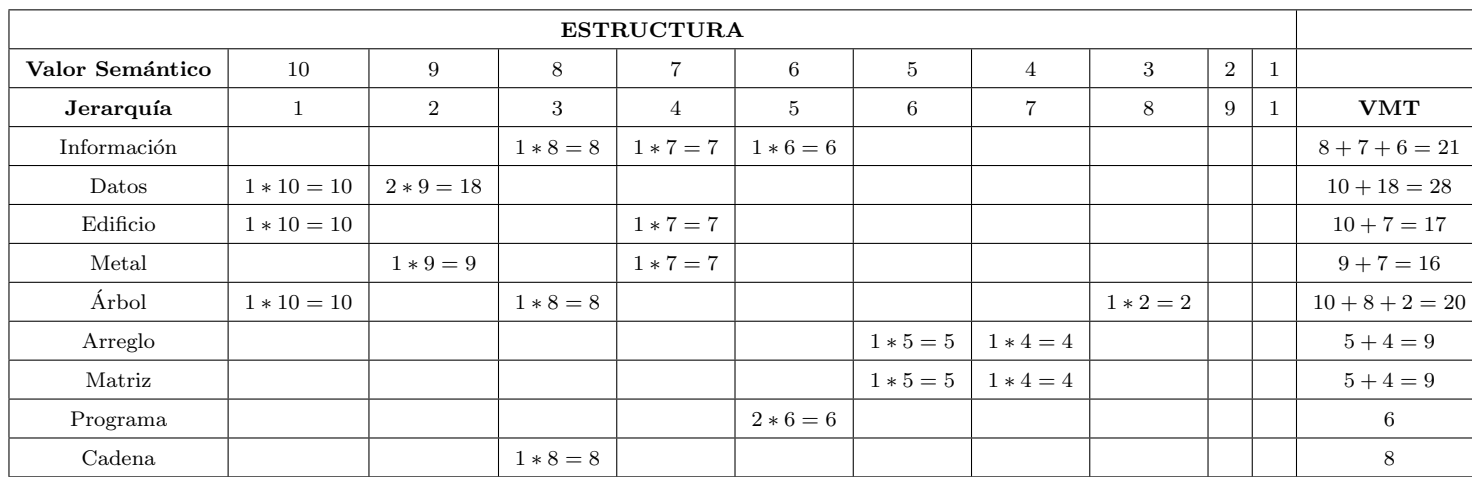

<span id="page-93-0"></span>Tabla 5.9: Tabla que captura las ocurrencias de las definidoras con valores semánticos.

manera, como se realiz´o para cada concepto, se tienen que encontrar las ocurrencias del definidor a través de todos los estímulos y sumarla en caso de ocurrencia, creando así la matriz global. Un ejemplo es mostrado en la Tabla [5.10.](#page-93-1)

| $\bullet$      | Estructura | Memoria   | Red       | S.O. | Información | Proceso   | Complejidad | Algoritmo | Lenguaje  | Apuntador | Optimizar | $\rm{GPU}$ | CPU       | <b>ALU</b> | $_{\rm USB}$ | Kernel    | URL       | BIOS           |
|----------------|------------|-----------|-----------|------|-------------|-----------|-------------|-----------|-----------|-----------|-----------|------------|-----------|------------|--------------|-----------|-----------|----------------|
| Definidora 1   | 89         | $\bullet$ |           |      | $\bullet$   | 23        | $\bullet$   | $\bullet$ | $\bullet$ | 33        | $\bullet$ | 123        | $\bullet$ | 22         | 123          | 47        | $\bullet$ | 55             |
| Definidora 2   | $\bullet$  | 65        | $\bullet$ | 54   | $\bullet$   | 65        | 42          | $\bullet$ | 85        | $\bullet$ | 22        | $\bullet$  | 33        | 65         | $\bullet$    |           | 55        | $\frac{5}{2}$  |
| $\cdots$       | $\bullet$  | $\bullet$ |           |      | $\bullet$   |           | $\bullet$   | ٠         | $\bullet$ |           | $\bullet$ | $\bullet$  |           | $\bullet$  | $\bullet$    |           | ٠         |                |
| Definidora $m$ | $\bullet$  | $\bullet$ | 32        |      | 12          | $\bullet$ | 90          | $\bullet$ | 123       | $\bullet$ | 13        | 111        | 11        | $\bullet$  | 77           | $\bullet$ | 99        | $\overline{4}$ |

<span id="page-93-1"></span>Tabla 5.10: Tabla global de valores semánticos para los conceptos-estímulo

Si se realiza una gráfica de la matriz resultante se obtienen gráficas (Fig.  $5.5$ ), donde por un lado se encuentran los conceptos definidos y por el otro los concepto definidores, dentro de la matriz se encuentran los pesos sem´anticos de cada definidor.

El peso sem´antico es un valor acumulativo de las ocurrencias de una definidora, por ejemplo en la Fig. [5.5](#page-94-0) la definidora 80 tiene un peso sem´antico de aproximadamente de 150, mientras que la definidora 82 tiene un paso sem´antico mayor o igual a 300. El código de colores indica que entre más grande es el valor de una definidora, se aproxima más al color rojo.

<span id="page-94-0"></span>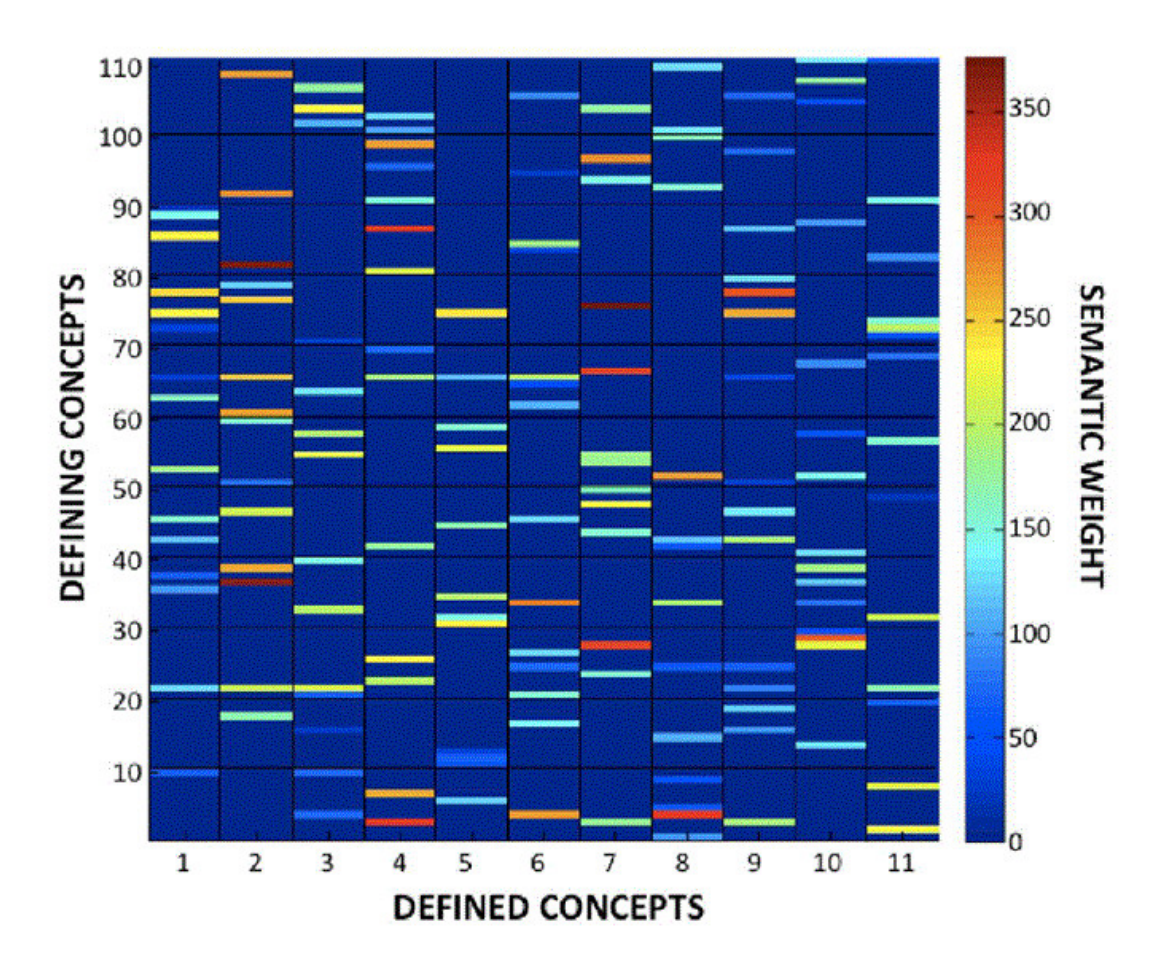

Figura 5.5: Representación matricial de una ontología

# <span id="page-95-0"></span>Capítulo 6

# Resultados

En este capítulo se realiza la obtención de conocimiento de grupos de personas y es comparado utilizando la técnica de distancia Fréchet Moderno. También se muestran experimentos utilizando imágenes y matrices artificiales.

# 6.1. Comparación de Ontologías Naturales

La comparación de ontologías naturales es realizada utilizando la distancia de Fréchet Moderno que toma dos matrices de datos numéricos, éstas matrices son las que se obtienen del proceso de elicitación de ontologías naturales. Se hace uso del ´ındice SAM para poder comparar, ´este indice es compuesto por las definidoras que tienen mayor VMT. Se escogen las 15, 20, 30, 40 ó 50 definidoras con mayor VMT. En este trabajo se ha escogido que el SAM sea de 20.

La elicitación de conocimiento mediante el uso de la técnica de ontologías naturales se ha realizado a tres grupos de personas en el dominio de computación, se tienen 3 grupos de 20 personas a las que se les aplicó el cuestionario y a partir de éste se realizó el proceso de la creación de ontologías.

Los grupos fueron:

- 1. Estudiantes de posgrado del Centro de Investigación en Computación (CIC).
- 2. Estudiantes de 8vo semestre de la Escuela Superior de Computación (ESCOM).
- 3. Estudiantes de 8vo semestre en Computación del Tecnológico de Iztapalapa (IZTA).

El grupo de estudiantes de posgrado se ha tomado como el referente con mayor nivel de estudios por lo tanto es considerado como el grupo experto, las comparaciones se realizarán en torno a esta pre-suposición. Se han obtenido tres ontologías naturales, una por cada grupo, estás se han sometido a la comparación utilizando la técnica Fréchet Moderno. Antes de ser comparadas es necesario realizar un proceso de unión.

**Proceso de unión:** el vocabulario de definidoras de cada grupo es diferente, se pueden dar los siguientes casos:

- 1. Las definidoras que estén en un grupo pero que no estén en los otros dos grupos.
- 2. Las definidoras que se encuentran en dos grupos y en uno no.
- 3. Las definidoras que sean comunes en los tres grupos.

El proceso de unión consiste en fusionar todas las definidoras de todos los grupos en una matriz global, se mantienen los pesos sem´anticos de los grupos por separado. Por lo tanto, ésta matriz global unifica la posición de las definidoras, pero mantiene los pesos sem´anticos de cada grupo. De esta manera se tienen tres matrices con todas las definidoras pero lo que cambia son los pesos semánticos, como las matrices de la Tabla [6.1.](#page-97-0)

Teniendo las matrices unificadas después del proceso de unión, es posible compararlas porque ahora cada una tiene la misma posición de sus definidoras y de sus conceptos. Podr´ıamos obtener su distancia entre ellas utilizando Frechet Moderno; sin embargo, estas matrices son demasiado grandes para la técnica de distancia, debido al recorrido complejo que realiza, su calculo es complejo computacionalmente.

<span id="page-97-0"></span>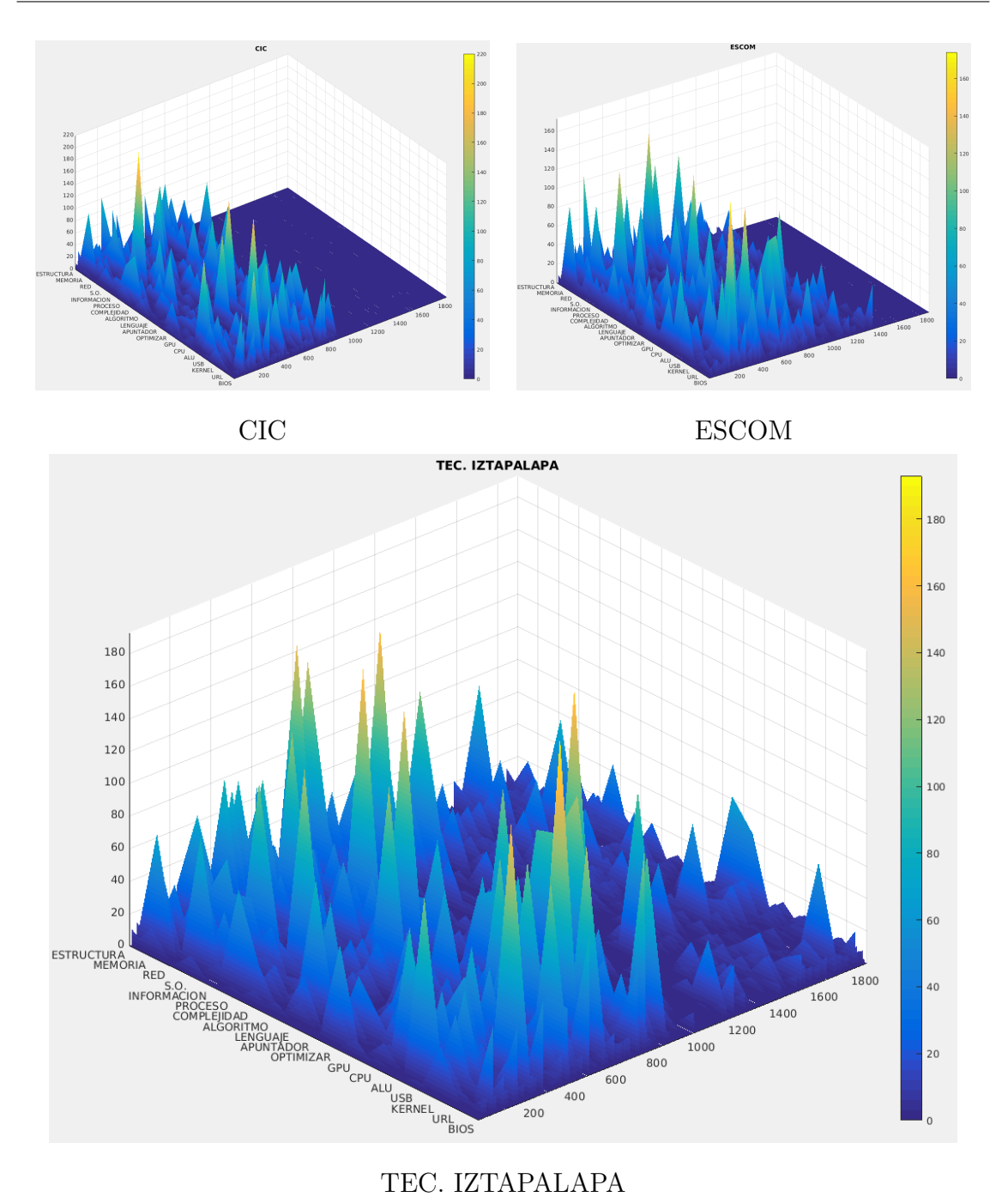

Tabla 6.1: Unión de definidoras. El eje x corresponde a los conceptos definidos, el eje y son las definidoras de los 3 grupos, eje z pesos semánticos

Es por esto que para la comparación es necesario obtener el grupo SAM de cada matriz. El grupo SAM, son todas las  $n$  definidoras con mayor peso semántico dentro del grupo, las 20, 30 o 40 definidoras.

Una vez obtenidas las matrices SAM de cada grupo, se realiza el mismo proceso de unión para estás nuevas matrices, para que queden alineadas. Así, se tienen matrices más pequeñas que corresponden al vocabulario más frecuente de cada grupo. Las matrices de cada grupo se pueden observar en la Tabla [6.3.](#page-99-0)

Una vez obtenidas la matrices de los 3 grupos SAM, podremos compararlas entre ellas utilizando la distancia Fréchet Moderno, hacemos la matriz de distancias entre grupos (Tabla [6.2\)](#page-98-0), se puede analizar que la distancia en conocimiento del grupo CIC contra ESCOM es mas chica que la distancia que hay entre CIC y el Tec. de Iztapalapa.

<span id="page-98-0"></span>

|                      |     |      | CIC ESCOM TEC. IZTAPALAPA |
|----------------------|-----|------|---------------------------|
| CIC.                 |     | 910  | 1244                      |
| <b>ESCOM</b>         | 910 |      | 1087                      |
| TEC. IZTAPALAPA 1244 |     | 1087 |                           |

Tabla 6.2: Distancias entre grupos.

<span id="page-99-0"></span>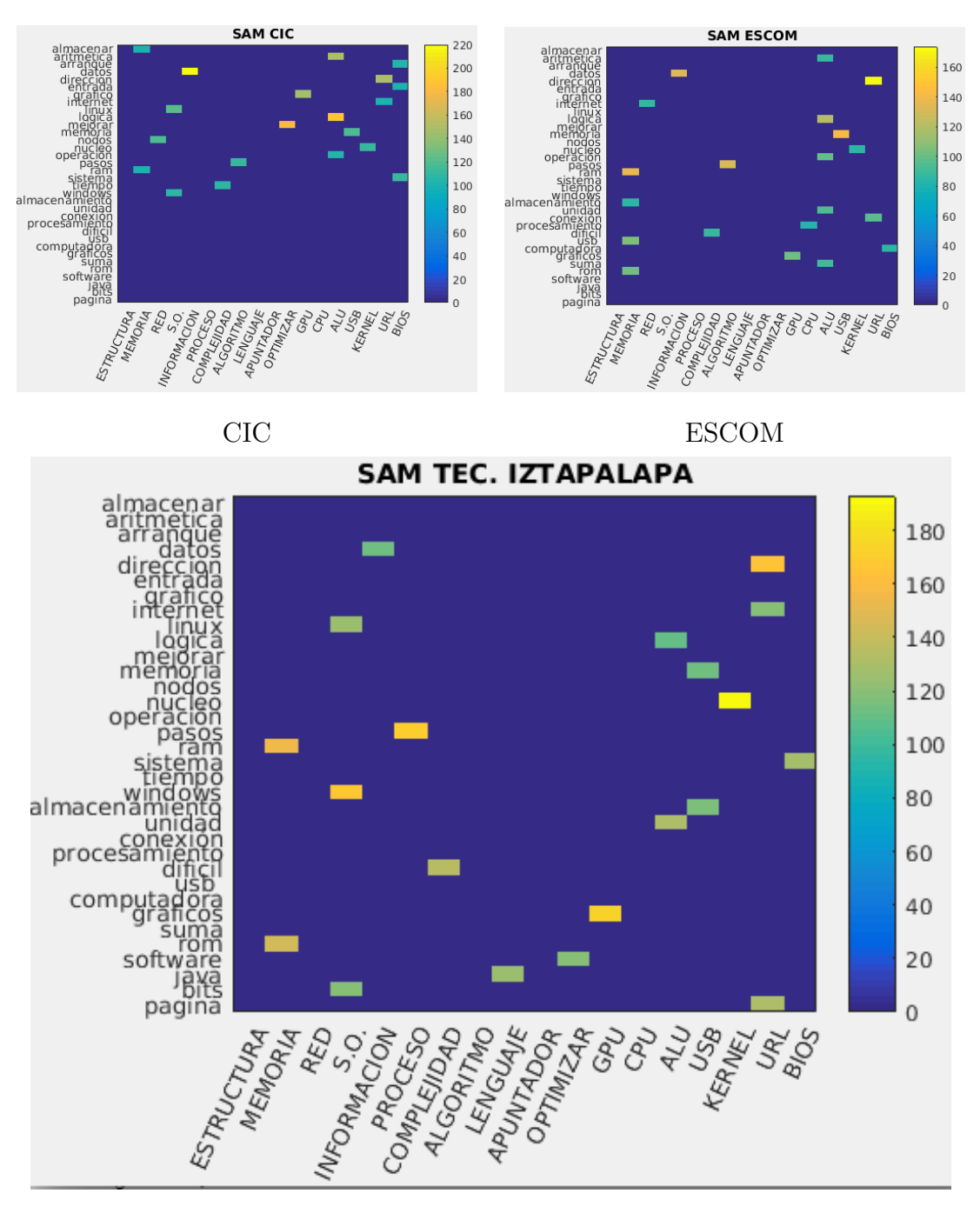

TEC. IZTAPALAPA

Tabla 6.3: Unión de definidoras en las matrices SAM

# 6.2. Comparación de Imágenes

Para realizar pruebas experimentales utilizando imágenes se ha considerado el conjunto de imágenes de Princeton, se encuentra organizada en categorías de imágenes, como se muestra en la Figura [6.1.](#page-100-0) Las imágenes del primer renglón corresponden a la categoría de los autobuses, mientras que las imágenes de la cuarta categoría son dinosaurios.

<span id="page-100-0"></span>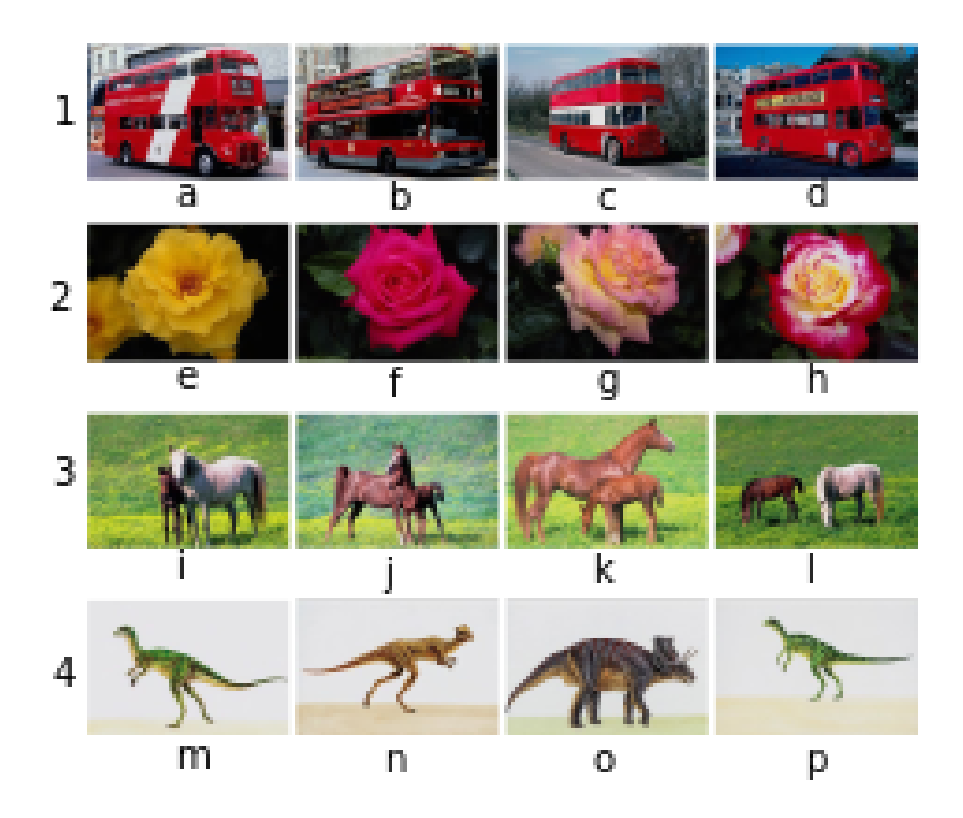

Figura 6.1: Muestra de las imágenes dentro de la base de datos de imágenes de Princeton.

El experimento consiste en realizar una búsqueda de un elemento query en el conjunto de elementos, de esta manera la técnica Fréchet Moderno debe mostrar cuales son los elementos que están más cercanos al elemento escogido como *query*.

Para realizar esto se ha realizado un preprocesamiento al conjunto de imágenes, este proceso incluye un reescalamiento del tamaño de la imagen para reducir su

tamaño, se considera un sólo canal de RGB de la imágenes, para esto las imágenes quedan en blanco y negro.

Para la ejecución de este experimento la imagen *query* fue la marcada con la letra  $m$  en la Figura [6.1,](#page-100-0) por lo tanto la lista de las imágenes mas cercanas a ella son las mostradas en la Figura [6.2,](#page-101-0) de esto se puede observar que las imágenes más cercanas al query son las imágenes que pertenecen a la misma categoría.

<span id="page-101-0"></span>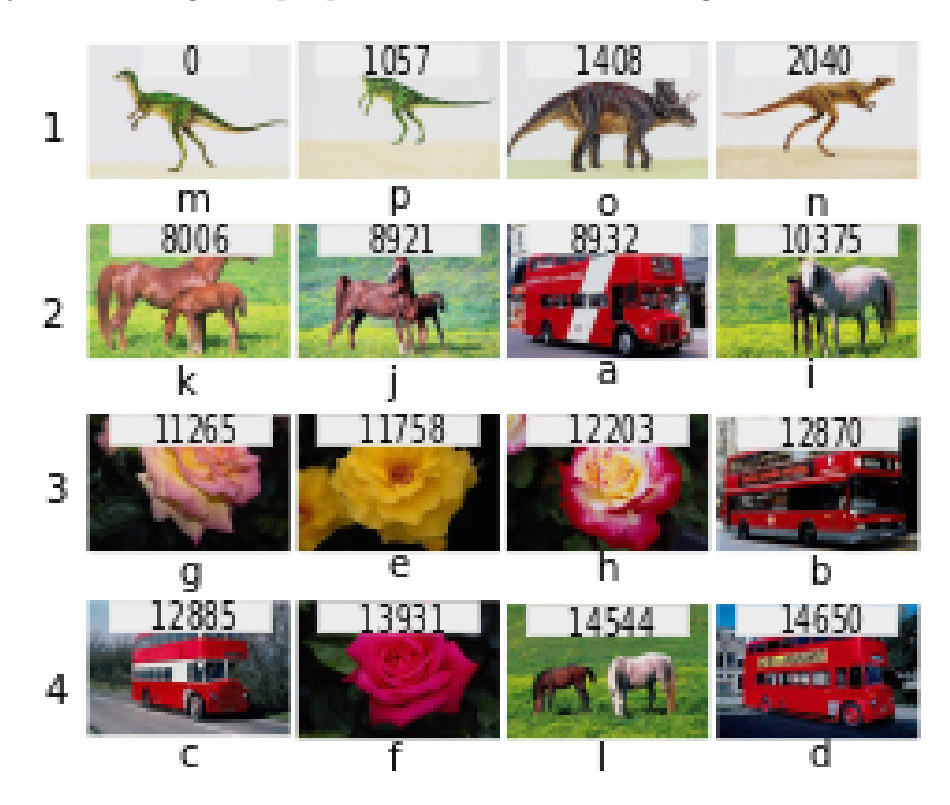

 $Figure 6.2: Resultados de la técnica Fréchet Moderno utilizando imágenes.$ 

# 6.2.1. Validación con imágenes

[E](#page-158-0)n el Apendice E se presenta un script de Matlab que realizar una validación de la técnica de distancia Fréchet Moderno.

El experimento consiste en realizar un análisis de una tarea de recuperación sobre un conjunto de datos, utilizando diferentes técnicas de comparación matricial. Se ejecuta la tarea buscando un *query* en diferentes categorías de los objetos analizados, así se puede sacar información estadística para saber en qué medida es funcional la técnica Fréchet Moderno.

El script controla la tecnica de distancia mediante una variable indexTecnica tiene un rango de 1-10:

|                            | <b>Técnicas</b> |              |
|----------------------------|-----------------|--------------|
| Euclidiana                 | q               | <b>ERGAS</b> |
| Bias                       | RASE            | DIV          |
| Coeficiente de Correlación | <b>RMSE</b>     | Hausdorff    |
| Información Mutua          | Fréchet Moderno |              |

Tabla 6.4: Técnicas de Comparación Matricial

La tarea de recuperación es sencilla, debido a que la técnica Fréchet Moderno es de alta complejidad y lleva largo tiempo en hacer cálculos exhaustivos.

Se tienen un directorio de imágenes que pertenecen a diferentes categorías, ese directorio es IMAGENES/Busqueda, contiene 5 imágenes que son de 5 categorías, por lo tanto, se realiza una búsqueda en 25 imágenes.

Se realiza la comparación de todas las imágenes contra todas dentro de el directorio dicho, realizando una matriz de distancias entre los 25 elementos. Calculando la distancia Euclidiana, la distancia de Información Mutua y Fréchet Moderno.

Posteriormente para cada columna de la matriz de distancias j, que representa cada elemento, se verifica cuantos de los primeros 5 elementos de cada columna pertenecen a la categoría del elemento  $i$ . Se realiza un promedio de las pertenencias por cada elemento.

El análisis comienza en ejecutar el script dendograma.m, inicializará las imágenes y hará las comparaciones para crear la matriz de distancias, utilizando una técnica en especifico: distancia euclidiana.

El resultado de las pertenencias obtenidas es:

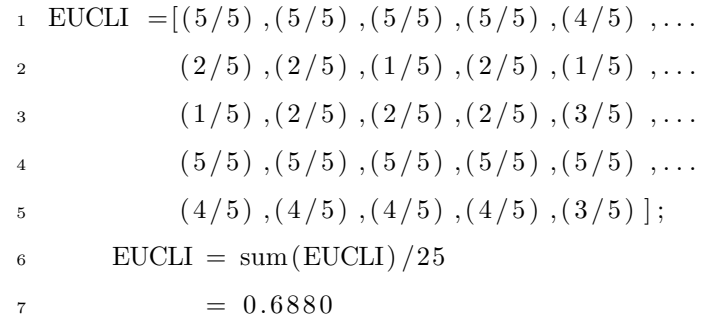

Para la columna 1 se tuvo una recuperación de  $5/5$ , es decir la distancia euclidiana recupero 5 elementos de 5 para la categoría del elemento  $j\,=\,1$  de la matriz de distancias, así sucesivamente hasta completar todas las columnas.

<span id="page-103-0"></span>Así el índice de recuperación de las siguientes técnicas se muestra en la Tabla [6.5.](#page-103-0)

Tabla 6.5: Comparación de los índices de recuperación de diferentes técnicas

| Técnica         | índice de recuperación |
|-----------------|------------------------|
| Euclidiana      | 0.6880                 |
| RASE            | 0.6640                 |
| Hausdorff       | 0.5120                 |
| Fréchet Moderno | 0.6960                 |

# 6.3. Comparación de Funciones Matemáticas

De manera similar, se han comparado matrices de datos artificiales, estos datos han sido de dos tipos, datos generados manualmente y datos generados con funciones matemáticas, para ambos casos se realiza el experimento de búsqueda.

# 6.3.1. Datos Artificiales I

Los datos generados manualmente consisten en generar una ventana de números que se van moviendo a lo largo de la matriz y as´ı se generan diferentes matrices con ventanas de números en diferentes posiciones, la Figura [6.3](#page-104-0) muestra la organización de la ventana que se mueve a lo largo de la matriz, por lo tanto se obtienen nueve matrices con la ventana en alguna posición. En el Apendice [F](#page-161-0) se muestra el script en Matlab que realiza la ventana y genera las matrices deseadas.

<span id="page-104-0"></span>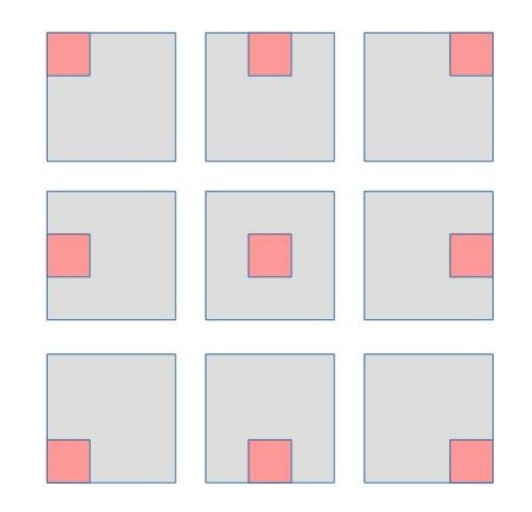

 $Figure 6.3: Organization de la ventana de datos.$ 

Estas matrices se sometieron a la comparación realizada en la técnica Fréchet Moderno obteniendo como resultado las matrices de la Figura [6.4.](#page-105-0) Se ha tenido el mismo comportamiento para este tipo de datos artificiales de diferente tamaño, se realizaron pruebas con matrices cuadradas de tamaño 5,7,18 y 25.

<span id="page-105-0"></span>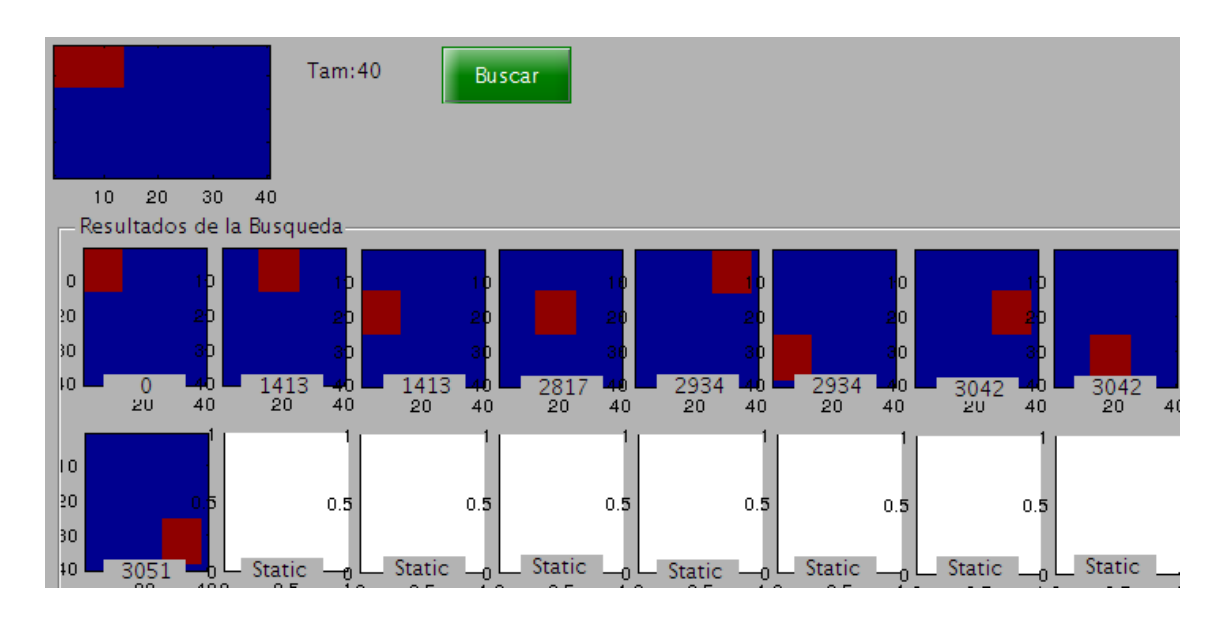

Figura 6.4: Resultados del experimento de matrices artificiales moviendo ventana de datos

# 6.3.2. Datos Artificiales II

Otros datos generados de manera artificial son los creados a partir de funciones matem´aticas, se tienen un conjunto de funciones definidas que toman valores en el eje x y en eje y y calculan valores para el eje z, así los valores de la función se encuentran en z. Las funciones evaluadas fueron las que se encuentran en la Tabla del Apéndice [B.](#page-116-0)

Se presenta el procedimiento que se utilizó para la comparación matricial de datos numéricos. Éste es aplicado a datos generados artificialmente a partir de funciones matemáticas, pero también puede ser aplicada a cualquier fenómeno que se pueda representar en matrices, como por ejemplo grafos, ontologías, entre otros.

Creamos un *corpus* de matrices de datos numéricos provenientes de funciones matemáticas, se toma una función y se varía un valor  $t$  de manera incremental, así se produce una matriz por cada valor de  $t$  que es variado. Se repite el proceso para las funciones que se desean comparar. Posteriormente se realizan experimentos de Búsqueda, donde se escoge una matriz a buscar  $(query)$  y se proporciona un

<span id="page-106-0"></span>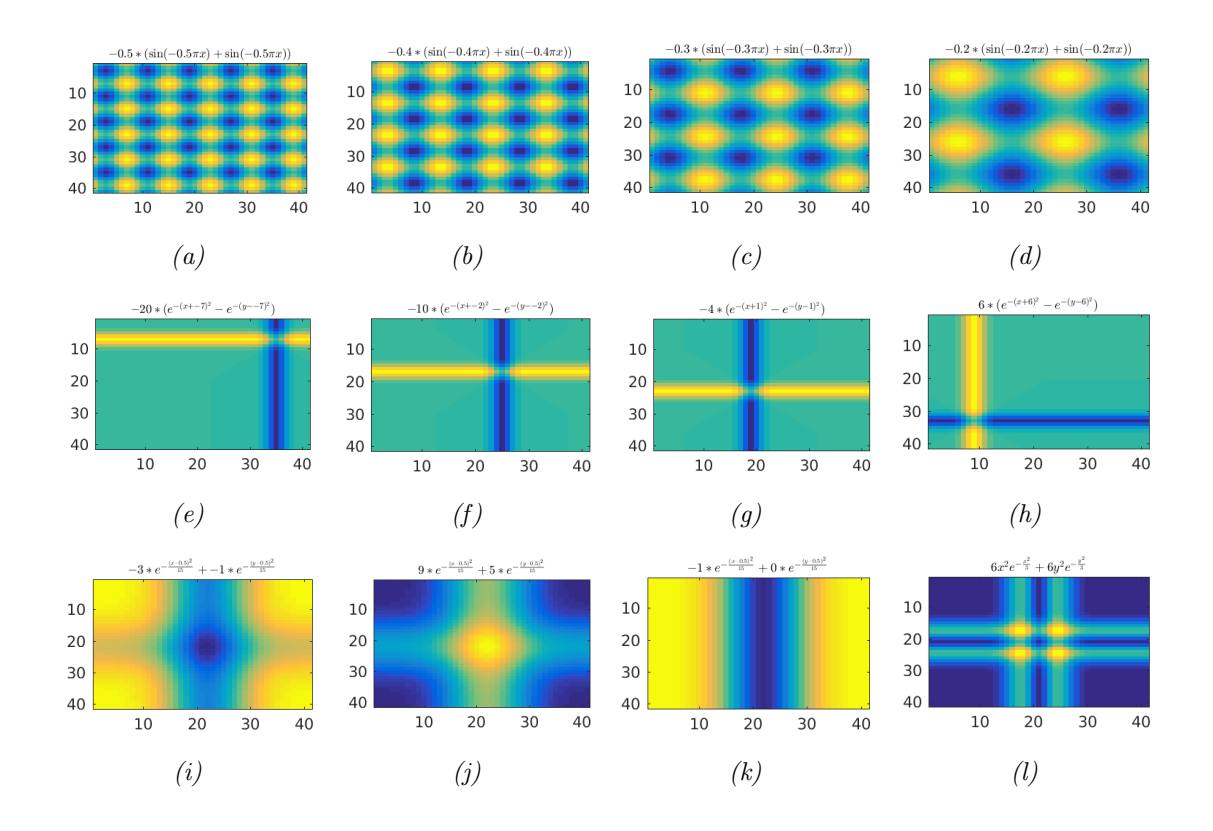

Figura 6.5: Algunas matrices del corpus.

directorio con varias matrices. En el experimento, nuestro algoritmo obtiene las matrices con distancia mínima con respecto a la matriz query que se escogió. Una muestra del conjunto de matrices de muestra en la Fig. [6.5,](#page-106-0) El toolbox que se utilizó para la generación del corpus se encuentra en el Apendice [D.](#page-139-0) La muestra contiene tres categorías y cada categoría tiene cuatro matrices.

Las matrices fueron creadas por cada función; entonces es posible agruparlas como si fueran categorías. Se utilizó la técnica de distancia Fréchet Moderno para realizar la experimentación: primero se realizaron comparaciones entre elementos de las mismas categorías, posteriormente se realizaron comparaciones haciendo una mezcla de diferentes categorías. De estas matrices se selecciona una que será el query:

1. Se realiza la comparación dentro de la misma categoría que la del *query*, las

<span id="page-107-1"></span>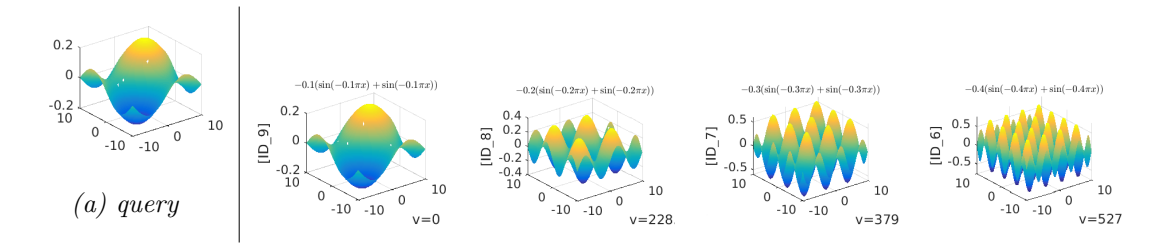

Figura 6.6: Resultados del experimento de recuperación en una sola función

funciones evaluadas para la categoría están en la Tabla [6.6,](#page-107-0) se observa el valor de la constante es variado un decimal. Los resultados se muestran en la Fig. [6.6,](#page-107-1) vemos la función que corresponde al  $query: [-0, 2(\sin(-0, 2\pi x) + \sin(-0, 2\pi x))],$ las mas cercanas son las que tienen el valor pequeño en las constantes de las funciones evaluadas.

<span id="page-107-0"></span>

| $\vert \vert$ | Cercanas                                              |
|---------------|-------------------------------------------------------|
|               | [ $ID_9$ ] $-0.2 * (sin(-0.2\pi x) + sin(-0.2\pi x))$ |
|               | [ID_8] $-0.3 * (sin(-0.3\pi x) + sin(-0.3\pi x))$     |
|               | $[ID_7]$ $-0.4 * (sin(-0.4\pi x) + sin(-0.4\pi x))$   |
|               | $[ID_6]$ $-0.5 * (sin(-0.5\pi x) + sin(-0.5\pi x))$   |

Tabla 6.6: Matrices de la misma función

2. Se realiza una comparación considerando matrices de otras categorías. La Fig.  $6.7$  muestra en la primera columna la matriz *query* seleccionada, mientras que las otras tres columnas son las que corresponden a las matrices más cercanas. Se muestra en la parte superior la función que se evaluó para obtener esa matriz. Se puede observar que las matrices cercanas corresponden a las matrices de la misma categoría del *query*.
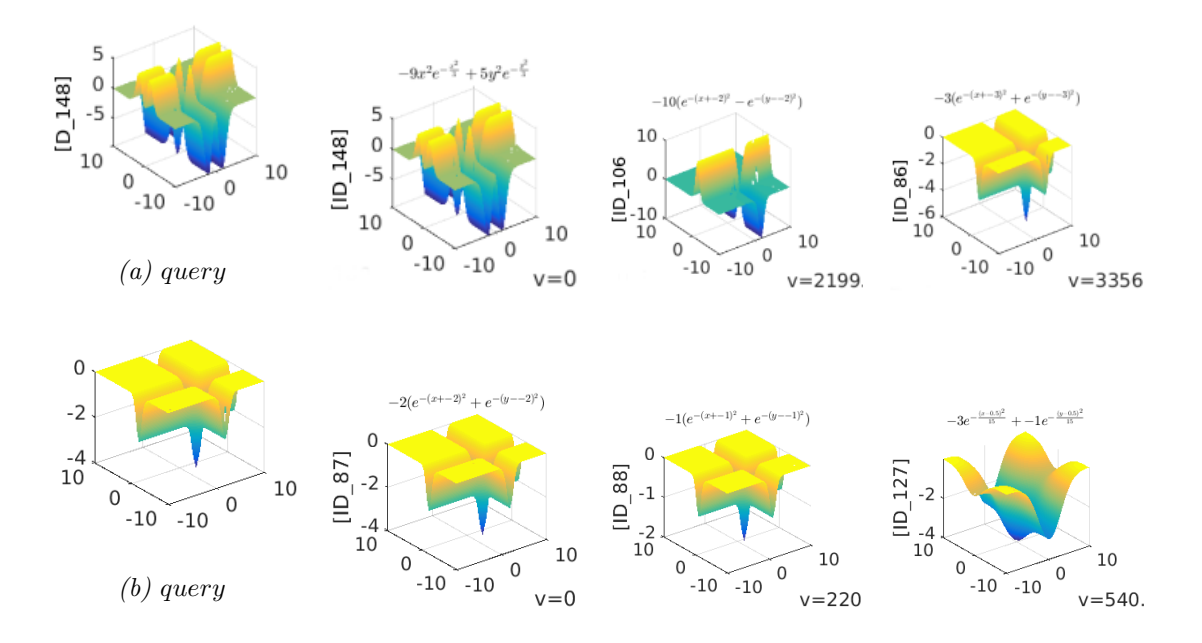

Figura 6.7: Resultado de la búsqueda con elementos mezclados.

### Capítulo 7

## Conclusión

En base a los objetivos de este trabajo, se presentan las conclusiones del mismo, se exponen también las contribuciones, publicaciones y trabajo futuro.

### 7.1. Conclusiones

Conocimiento es un tema que abre debate en importantes áreas de la ciencia, se busca obtenerlo de la manera ´ıntegra, se intenta representarlo de alguna manera para que las computadoras sean capaces de entender una porción de nuestra realidad, de nuestro mundo. Al ser humano le conviene aproximar el conocimiento, para que una computadora sea capaz de realizar tareas cotidianas o tareas críticas que al ser humano se le dificulten. Por estas razones y otras, se intenta entender cómo es que los humanos almacenan y recuperar el conocimiento adquirido.

El significado o conocimiento puede ser almacenado como una Red Semántica Natural n-dimensional, donde los nodos son conceptos, imágenes, olores, etc. Sirven como fuente directa de conocimiento en un dominio, la red en s´ı, puede realizar operaciones.

Las redes semánticas naturales son una herramienta poderosa para obtener el

significado de un mundo acotado. Son poseedoras de una fuerte teoría basada en la cognición humana, es por eso que utilizarlas como medio para extraer conocimiento humano es un método factible y bien sustentado.

La metodología de elicitación presentada es una manera de obtener conocimiento humano en un dominio acotado, ésta metodología en conjunto con la distancia elástica Fr´echet Moderno brindan una manera de cuantificar conocimiento humano.

Es una técnica de distancia elástica y es invariante a deformaciones, el experimento con los datos artificiales I, se muestra una deformaci´on controlada, los resultados indican que las deformaciones mas alejadas son las que tienen una mayor distancia con respecto al query.

La técnica no considera un análisis de características, como hacen otras técnicas sino que hace una comparación global con los datos completos de las matrices. Los resultados del experimento con los datos artificiales II muestran que en un ambiente controlado las matrices recuperadas corresponden a las de la misma función.

#### 7.2. Contribuciones

- Una técnica para representar conocimiento humano. La representación matricial de ontolog´ıas es una manera de almacenar y utilizar el conocimiento varios grupos de personas.
- $\blacksquare$  Una técnica de medida elástica para matrices de datos, se desarrolló una técnica de distancia entre objetos matriciales con valores numéricos, llamada Fréchet Moderno. Esta realiza un recorrido sobre las matrices de entrada haciendo una ´ comparación elástica. La técnica responde a las propiedades de la métrica.
- Uso de la técnica de distancia propuesta para la comparación de conocimiento humano. Se obtuvo la representación matricial de conocimiento de varios grupos de personas con la idea de poder compararlos. La comparación fue exitosa, dos

grupos se compararon contra el grupo experto, observando las distancia entre  $\acute{\text{est}}$ os.

- Estudio del modelo de conocimiento de varios grupos reales, al obtener el conocimiento de un grupo acotado a un dominio en especifico, se hace un análisis de los conceptos definidores más importantes y que dan pauta a verificar cual de todos éstos se encuentran en otros grupos. Marcando asíla diferencia entre grupos.
- Análisis de la técnica de distancia usando datos artificiales e imágenes. Se crearon dos conjuntos de datos, uno es formado por funciones matemáticas, mientras que el otro se refiere a los protocolos utilizados en el proceso de obtención de las redes semánticas naturales.

#### 7.3. Publicaciones

[Mandujano-García et al., 2016] Mandujano-García, A., Figueroa, J., y Calvo, H. (2016). Comparación Cuantitativa de Matrices de Datos. En CORE 2016, CIC IPN. Ciudad de México, México.

#### 7.4. Trabajo futuro

El trabajo realizado a esta investigación abre pauta a la continuación de nuevas investigaciones. Primero es posible empezar realizando validaciones meticulosas de la técnica de distancia, se pueden utilizar otros contextos (texto, documentos, entidades matriciales, etc).

Tratar de reducir el tiempo de ejecución del algoritmo, la complejidad computacional del algoritmo propuesto en la técnica de distancia Fréchet Moderno tiene una complejidad alta, pero mediante algunas optimizaciones al método de programación

dinámica es posible reducir la complejidad, también es posible realizar ajustes para que se utilice programación en paralelo.

Por la perspectiva del modelo de conocimiento, es posible identificar deficiencias conceptuales especificas en grupos, las deficiencias pueden estar en el sentido de las definidoras que un grupo experto tenga sobre las faltantes en los grupos no expertos. Una vez identificadas estas deficiencias, es posible proponer una ajuste en la red de conocimiento de los grupos, de tal manera se parezcan m´as al grupo experto.

Dicho ajuste, más adelante puede ser tomado en cuenta para un mejor aprendizaje del dominio en nuevas generaciones de individuos.

# Apéndice A

# Cuestionario de aplicación

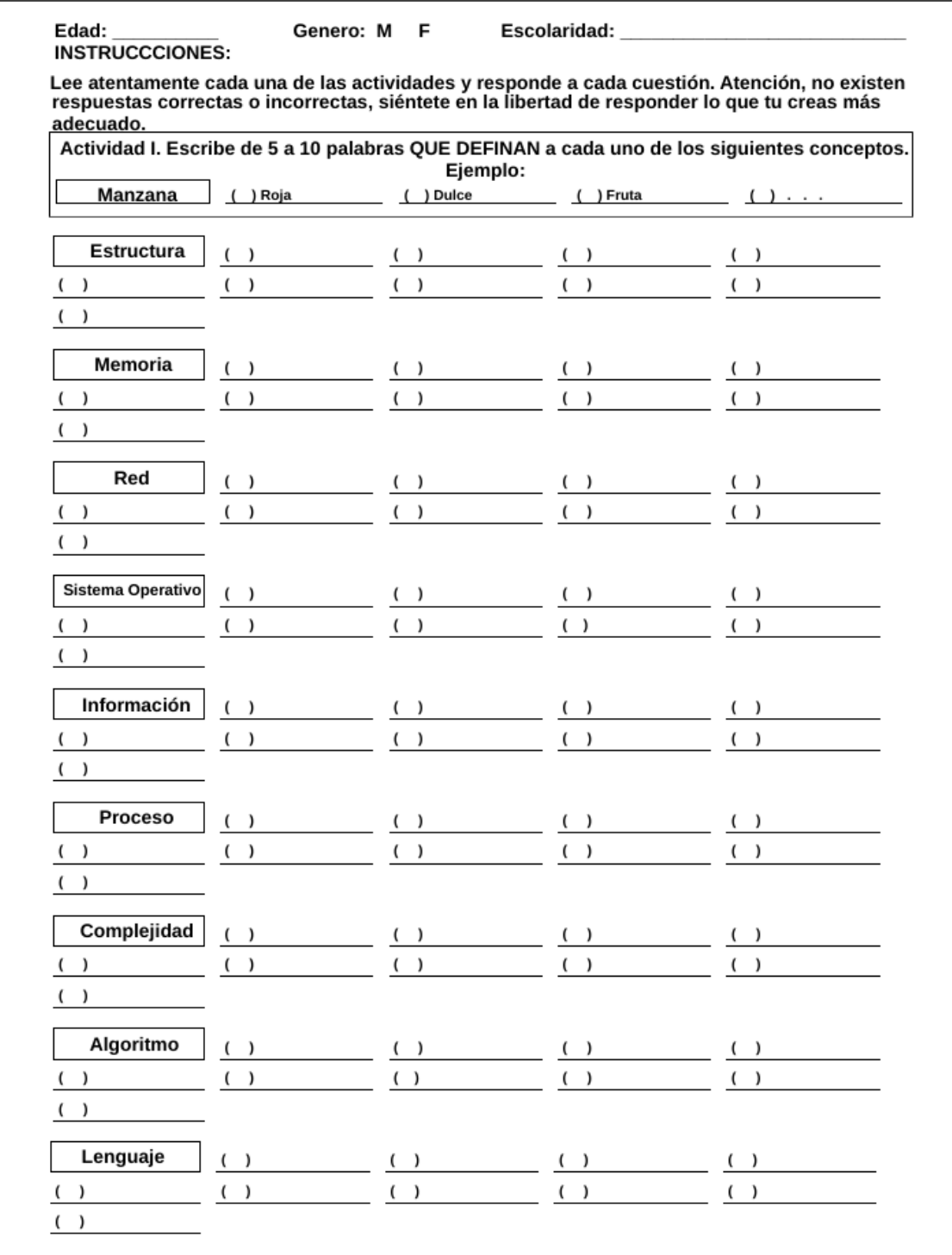

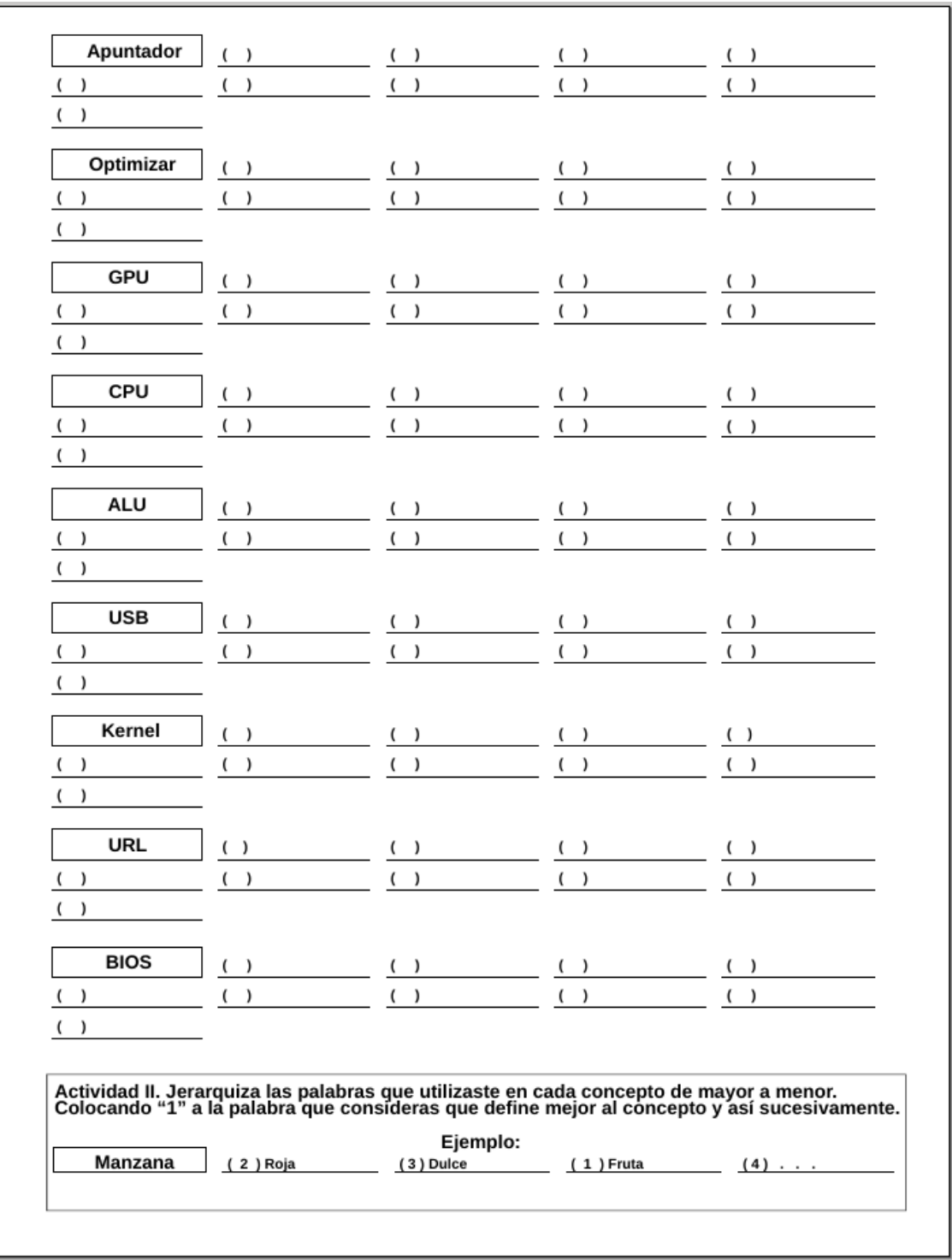

# Apéndice B

# Formulas Matemáticas

| Función                             | Rangos                                             | Gráfica de la Función                                                                                  |
|-------------------------------------|----------------------------------------------------|----------------------------------------------------------------------------------------------------|
| $a * (\sin(b\pi x) + \sin(b\pi x))$ | $a, b = [-0.9, 0.9]$                               | 10<br>10<br>20<br>$\frac{10}{10}$<br>30<br>$10_{40}$<br>$-10 - 10$<br>20<br>40                         |
| $a * (\sin(b\pi x) - \sin(b\pi x))$ | $a, b = [-0.9, 0.9]$                               | 10<br>10<br>20<br>30<br>$-10$<br>10<br>$10_{40}$<br>$-10 - 10$<br>20<br>40                             |
| $a * (\sin(b\pi x) + \cos(b\pi x))$ | $a, b = [-0.9, 0.9]$                               | 10<br>10<br>20<br>30<br>$\begin{array}{c} 10 \\ 10 \end{array}$<br>$10_{40}$<br>$-10 - 10$<br>20<br>40 |
| $a * (\sin(b\pi x) - \cos(b\pi x))$ | $a, b = [-0.9, 0.9]$                               | 10<br>10<br>20<br>30<br>$^{10}_{10}$<br>$10_{40}$<br>$-10 - 10$<br>20<br>40                            |
| $a * (e^{-(x+b)^2} + e^{-(y-b)^2})$ | $a = [-15, 15], b$<br>$\!\!\!=\!\!\!$<br>$[-7, 7]$ | 10<br>$-5$<br>20<br>10<br>30<br>10<br>$10_{40}$<br>$\Omega$<br>$-10 - 10$<br>20<br>40                  |

Tabla B.1: Información relevante para la generación de matrices de datos artificiales (I)

| Función                                                      | Rango de Parámetros                                                                           | Gráfica de la Función                                                                                                    |  |  |  |  |
|--------------------------------------------------------------|-----------------------------------------------------------------------------------------------|----------------------------------------------------------------------------------------------------|--|--|--|--|
| $a(e^{-(x+b)^2} - e^{-(y-b)^2})$                             | [0, inf], b<br>$a =$<br>$[-7, 7]$                                                             | 10<br>$\mathbf 0$<br>20<br>30<br>$\frac{-5}{10}$<br>$10_{40}$<br>$\Omega$<br>$-10$<br>$-10$<br>20<br>40                                   |  |  |  |  |
| $ae^{-\frac{(x-0.5)^2}{15}} + b * e^{-\frac{(y-0.5)^2}{15}}$ | $a = [-15, 15], b$<br>$[-7, 7], c = [0, 30]$<br>$=$                                           | 10<br>$\sqrt{2}$<br>20<br>30<br>$\mathbf 0$<br>10<br>$10_{40}$<br>$-10$<br>$-10$<br>20<br>40                                              |  |  |  |  |
| $c\sin(a\pi x^2) + \log( b\pi y )$                           | $=$ $[-10, 10], b$<br>$\boldsymbol{a}$<br>$\equiv$<br>$[1, 15], c = [-1, 1]$                  | 20<br>30<br>$\begin{array}{c} 2 \\ 10 \end{array}$<br>$10_{40}$<br>$\mathbf 0$<br>$-10$<br>$-10$<br>20<br>40                              |  |  |  |  |
| $c\sin(a\pi x^2) - \log( b\pi y )$                           | $a = [-10, 10], b$<br>$=$<br>$[1, 15], c = [-1, 1]$                                           | $\,0\,$<br>10<br>$-5$<br>$^{10}_{10}$<br>30<br>$10_{40}$<br>$-10 - 10$<br>20<br>40                                                        |  |  |  |  |
| $\sqrt{ax^2e^{-\frac{x^2}{3}} + by^2e^{-\frac{y^2}{3}}}$     | $a, b = [-30, 30]$                                                                            | 20<br>10<br>10<br>20<br>30<br>10<br>$10_{40}$<br>$-10 - 10$<br>20<br>40                                                                   |  |  |  |  |
| $ax^3e^{-\frac{x^2}{3}} + by^3e^{-\frac{y^2}{3}}$            | $a, b = [-30, 30]$                                                                            | 20<br>10<br>20<br>$\begin{array}{c} 20 \\ 10 \end{array}$<br>30<br>$\mathbf{^{10}_{40}}$<br>0<br>$\overline{0}$<br>$-10 - 10$<br>20<br>40 |  |  |  |  |
| $50(\frac{\sin(a\sqrt{x^2+y^2}+c}{b\sqrt{x^2+y^2}})$         | $[-15, 15], b$<br>$\equiv$<br>$=$<br>$\boldsymbol{a}$<br>$[-10, 10], c$<br>$=$<br>$[-10, 10]$ | $\,1$<br>10<br>$\mathbf 0$<br>20<br>30<br>$\frac{1}{10}$<br>$10_{40}$<br>$\Omega$<br>$\Omega$<br>$-10 - 10$<br>20<br>40                   |  |  |  |  |

Tabla B.2: Información relevante para la generación de matrices de datos artificiales (II)

# Apéndice C

# Herramienta de comparación matricial

Esta es herramienta de apoyo para la comparación matricial. Es posible comparar dos matrices de datos de algún dominio en especifico y someter esa comparación utilizando diferentes técnicas de distancia.

### C.1. Herramienta de comparación matricial

Este es el manual para le ejecución de la Herramienta de Comparación Matricial. Esta herramienta es un *Toolbox* de Matlab que facilita la comparación matricial con diferentes técnicas:

- 1. Distancia Euclidiana
- 2. Bias
- 3. Coeficiente de Correlación
- 4. DIV
- 5. ERGAS
- 6. q
- 7. RASE
- 8. RMSE
- 9. Información Mutua
- 10. Fréchet Moderno

La vista principal de la herramienta es la mostrada en la Fig. [C.1.](#page-119-0)

<span id="page-119-0"></span>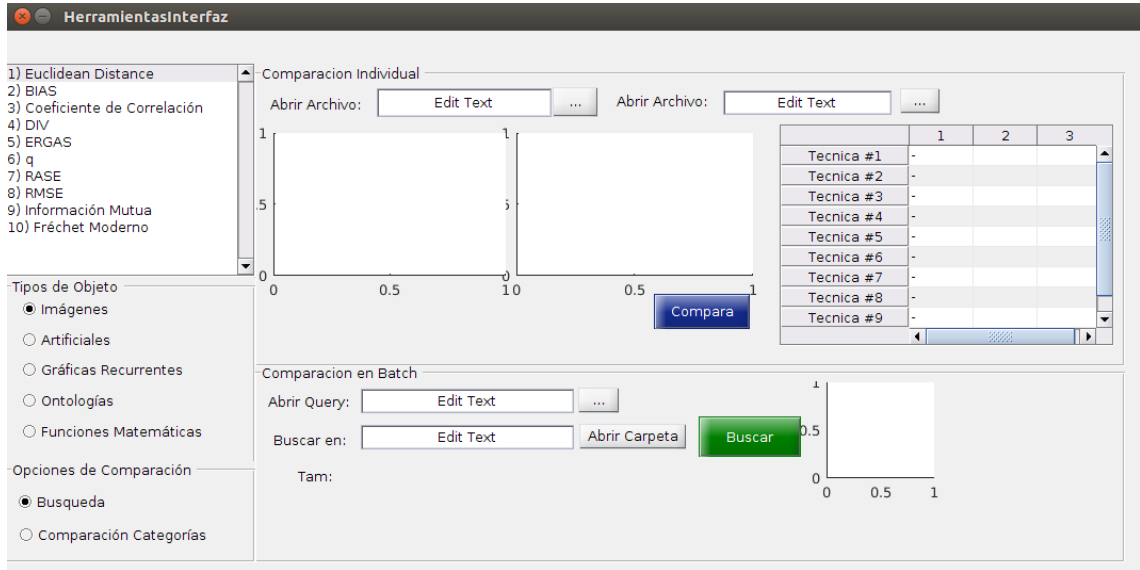

Figura C.1: Diagrama General de la herramienta

### C.2. Organización de las carpetas

El Toolbox desarrollado se compone de las siguientes carpetas:

• CÓDIGO FUENTE: carpeta que guarda los archivos fuente, en esta ubicación es donde se encuentran los archivos necesarios, escritos en Matlab para el funcionamiento del Toolbox.

- CONJUNTO DE DATOS: Dentro de esta carpeta se encuentran todos los archivos de datos que han servido para hacer las pruebas de la técnica, se encuentran IMÁGENES, DATOS ARTIFICIALES, ONTOLOGÍAS.
- $\blacksquare$  **DOCUMENTACIÓN:** se encuentran los archivos necesarios para compilar el presente reporte, escrito en latex, utilizando TexLive en Ubuntu Linux.
- EXPERIMENTOS: guarda en diferentes fechas, los archivos y resultados de los experimentos realizados.

La carpeta más importante es CÓDIGO FUENTE, dentro de ésta se encuentra el archivo principal HerramientasInterfaz.m, archivo que debe ser abierto en Matlab. Dentro de esta misma carpeta, se encuentran otras carpetas de utilidad para el análisis de diferentes técnicas.

En la Figura [C.2,](#page-121-0) se muestra que el archivo HerramientasInterfaz.m tiene asociado un archivo .fig, este contiene todos los componentes visuales (botones, etiquetas, etc.) de la interfaz gráfica y solo debe ser modificado para agregar o quitar nuevos componentes. También se observa que el archivo principal hace uso de otros módulos "Misc" y "Técnicas", en el primero se tienen scripts para el funcionamiento de la interfaz o preprocesamiento de las matrices. En el segundo se tienen los scripts para calcular diferentes técnicas de comparación matricial, que son incorporados a la herramienta para ver diferencias entre éstas. Dentro del segundo modulo, se encuentran los archivos desarrollados para la técnica de distancia matricial llamada Fréchet Moderno.

### C.3. Comparación de objetos matriciales

La herramienta considera evaluar diferentes técnicas de distancia matricial para diferentes objetos de dominios acotados, es decir, se pueden comparar elementos de conjuntos de datos de:

<span id="page-121-0"></span>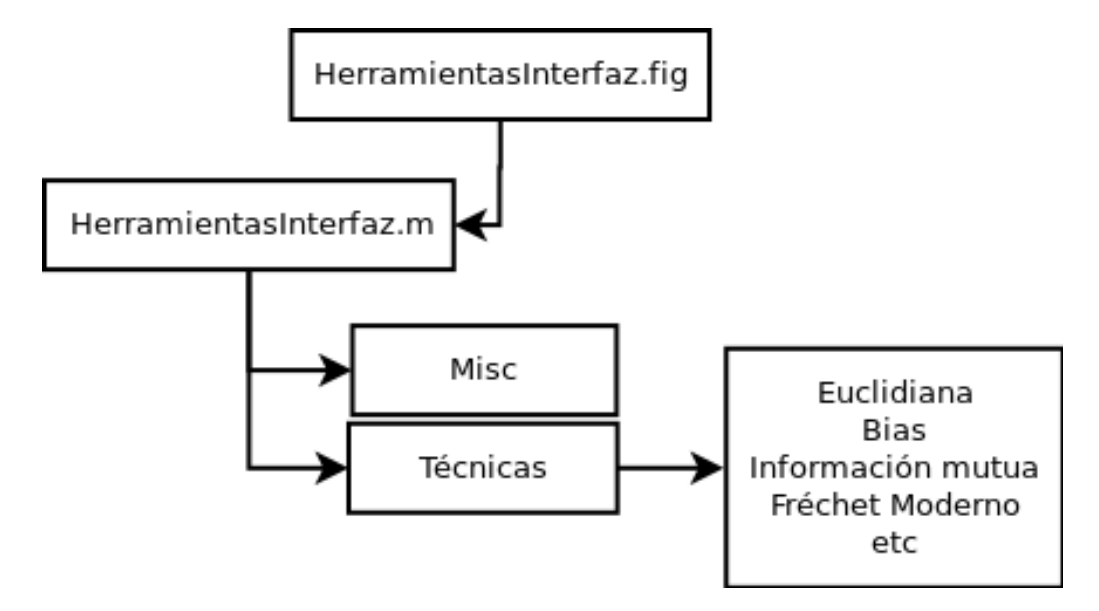

Figura C.2: Diagrama General de la herramienta

- $\blacksquare$  Imágenes
- Datos artificiales I
- $\blacksquare$  Matrices de análisis recurrentes
- $\blacksquare$  Ontologías
- $\blacksquare$  Funciones Matemáticas

Para poder comparar objetos matriciales primero debemos escoger la técnica que deseamos evaluar, posteriormente se tendrá que escoger el tipo de objetos matriciales (imágenes, datos artificiales, ontologías, etc.).

Una vez realizado estos dos pasos, se pueden realizar dos tareas:

- 1. Comparar dos objetos matriciales (Comparación Individual)
- 2. Comparar un objeto (query) contra un directorio que contiene varios objetos del mismo tipo que el *query* (Comparación en batch)

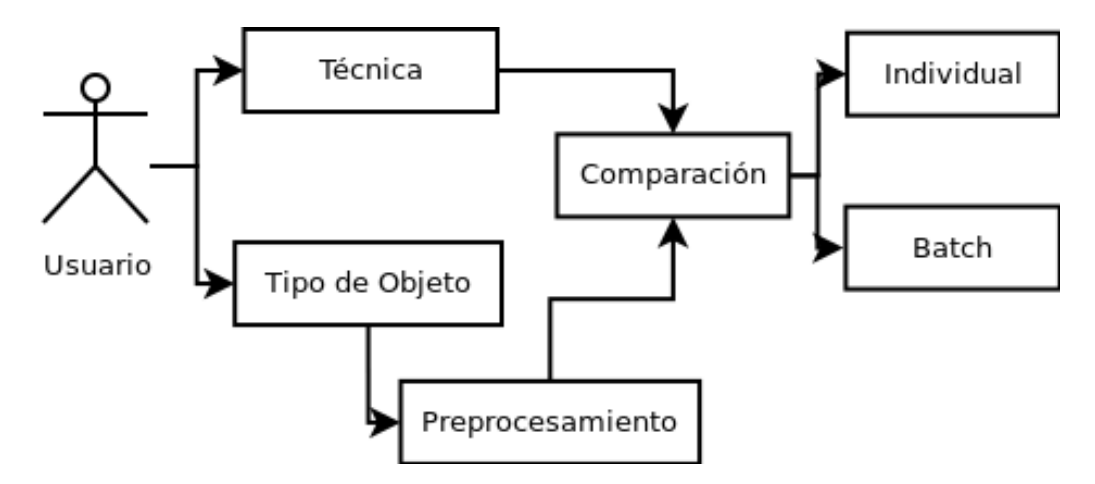

 $Figure C.3: Diagrama$  de flujo de la comparación

#### C.3.1. Ejecución de la herramienta

Para empezar la ejecución de la herramienta se necesita cargar el archivo HerramientasInterfaz.m en el editor de Matlab y posteriormente, ejecutar con la tecla F5. Se visualizará la interfaz de la Fig. [C.1.](#page-119-0)

En la Fig. [C.4](#page-123-0) se tiene la interfaz visual de la comparación individual, en ese caso, se escogió como objetos: imágenes, se ejecutó con varias técnicas, euclidiana, RMSE, q.

Se escogen los objetos a comparar, en este caso deben ser imágenes las dos, posteriormente se presiona el boton azul Comparar.

En la Fig. [C.5](#page-123-1) se muestra la configuración para realizar una comparación en batch. Lo primero que se realiza es escoger la técnica y el tipo de objetos que se utilizaran. Posteriormente se presiona el botón para abrir el *query*, se busca y se visualizará en la parte derecha de la sección. Después se debe cargar el directorio donde se encuentren los objetos. Una vez cargado el directorio, se mostrará información de los objetos que contiene, y ya se podrá realizar la tarea de recuperación presionando en el botón verde, buscar.

La herramienta organiza el resultado de la búsqueda y lo muestra en una serie de

#### Comparación cuantitativa de ontologías naturales  $\hfill$  Capítulo C

<span id="page-123-0"></span>

| HerramientasInterfaz                                                                  |                                          |                         |                          |               |                        |                |                |                       |
|---------------------------------------------------------------------------------------|------------------------------------------|-------------------------|--------------------------|---------------|------------------------|----------------|----------------|-----------------------|
| 1) Euclidean Distance<br>$\blacktriangle$<br>2) BIAS<br>3) Coeficiente de Correlación | Comparacion Individual<br>Abrir Archivo: | /home/angel/Dropbox/TES | Abrir Archivo:<br>$\sim$ |               | /home/angel/Dropbox/TE | 1.141          |                |                       |
| 4) DIV<br>5) ERGAS                                                                    |                                          |                         |                          |               |                        | 1              | $\overline{2}$ | 3                     |
| 6)q                                                                                   |                                          |                         |                          |               | Tecnica #1             | 15.9687        |                |                       |
| 7) RASE                                                                               |                                          |                         |                          |               | Tecnica #2             |                |                |                       |
| 8) RMSE                                                                               |                                          |                         |                          |               | Tecnica #3             |                |                |                       |
| 9) Información Mutua<br>10) Fréchet Moderno                                           |                                          |                         |                          |               | Tecnica #4             |                |                |                       |
|                                                                                       |                                          |                         |                          |               | Tecnica #5             | 113.00         |                |                       |
|                                                                                       |                                          |                         |                          |               | Tecnica #6             | $-0.1243$      |                |                       |
| Tipos de Objeto                                                                       |                                          |                         |                          |               | Tecnica #7             |                |                |                       |
| @ Imágenes                                                                            |                                          |                         |                          |               | Tecnica #8             | 153.40         |                |                       |
|                                                                                       |                                          |                         |                          | Compara       | Tecnica #9             |                |                |                       |
| ○ Artificiales                                                                        |                                          |                         |                          |               |                        | $\blacksquare$ | 3333           | $\blacktriangleright$ |
| ○ Gráficas Recurrentes                                                                | Comparacion en Batch                     |                         |                          |               |                        |                |                |                       |
| O Ontologías                                                                          | Abrir Query:                             | <b>Edit Text</b>        | $\cdots$                 |               | T                      |                |                |                       |
| O Funciones Matemáticas                                                               | Buscar en:                               | <b>Edit Text</b>        | Abrir Carpeta            | <b>Buscar</b> | .5                     |                |                |                       |
| Opciones de Comparación                                                               | Tam:                                     |                         |                          |               | $\Omega$               |                |                |                       |
| ● Busqueda                                                                            |                                          |                         |                          |               | 0.5<br>$\mathbf{0}$    | $\mathbf{1}$   |                |                       |
| ○ Comparación Categorías                                                              |                                          |                         |                          |               |                        |                |                |                       |

Figura C.4: Comparación Individual

gráficas, éstas gráficas se encuentran de menor a mayor de tal manera que se vean cuales fueron los objetos más cercanos al *query*. Como se muestra en la Fig. [C.6](#page-124-0)

<span id="page-123-1"></span>

| HerramientasInterfaz                                                                    |                                          |                                                                          |          |                |                                                      |                      |                |                                                   |
|-----------------------------------------------------------------------------------------|------------------------------------------|--------------------------------------------------------------------------|----------|----------------|------------------------------------------------------|----------------------|----------------|---------------------------------------------------|
| 1) Euclidean Distance<br>$\blacktriangle$<br>$2)$ BIAS<br>3) Coeficiente de Correlación | Comparacion Individual<br>Abrir Archivo: | Edit Text                                                                | $\cdots$ | Abrir Archivo: | Edit Text                                            | $\cdots$             |                |                                                   |
| $4)$ DIV<br>5) ERGAS<br>$6)$ q<br>7) RASE<br>8) RMSE<br>9) Información Mutual           | 1<br>5                                   |                                                                          |          |                | Tecnica #1<br>Tecnica #2<br>Tecnica #3<br>Tecnica #4 | 1                    | $\overline{2}$ | 3.                                                |
| 10) Fréchet Moderno<br>$\overline{\phantom{0}}$                                         | $\Omega$                                 |                                                                          |          |                | Tecnica #5<br>Tecnica #6<br>Tecnica #7               |                      |                |                                                   |
| Tipos de Objeto<br>tmágenes<br>○ Artificiales                                           | $\Omega$                                 | 0.5                                                                      | 10       | 0.5<br>Compara | Tecnica #8<br>Tecnica #9                             | $\blacktriangleleft$ | 3888           | $\overline{\phantom{a}}$<br>$\blacktriangleright$ |
| O Gráficas Recurrentes                                                                  | Comparacion en Batch                     |                                                                          |          |                |                                                      |                      |                |                                                   |
| O Ontologías<br>O Funciones Matemáticas                                                 | Abrir Query:<br>Buscar en:               | home/angel/Dropbox/TESIS/CC<br>home/angel/Dropbox/TESIS/CC Abrir Carpeta | $\sim$   |                | <b>Buscar</b>                                        |                      |                |                                                   |
| Opciones de Comparación<br>● Busqueda                                                   | Tam:43                                   |                                                                          |          |                |                                                      |                      |                |                                                   |
| ○ Comparación Categorías                                                                |                                          |                                                                          |          |                |                                                      |                      |                |                                                   |

Figura C.5: Comparación en batch

### C.4. Detalles Técnicos

Para algunos objetos es necesario realizar un preprocesamiento, en particular a las imágenes:

#### Comparación cuantitativa de ontologías naturales Capítulo C

<span id="page-124-0"></span>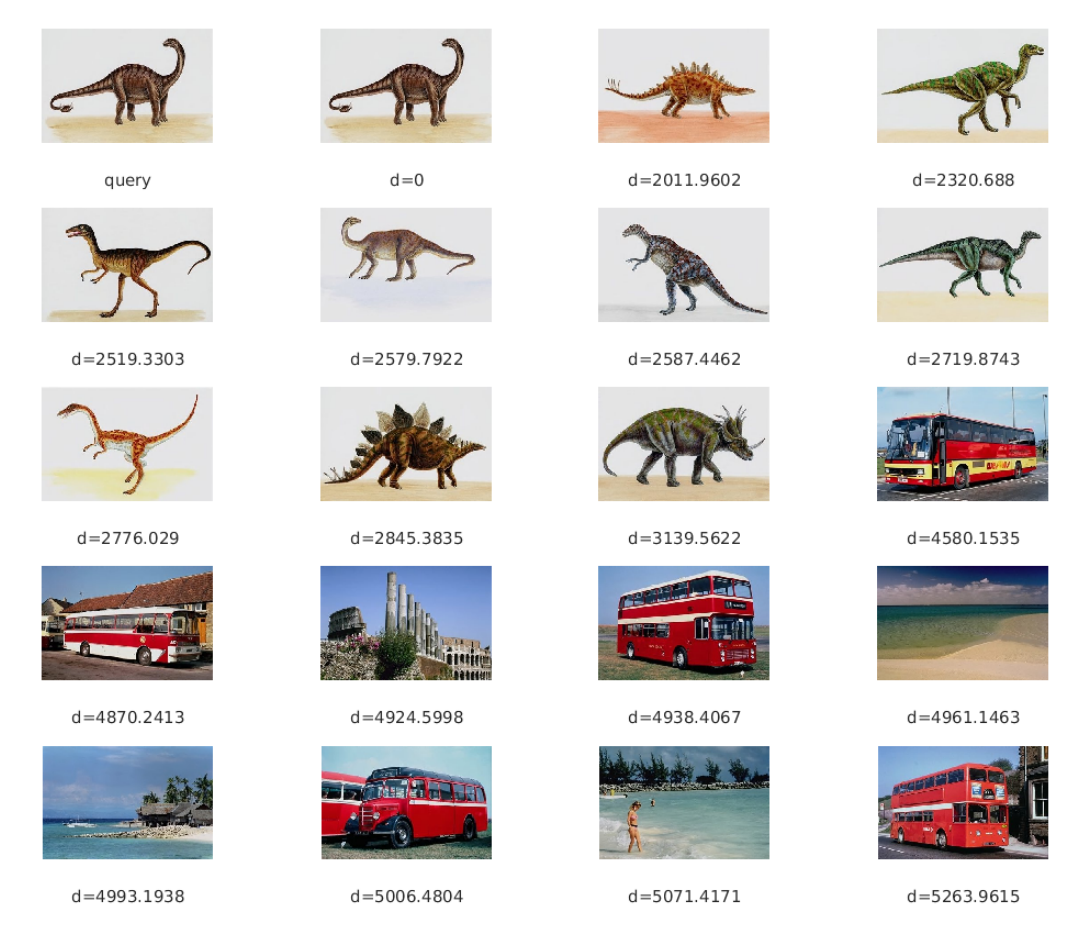

Figura  $C.6$ : Resultados de la comparación en batch usando imágenes

- Se redimensiona la imagen haciendo un muestreo. En el archivo misc/inicializaImage.m se puede configurar el muestreo, solo es necesario descomentar una linea para que cambie el tamaño de la imagen.
- De los canales a 8 bits de la imagen (RGB), solo se toma uno, teniendo una sola matriz con valores entre  $[0 - 255]$ .

### C.5. Sobre Matlab

La herramienta desarrollada para la comparación matricial ha sido desarrollada en Matlab versión R2016a 64 bits, bajo un ambiente linux, ubuntu 10-2015, es posible

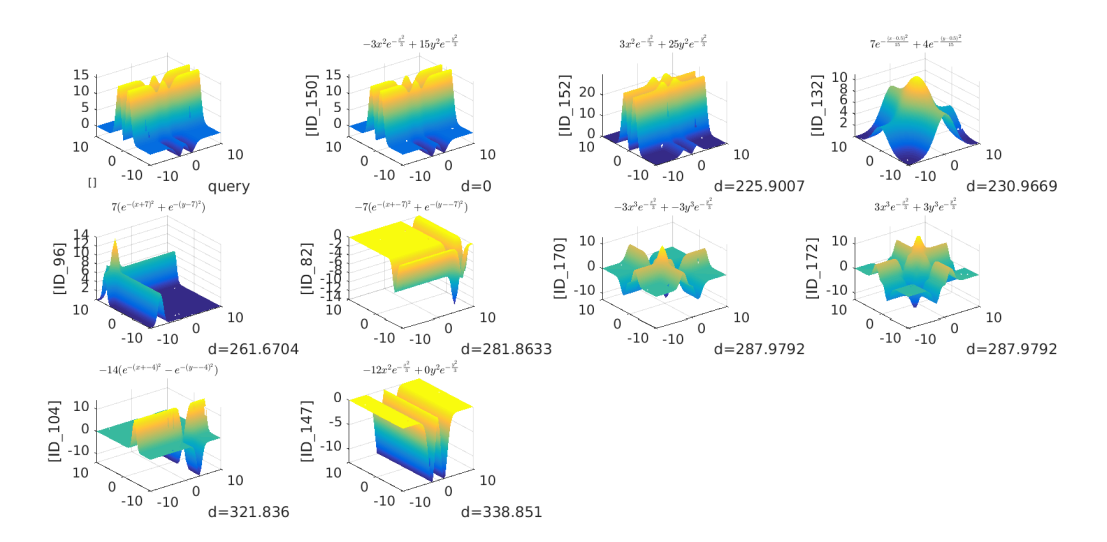

 $Figure C.7: Resultados de la comparación en batch usando funciones matemáticas$ 

que algunas características dentro de Matlab no sean consistentes en otras versiones de Matlab o de sistemas operativos. Los detalles técnicos de la computadora principal de desarrollo se muestran a continuación:

- Disco duro: 720Gb
- Memoria RAM: 4Gb
- S.O.: Ubuntu 64bits

Se ha seleccionado Matlab como herramienta de desarrollo debido a que ofrece características importantes, la implementación de lo componentes desarrollados como una colección reutilizable, conjunto de interfaces gráficas. Estas características son importantes en el ambiente académico-científico porque el código fuente es interpretado y brinda la facilidad de distribuir y reutilizar el código, también permite la adaptación de los procedimientos y las interfaces desarrolladas.

#### C.6. Código fuente

```
Listing C.1: HerramientasInterfaz.m
```

```
function \; varargout = HerramientasInterfaz(varargin)2 % Begin initialization code − DO NOT EDIT
_3 gui_Singleton = 1;
4 gui State = struct ('gui Name', mfilename, ...
\frac{1}{2} gui Singleton', gui Singleton, ...
6 logu. OpeningFcn', ...
                           @Herramient as Interfaz\_OpeningFcn , ...\frac{1}{2} ' gui \text{OutputFor } ', ...
                           @Herramient as Interfaz\_OutputFor, ...\mathbf{S} 'gui_LayoutFcn', \begin{bmatrix} \end{bmatrix}, ...
\mathbf{gui\_Callback'}, []);
10 if nargin \&\& ischar (varargin \{1\}\right)11 gui State.gui Callback = str2func (varargin {1});
12 end
13
14 if nargout
\{15 \} [varargout {1: nargout } ] = gui_mainfcn (gui_State, varargin {: }) ;
16 else
17 \quad \text{gui\_main} \text{for} \left( \text{gui\_State} \right, \text{varargin} \left\{ : \right\} \right);18 end
19 % End initialization code − DO NOT EDIT
20
21 function HerramientasInterfaz_OpeningFcn(hObject, eventdata, ...
      handles, varargin)
h h and les. output = hObject;
23 guidata (hObject, handles);
24
25 pathc = m filename ('full path'); %%obtiene el directorio y ...
           script actual
26 [ current path, filenames, file extension = file parts (pathc);
27
28 %AGREGA SUBDIRECTORIOS
29 addpath ( strcat ( currentpath, ' / Tecnicas / Euclidiana') );
30 addpath ( strcat ( current path, '/Tecnicas / Frechet ') );
31 addpath ( strcat ( current path , ' /MISC') );
32 addpath ( strcat ( currentpath , '/Tecnicas/Image_Index_Analys'));
33 addpath ( strcat ( currentpath, ' / Tecnicas / Mutual Information ') );
34
35 % Configuracion inicial para la tabla de las tecnicas
_{36} tableData = cell (10, 3);
37 \quad for n = 1: size(tableData, 1)38 rowHeaders\{n\} = sprintf ('Tecnica \#\mathcal{A}'', n);
39 tableData\{n,1\} = '-';40 end
41 set (handles . uitable1, 'RowName', rowHeaders);
\text{set}(\text{ handles } . \text{uitable1}, \text{ 'ColumnWidth'}, \{60, 60, 60\});43 set (handles.uitable1, 'data', tableData);
44
```

```
45 % Guarda elementos importantes en los handles de matlab
46 h and les. current path = current path;
47 tip o O b jet o s = 0;
48 handles tipoObjetos = tipoObjetos;
49 guidata (hObject, handles);
50
_{51} function varargout = HerramientasInterfaz_OutputFcn(hObject, ...
      eventdata, handles)
52 \text{ varargout} \{1\} = \text{handles.output};53
54 function edit3_Callback(hObject, eventdata, handles)
55
56 function edit3_CreateFcn(hObject, eventdata, handles)
57 if ispc && isequal(get(hObject, 'BackgroundColor'), ...
          get (0, 'default UicontrolBackgroundColor' ))58 set (hObject, 'BackgroundColor', 'white');
59 end
60
61 function edit 2_Callback (hObject, eventdata, handles)
62
63 function edit2_CreateFcn(hObject, eventdata, handles)
64 if is pc &\& is equal (get (hObject, 'BackgroundColor'), ...
          get (0, 'default UicontrolBackgroundColor' ))65 set (hObject, 'BackgroundColor', 'white');
66 end
67
68 function listbox1_Callback(hObject, eventdata, handles)
69
70 function listbox1_CreateFcn(hObject, eventdata, handles)
71 if ispc && is equal (get (hObject, 'BackgroundColor'), ...
          get (0, 'default UicontrolBackgroundColor' ))72 set (hObject, 'BackgroundColor', 'white');
73 end
74
75 %−−− COMPARACION BATCH
76 %−−− BOTON PARA CARGAR EL QUERY
77 function pushbutton1_Callback(hObject, eventdata, handles)
78 current path = handles . current path ;
\gamma_9 f p = fileparts (current path);
80 [x, y] = \text{meshgrid}(-10:.5:10);
81
82 if handles tipoObjetos = 0 % solo imagenes
\text{is} [ filename, pathname] = ...
              uigetfile (strcat(fp, '/*.jpg'), 'Busca Imagenes');
\text{B4} dirQuery = strcat (pathname, filename);
_{85} query = imread ( dirQuery );
86 imshow ( query , 'Initial Magnification', 'fit', 'parent', ...
              h and les . axes image 1);
\alpha a \alpha query = inicializa I mage (query);
```

```
88 set (handles.edit2, 'String', dirQuery);
89
90 elseif handles.tipoObjetos = 4\% funciones matematicas
91 [ filename, pathname ] = ...
                uiget file (strcat(fp, '/* . mat'), 'Busca matriz');
^{92} dirQuery = strcat (pathname, filename);
93 query = AbrirDatos_MAT (filename, pathname);
_{94} query = query .M;
95
\text{supp}(x, y, query, 'parent', handle.s. are \text{image1});97 axis tight
98 shading flat
99 shading interp
100 rotate3d on
101 set (handles.edit2, 'String', dirQuery);
102
_{103} else % otros objetos
_{104} [ filename, pathname ] = \dotsuiget file (strcat(fp, '/* . mat'), 'Busca matriz');
105 dirQuery = strcat (pathname, filename);
_{106} query = AbrirDatos_MAT (filename, pathname);
_{107} query = query .M;
108
109 imagesc (query, 'parent', handles . axesimage1);
110 set (handles.edit2, 'String', dirQuery);
111 end
112
_{113} handles . dirQuery = dirQuery;
_{114} handles.query = query;
115 guidata (hObject, handles);
116
117 %−−− CARGA LA CARPETA DE BUSQUEDA
118 function pushbutton4_Callback(hObject, eventdata, handles)
_{119} current path = handles.current path;
_{120} fp = fileparts (current path);
121
122 directory = uigetdir (fp, 'Buscar');
_{123} all Files = dir (directory);
_{124} fileList = {allFiles (\neg[allFiles.isdir]).name};
_{125} [n m] = size (fileList);
126
_{127} if handles tipoObjetos = 0
_{128} for i = 1: m
_{129} ruta = strcat (directory, '/', char (fileList(i)));
130 \text{nombres}\{\textbf{i}\} = \text{strcat}\left(\begin{smallmatrix} 1 & 0 & 0 \\ 0 & \text{b} & \text{j} \end{smallmatrix}\right., \text{ int}2\text{str}\left(\textbf{i}\right)\right);\text{Im} \mathbf{g} = \text{imread}(\text{ruta});\text{argBrutas}\{\text{i}\} = \text{img};\lim g = \text{inicializalimage}(\text{img});\lim_{134} tam = size (img, 2);
```

```
\begin{aligned} \n\lim_{z \to 0} \frac{1}{z} &= \lim_{z \to 0} \frac{1}{z} \quad \text{and} \quad \lim_{z \to 0} \frac{1}{z} &= \lim_{z \to 0} \frac{1}{z} \quad \text{and} \quad \lim_{z \to 0} \frac{1}{z} &= \lim_{z \to 0} \frac{1}{z} \quad \text{and} \quad \lim_{z \to 0} \frac{1}{z} &= \lim_{z \to 0} \frac{1}{z} \quad \text{and} \quad \lim_{z \to 0} \frac{1}{z} &= \lim_{z \to 0} \frac{1136 end
137 objet os Bruto = containers. Map(nombres, imgBrutas);
h h and les. objet os B ruto = objet os B ruto;
139
_{140} elseif handles.tipoObjetos = 4_{141} for i = 1: m
142 nombres \{i\} = \text{strcat}(\text{'}obj', \text{ int}2str(i));elemento = AbrirDatos_MAT(char(fileList(i)), directory);
_{144} elemento = elemento .M;
\text{matrix}[i] = \text{element} \text{o};tam = size (elemento, 2);
147 end
148 e l s e
_{149} for i = 1: m
\% arreglo con los nombres de los archivos
151 nombres \{i\} = \text{strcat}(\begin{array}{c} \prime \\ \text{obj} \end{array}^\dagger, \text{ int} 2 \text{str}(i));
152 elemento = AbrirDatos_MAT(char(fileList(i)), directory);
_{153} elemento = elemento .M;
154 matrices \{i\} = elemento; % arreglo con la matriz
tam = size (elemento, 2);
156 end
157 end
158
159 set (handles.edit5, 'String', directory);
160 \text{set}(\text{ handles } . \text{text25}, \text{ 'String'}, \text{strcat}(\text{'Tam:}', \text{int2str}(\text{tam}))),161
\% map nombre como llave y la matriz como valor
_{163} objetos = containers.Map(nombres, matrices);
164
h h and les. file L is t = \text{fileList};
_{166} handles directory = directory;
h h and les. objet os = objet os;
_{168} guidata (hObject, handles);
169
170 %−−− BOTON DE COMPARAR Y REALIZAR LA BUSQUEDA
171 function pushbutton3_Callback(hObject, eventdata, handles)
172 \text{ tecnicalndex} = \text{get}(\text{handles}.\text{listbox1},\text{'Value'});173 disp ( [ 'Tecnica Seleccionada: ', int2str (tecnicaIndex) ]);
174
175 fileList = handles.fileList;
176 objetos = handles.objetos;
177 \hspace{15pt} \text{query} = \text{handles . query};178
<sup>179</sup> Mace la busqueda
180 tic;
181 [ cercanos Values, cercanos Objs, objs\text{Tags}] = ...
             Busquad (tecnicalndex, query, objects, fileList);\vert_{182} n = toc;
```

```
\ln 83 n = (n/60)/60184
185 %MOSTRAR RESULTADO INTERFAZ
186 figure1 = figure ('units','normalized','outerposition',[0\ 0\ 1\ ...1);
187 if handles tipoObjetos = 0 % %imagenes
188 objet os Bruto = handles . objet os Bruto;
189
190 % query
191 subplot (5, 4, 1);
_{192} obje = cercanosObjs(1);
_{193} obj = cell2mat (values (objetosBruto, obje));
194 imshow ( \text{obj} ) ;
195 \quad x \, \text{l} \, \text{abel} \left( \, \text{l} \, \text{query} \, \text{l} \right);196
\% cercanas
198 for i = 1: size (cercanos Values , 2)
_{199} obje = cercanosObjs(i);
_{200} valor = cercanos Values (i);
201 obj = cell 2m at (values (objetos Bruto, obje));
202
203 \qquad \qquad \text{subplot}(5, 4, i+1);204 \quad \text{imshow}(\text{obj});
205 x \left[ \text{al}\left( \text{strcat}\left( \frac{d-1}{d}, \text{num2str}\left( \text{valor} \right) \right) \right) \right]206 end
_{207} elseif handles.tipoObjetos = 4208
209 [x, y] = \text{meshgrid}(-10:.5:10);
210
211 directory = handles . directory;
212 \text{tmp} = \ldotsload('¬/Functions_M atematics/DATA/Matrices/names.math');_{213} names = tmp. ('namesAdded');
214
_{215} % muestra el query
_{216} subplot (5, 4, 1);
_{217} surf (x, y, query)_{218} axis tight
_{219} shading flat
220 shading interp
221 rotate3d on
_{222} \qquad \qquad x \, \text{l} \, \text{a} \, \text{b} \, \text{e} \, \text{l} \, (\, \text{ 'query ' } );
_{223} valor = cercanos Values (1);
224 y label ( strcat (' [', valor, ' ]'), 'fontsize', 8);
225
226 for i = 1: size (cercanos Values , 2)
2^{27} subplot (5, 4, i+1);228
229 cercano = cercanosObjs(i);
```

```
_{230} valor = cercanosValues(i);
231 id = regexp(objsTags{i}, 'ID_[0-9]*', 'match');
232 \t\t \text{label} = \text{names}(\text{id} \{1\});
233 mtrx = cell 2m at (values (objetos, cercano));
234
235 \text{surf}(\text{x}, \text{y}, \text{mtr} \text{x})236 axis tight
237 shading flat
238 shading interp
239 rotate3d on
240 title (label, 'Interpreter', 'latex', 'fontsize', 8);
_{241} x label (strcat ('d=', num2str (valor)))
{\rm id}\, \_1 \, = \, {\rm regexprep}\,({\rm id}\, \{1\}\, ,\, ' \, \_ \, ' \,\setminus\, \setminus\, \_ \, \, )\, ;zlabel(strcat('[',id_1,']'),'fontsize',11);
_{244} xt = get (gca, 'XTick');
245
246 end
_{247} else \% casos no especiales
248
249 % query
250 \text{subplot}(5, 4, 1);251 imagesc (query);
_{252} \qquad \qquad x \, \text{l} \, \text{a} \, \text{b} \, \text{e} \, \text{l} \, (\, \text{ 'query ' } );
253
\% cercanas
255 for i = 1: size (cercanos Values , 2)
_{256} obje = cercanosObjs(i);
vapor = cercanosValues(i);_{258} obj = cell2mat(values(objetos, obje));
259
260 subplot (5, 4, i+1);_{261} imagesc (obj);
_{262} x \cdot \text{label} (\text{strcat}(\text{'}d=', \text{num}2\text{str}(\text{valor})))263 end
264 end
265
266 %CREAR IMAGEN DE MUESTRAS
_{267} fileplot1 = ...
           strcat (\lceil \neg /Funciones Matematicas /DATA/Experimentos ', '/file.png );
268 saveas (figure1, fileplot1);
269 \qquad \text{disp}('done)!');270
_{271} function edit4_Callback(hObject, eventdata, handles)
272
273 function edit4_CreateFcn(hObject, eventdata, handles)
_{274} if ispc & is equal (get (hObject, 'BackgroundColor'), ...
           get (0, 'default UicontrolBackgroundColor')
275 set (hObject, 'BackgroundColor', 'white');
\vert_{276} end
```

```
277|278 %−−− COMPARACION INDIVIDUAL
279 %--- COMPARACION INDIVIDUAL, PRIMER OBJETO
280 function pushbutton9_Callback(hObject, eventdata, handles)
|_{281} current path = handles.current path;
282 f p = fileparts (current path);
283
_{284} if handles tipoObjetos = 0_{285} [filename, pathname] = ...
               uigetfile (strcat(fp,'/*.jpg'), 'Busca Imagenes');
286 matri1Dir = strcat (pathname, filename);
_{287} matrizOne = imread (matri1Dir);
288 imshow (matrizOne, 'InitialMagnification', 'fit', ...
               ' parent ', handles. matriz1 );
_{289} matrizOne = inicializaImage(matrizOne);
290 else
_{291} [ filename, pathname ] = ...
               uiget file (strcat(fp, '/* . mat'), 'Busca matriz');
292 matri1Dir = strcat (pathname, filename);
_{293} matrizOne = AbrirDatos_MAT (filename, pathname);
_{294} matrizOne = matrizOne.M;
295 imagesc (matrizOne, 'parent', handles.matriz1);
296 set (handles.edit2, 'String', matrilDir);
297 end
298
299 set (handles.edit4, 'String', matri1Dir);
_{300} handles matri1Dir = matri1Dir;
_{301} handles matrizOne = matrizOne;
302 g ui d a t a ( hOb ject , h a n dl e s ) ;
303
304 %−−− COMPARACION INDIVIDUAL, SEGUNDO OBJETO
305 function pushbutton2_Callback(hObject, eventdata, handles)
306 \qquad \text{currentpath} = \text{ handles currentpath};307 f p = fileparts (current path);
308
_{309} if handles tipoObjetos = 0_{310} [ filename, pathname] = \dotsuiget file (strcat (fp, '/*.jpg'), 'Busca Imagenes');
_{311} matri2Dir = strcat (pathname, filename);
_{312} matrizTwo = imread (matri2Dir);
313 imshow (matrizTwo, 'InitialMagnification', 'fit', ...
               ' parent ', handles.matriz2);
_{314} matrizTwo = inicializaImage (matrizTwo);
_{315} else
_{316} [filename, pathname] = ...
               uiget file (strcat(fp, '/* . mat'), 'Busca matriz');
317 matri2Dir = strcat (pathname, filename);
_{318} matrizTwo = AbrirDatos_MAT (filename, pathname);
\vert_{319} matrizTwo = matrizTwo.M;
```

```
\vert_{320} imagesc (matrizTwo, 'parent', handles . matriz2);
321 set (handles . edit2, 'String', matri2Dir);
322 end
323
324 set (handles edit 3, 'String', matri2Dir);
_{325} handles.iDir2 = matri2Dir;
_{326} handles matrizTwo = matrizTwo;
_{327} guidata (hObject, handles);
328
329 %−−− Boton COMPARACION INDIVIDUAL
330 function pushbutton8_Callback(hObject, eventdata, handles)
_{331} selectedIndex = get (handles listbox1, 'Value');
332 disp(['Tecnica Seleccionada: ',int2str(selectedIndex)]);
333
334 selected O b j = h and les. tipo O b jet os;
335 disp ( [ ' objetos tipo: ', int2str (selected Obj ) ] );
336
_{337} comparacion = 0;
338 matrizOne = handles.matrizOne;
_{339} matrizTwo = handles.matrizTwo;
340
341 % se escoge la herramienta que se va a utilizar
342 tic
_{343} comparacion = ComparacionIndividual(selectedIndex, ...
           matrizOne, matrizTwo);
344 toc
345 %a c t u a l i z a r t a bl a
_{346} oldData = get (handles.uitable1, 'Data');
_{347} oldData{selectedIndex, 1} = comparacion;
348 \qquad \text{newData} = \text{oldData};349 set (handles uitable1, 'Data', newData);
350 disp (\lceil \text{done} \rceil);
351
352 function uipanel13_SelectionChangeFcn(hObject, eventdata, handles)
353 \qquad \% 0 = \text{images}354 \qquad \qquad \% 1 = matrices a mano
355 % 2 = matrices de recurrencia
356 \qquad \qquad \% 3 = \text{ ontologies}357 \qquad \% 4 = \text{functions} matematicas
358 tipoObjetos = 0;
_{359} if hObject = handles rbImagenes
360 tipoObjetos = 0;
361 e l s e i f hOb ject == h a n dl e s . rbMatricesMano
_{362} tipoObjetos = 1;
_{363} elseif hObject = handles.rbGraficasRecurrencia
364 tipoObjetos = 2;
_{365} elseif hObject = handles rbOntologias
366 tipoObjetos = 3;
|367 elseif hObject = handles.rbFunciones
```

```
\begin{array}{rcl} \n\text{368} & \text{tipoObjects} = 4; \n\end{array}369 end
370 handles tipoObjetos = tipoObjetos;
371 guidata (hObject, handles);
372
373 function uipanel14_SelectionChangeFcn(hObject, eventdata, handles)
374 tip o Batch = 0;
375 if hObject = handles rbBusqueda
376 tip o Batch = 0;
377 set (handles . pushbutton5, 'Visible', 'off');
378 set (handles .pushbutton6, 'Visible','off');
379 set (handles .pushbutton7, 'Visible','off');
380 elseif hObject == handles.rbCategoria
381 tip o Batch = 1;
382 set (handles.pushbutton5, 'Visible','on');
383 set (handles . pushbutton6, 'Visible', 'on');
384 set (handles . pushbutton7, 'Visible', 'on');
385 end
386 disp ( [ 'Batch tipo: ', int2str(tipoBatch) ]);
387
388 function edit5_Callback(hObject, eventdata, handles)
389
390 function edit5_CreateFcn(hObject, eventdata, handles)
391 if ispc & isequal(get(hObject, 'BackgroundColor'), \dotsget (0, 'default UicontrolBackgroundColor')
392 set (hObject, 'BackgroundColor', 'white');
393 end
```
Listing C.2: AbrirDatosMAT.m

```
1 function s = AbrirDatos_MAT (filename, dirDatos)
12 fullMatFileName = fullfile (dirDatos, filename);
\text{if } \neg \text{exist} \text{ (fullMatFileName, 'file') }\mu message = sprintf ('% does not exist', fullMatFileName);
5 uiwait (warndlg (message));
6 e l s e
s = load(fullMatFileName);
8 end
9 end
```

```
Listing C.3: Busqueda.m
```

```
1 function [Vsorted, objs, objsTags] = Busqueda (selectedIndex, ...
      query, objetos, fileList)
c = \text{objects. Count};
```

```
\text{values} = [];
4 switch selectedIndex
5 \qquad \qquad \text{case} \quad 16 disp('one'); %%EUCLIDIANA
\gamma for i = 1: c
\text{sign}\left(\begin{array}{c} \text{``M''}, \text{int} 2 \text{str}(i) \end{array}\right);9 i dObj = strcat('obj', int2str(i));10 \text{nombres}\{\textbf{i}\} = \textbf{idObj};\text{matrix} = \text{objects}(\text{idObj});\text{value} = \text{Euclidean2D} \left( \text{double} \left( \text{query} \right), \text{ double} \left( \text{matrix} \right) \right);13 \%alores\{i\} = value;
v{\rm\,a} {\rm\,0} {\rm\,res} = {\rm\,v{\rm\,a} {\rm\,0} {\rm\,res}} {\rm\,value\,} | \, ;15 end
16 case 2
17 \quad \text{disp}('two') \quad \text{\%} \% BIAS18 for i = 1: c
19 \text{disp}([\text{W}, \text{int} 2 \text{str}(i)]);20 i dObj = strcat('obj', int2str(i));21 nombres { i } = idObj;
\text{matrix} = \text{objects}(\text{idObj});\text{value} = \text{bias}_{\text{-}} f(\text{double}(\text{query}), \text{ double}(\text{matrix}));24 \% alores { i } = value;
25 v a l o r e s = [ v a l o r e s v al u e ] ;
26 end
27 case 3
28 disp ('three') % %COEFICIENTE DE CORRELACION
29 for i = 1: c
\text{disp}\left(\begin{bmatrix} \text{W}^{\dagger}, \text{int}2\text{str}(i) \end{bmatrix}\right);\mathrm{idObj} = \mathrm{strcat}(\ ^\dagger \mathrm{obj} \ ^\dagger, \ \ \mathrm{int2str}(\ i)\,);32 \t nonbres{ i } = idObj;\text{matrix} = \text{objects}(\text{idObj});_{34} value = ccc_f (double (query), double (matriz));
\% corr 2
\% alores { i } = value;
37 \text{ values} = \text{values} \text{ values};38 end
39 case 4
40 \text{disp}('four') \quad %\%DIV41 for i = 1: c
42 disp (\lceil M' , \text{int} 2str(i) \rceil);i dObj = strcat('obj', int2str(i));144 nombres { i } = idObj;
\text{matrix} = \text{objects}(\text{idObj});46 value = div_f(double(query), double(matriz));47 \qquad \qquad \mathcal{W}alores\{i\} = value;v{\rm\,a} {\rm\,0} {\rm\,res} = {\rm\,v{\rm\,a} {\rm\,0} {\rm\,res}} {\rm\,value\,} | \, ;49 end
\cos \theta case 5
\text{disp}(\text{ 'five '}) % % \text{ERGAS}
```

```
52 \quad \text{for} \quad i = 1: \text{c}53 disp ([ 'M', \text{int} 2str(i) ] );
\text{idObj} = \text{strcat}(\text{'}\text{obj}', \text{int2str}(i));55 nombres \{i\} = idObj;56 matriz = objetos(idObj);
\sigma value = ergas_f (double (query), double (matriz), 0.5);
% s \% alores { i } = value ;
v{\rm\,a} {\rm\,0} {\rm\,res} = {\rm\,[valores\,\,value\,]};60 end
\cos \theta case 6
62 disp \left( \frac{\sin \theta}{\sin \theta} \right) % %q
f \text{or} \quad i = 1: \text{c}64 disp (|^{\mathsf{I}}M^{\mathsf{I}}\>,\text{int}2\,\text{str}\,(\,\mathrm{i}\,)\,|)\,;65 \text{idObj} = \text{strcat}(\text{'}\text{obj}', \text{int2str}(i));66 \text{nombres}\{\textbf{i}\} = \textbf{idObj};\text{matrix} = \text{objects}(\text{idObj});68 value = q_f(\text{double}(\text{query}), \text{ double}(\text{matrix}));
69 \text{\%alores}\{\text{i}\} = \text{value};v{\rm\,a} {\rm\,0} {\rm\,res} = {\rm\,[valores\,\,value\,]};71 end
rac{1}{2} case 7
\text{disp}(\text{ 'seven '}) % % \text{''ase}74 for i = 1: c
75 \text{disp}([{}^{\prime}\text{M}^{\prime}, \text{int} 2\text{str}(i)]);76 idObj = strcat ('obj', int2str(i));
77 \text{ } \text{nombres} \{i\} = \text{idObj};\text{matrix} = \text{objects}(\text{idObj});\text{value} = \text{rase\_f}(\text{double}(\text{query}), \text{ double}(\text{matrix}));\% alores { i } = value;
\begin{array}{lll} \text{values} & = \text{values} \text{values} \\ \text{values} & \text{values} \end{array}82 end
83 case 8
\text{sign}(\text{ 'eight ' }) \qquad \% \text{ 'kmse}85 for i = 1: c
86 disp (|^{\mathsf{I}}M^{\mathsf{I}}\>,\text{int}2\,\text{str}\,(i\,)\,|)\,;s7 idObj = strcat ('obj', int2str(i));
88 nombres\{i\} = idObj;\text{matrix} = \text{objects}(\text{idObj});\text{value} = \text{rm} f(\text{double}(\text{query}), \text{ double}(\text{matrix}));91 \% alores { i } = value;
v{\bf a} {\bf l} {\bf or}{\bf e} {\bf s} = {\bf v}{\bf a} {\bf l}{\bf or}{\bf e} {\bf s} {\bf v}{\bf a} {\bf l}{\bf u}{\bf e} {\bf l};93 end
94 case 9
95 disp ('nine') % %MUTUAL INFORMATION
96 for i = 1: c
97 disp (|^{\mathsf{T}}M^{\mathsf{T}} , \text{int} 2str(i) |);98 \mathrm{idObj} = \mathrm{strcat}(\ ^{\dagger} \mathrm{obj}^{\dagger}, \ \mathrm{int2str}(\mathrm{i}));99 \text{nombres}\{\textbf{i}\} = \textbf{idObj};\begin{aligned} \text{matrix} = \text{objects}(\text{idObj}); \end{aligned}
```

```
\begin{aligned} \text{value} \quad &= \text{MutualInformation (double (query), \dots} \end{aligned}double (matrix) ;
\% \text{ mi} (\text{a}, \text{b}) ;\%alores\{i\} = value;
v{\rm\,a} valores = [valores value];
105 end
106 \hspace{1.5cm} \text{case} \hspace{1.5cm} 10107 \quad disp('diez')108 for i = 1: c
109 \text{disp} ([W', \text{int} 2 \, \text{str}(i)]);\mathrm{i} \mathrm{d} \mathrm{O} \mathrm{b} \mathrm{j} \ = \ \mathrm{strcat}\left( \ ^\dagger \mathrm{obj} \ ^\dagger \ , \ \ \mathrm{int} \mathrm{2str}\left( \mathrm{i} \ \right) \right) ;111 \qquad \qquad \text{mombres} \{i\} = idObj;\text{matrix} = \text{objects}(\text{idObj});v \text{ value} = \text{DTW2D}(\text{double}(\text{query}), \text{ double}(\text{matrix}));\%alores\{i\} = value;
\text{values} = [\text{values} \text{ values}];116 end
<sup>117</sup> otherwise
118 disp ('other value')
119 end
120
121
122 [Vsorted, SortIndex] = sort(valores);
_{123} objs = nombres (SortIndex);
_{124} objsTags = fileList (SortIndex);
\% comparaciones = containers. Map(valores, nombres);
126 end
```
Listing C.4: ComparacionIndividual.m

```
_1 function res = ComparacionIndividual(selectedIndex, A, B)
2 comparacion = -1;
3 switch selectedIndex
4 case 1
5 comparacion = Euclidean2D(A, B);
rac{1}{2} case 2
\tau comparacion = bias f(A, B);
8 case 3
9 comparacion = \text{ccc}_f(A, B);
10 case 4
11 comparacion = div f(A, B);
12 \qquad \qquad \text{case} \quad 513 comparacion = ergas f(A, B, 0.5);
14 case 6
15 comparacion = q_f(A, B);
16 case 7
17 comparacion = rase (f(A, B));
```

```
18 case 8
19 comparacion = \text{rms} \cdot f(A, B);20 case 9
21 comparacion = MutualInformation (A, B);
22 \quad \text{case} \quad 1023 comparacion = DTW2D(\text{double}(A), \text{double}(B));
<sup>24</sup> otherwise
25 disp ('other value')
26 end
res = comparison;28 end
```

```
Listing C.5: inicializaImage.m
```

```
1 function res = inicializaImage(image)
\frac{2}{2} % Recorta la imagen a 256 \times 256 pixeles
\text{image} = \text{imresize}(\text{image}, [256, 256]);
4 % Obtiene un solo canal.
\text{image} = \text{image}(:,:, 1);6 % hace el muestreo para hacer pequenia la matriz
7 % image = image (1 : 5 : end, 1 : 5 : end); % 52x52
\text{image} = \text{image} (1 : 6 : \text{end}, 1 : 6 : \text{end}) ; \qquad \text{\%} 43x439 % image = image (1 : 7 : end, 1 : 7 : end); % 37x37
10 % image = image (1 : 10 : end, 1 : 10 : end); % 26x2611 % image = image (1 : 15 : end, 1 : 15 : end); % 18x18\% image = image (1 : 20 : end, 1 : 20 : end); \% 13x13
13 % image = image (1 : 30 : end, 1 : 30 : end); % 9x9\frac{1}{4} % image = image (1 : 35 : end, 1 : 35 : end); % 8x8
res = image;16 end
```
# Apéndice D Matrix Maker

Matrix Maker es una herramienta para la creación de un cuerpo de datos sintético, el cual consiste en la evaluación de funciones matemáticas. Ha sido desarrollado para brindar soporte a investigaciones sobre medidas de similitud en matrices de datos.

El dataset consiste en generar matrices de datos usando funciones matemáticas, mediante la variación de algún parámetro, se consiguen así matrices diferentes. Son 200 elementos en el conjunto de datos, es decir, 200 matrices numéricas. Se evaluaron 12 funciones: las cuales contienen parámetros  $a, b$  o  $c$  que fueron variados dentro de un rango, para poder generar cada matriz. Los parámetros son variados de manera controlada, se van aumentando o disminuyendo de manera secuencial, así se sabrá de antemano, cuales son las matrices cercanas o alejadas. Conforme m´as grande sea el valor de un parámetro, mas lejos se encontrará.

Existe una versión, en la cual se pueden generar matrices de manera aleatoria, con el objetivo de generar matrices donde no se conozca su tendencia controlada.

#### D.0.1. Funciones evaluadas y rangos de evaluación

En el cuadro [D.1](#page-140-0) se presentan las matrices que han sido evaluadas con sus respectivos rangos.

<span id="page-140-0"></span>

| Función                                                      | Rango de parámetros                           |
|--------------------------------------------------------------|-----------------------------------------------|
| $a * (\sin(b\pi x) + \sin(b\pi y))$                          | $a, b = [-0.9, 0.9]$                          |
| $a * (\sin(b\pi x) - \sin(b\pi y))$                          | $a, b = [-0.9, 0.9]$                          |
| $a * (\sin(b\pi x) + \cos(b\pi y))$                          | $a, b = [-0.9, 0.9]$                          |
| $a * (\sin(b\pi x) - \cos(b\pi y))$                          | $a, b = [-0.9, 0.9]$                          |
| $a * (e^{-(x+b)^2} + e^{-(y-b)^2})$                          | $a = [-15, 15], b = [-7, 7]$                  |
| $a(e^{-(x+b)^2} - e^{-(y-b)^2})$                             | $a = [0, inf], b = [-7, 7]$                   |
| $ae^{-\frac{(x-0.5)^2}{15}} + b * e^{-\frac{(y-0.5)^2}{15}}$ | $a = [-15, 15], b = [-7, 7], c = [0, 30]$     |
| $c\sin(a\pi x^2) + \log( b\pi y )$                           | $a = [-10, 10], b = [1, 15], c = [-1, 1]$     |
| $c\sin(a\pi x^2) - \log( b\pi y )$                           | $a = [-10, 10], b = [1, 15], c = [-1, 1]$     |
| $ax^2e^{-\frac{x^2}{3}} + by^2e^{-\frac{y^2}{3}}$            | $a, b = [-30, 30]$                            |
| $ax^3e^{-\frac{x^2}{3}} + by^3e^{-\frac{y^2}{3}}$            | $a, b = [-30, 30]$                            |
| $50(\frac{\sin(a\sqrt{x^2+y^2}+c}{b\sqrt{x^2+y^2}})$         | $a = [-15, 15], b = [-10, 10], c = [-10, 10]$ |

Tabla D.1: Funciones matem´aticas evaluadas en los rangos especificados para cada uno de sus parámetros.

#### D.0.2. Funcionamiento de la herramienta

Matrix Maker es un script de Matlab, mediante una interfaz grafica se pueden hacer configuraciones. El script se llama matrix˙maker.m, contiene las funciones necesarias para ejecutar la interfaz gráfica de la herramienta como se muestra en la Fig. [D.1.](#page-141-0)

Dentro de la interfaz es fácil escoger la función deseada, el numero de evaluaciones que se desea para esa función y el directorio donde serán guardadas las matrices generadas. La herramienta muestra una vista de ejemplo de la función matemática escogida.

El directorio de almacenamiento guarda las matrices generadas, los identificadores para cada matriz (names.mat) y una serie de gráficas que muestran en un plano la forma de las evaluaciones, éstas contienen su identificador para que pueden visualizarse.

#### Comparación cuantitativa de ontologías naturales Capítulo D

<span id="page-141-0"></span>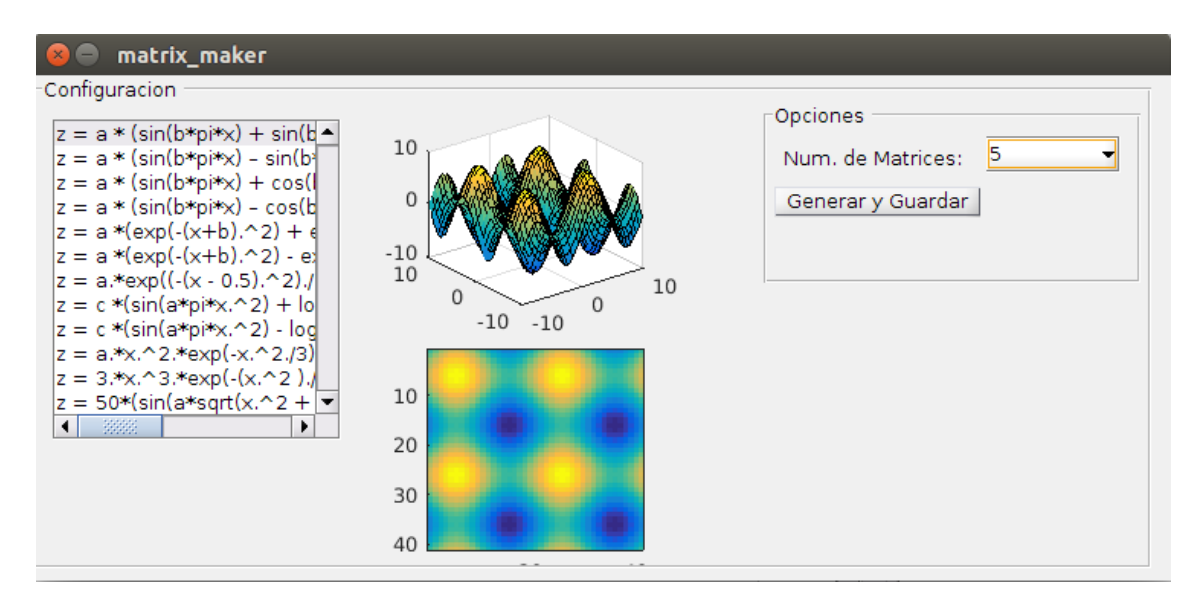

Figura D.1: Interfaz principal de la herramienta Matrix Maker.

#### D.0.3. Funcionamiento técnico

La herramienta sigue el siguiente esquema funcional, donde se muestran los componentes de la herramienta, ver la Fig. [D.3.](#page-143-0)

Se genera archivos con extensi´on .mat. Las matrices mantienen la siguiente convención: ID˙xx.mat, donde xx es un numero secuencial. La forma de cargar esta variable en el espacio de trabajo de matlab es la siguiente:

```
1 \gg \text{objecto} = \text{load}('ID_12.mat')2 \gg matriz = objeto.M
```
El archivo names.mat, contiene una variable de Matlab que se llama namesAdded, se puede obtener fácilmente utilizando el siguiente codigo:

```
1 \gg \text{matrix} = \text{load}(\text{'names.mat'})2 >> map = matriz.namesAdded
3 \gg \text{map}('ID_1')4 \qquad \qquad \text{ans} \ =5
6 \frac{$-0.9 \ (\sin(-0.9 \ \pi \ x) + \sin(-0.9 \ \pi \ x))\
```
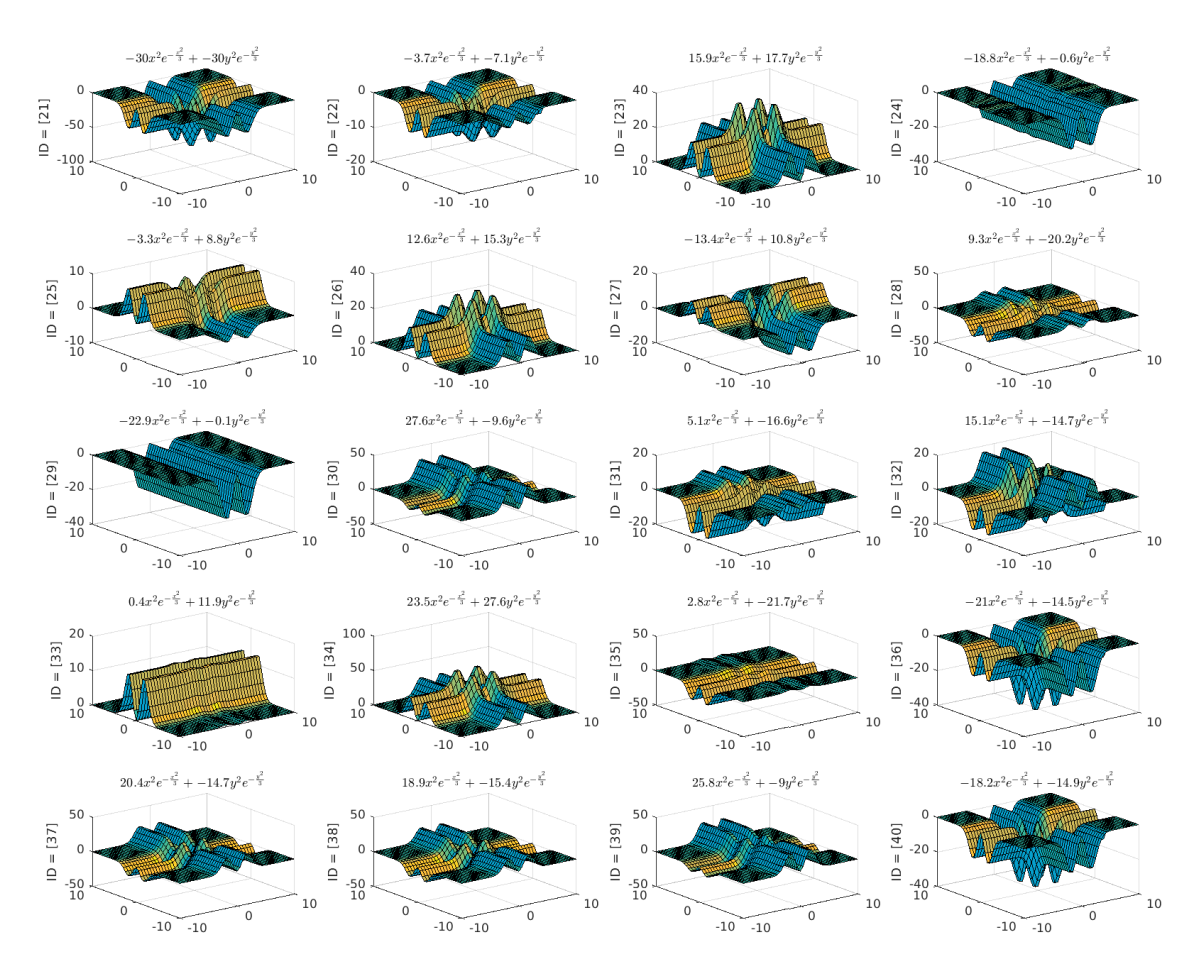

Figura D.2: Vista de algunas matrices generadas, notese que se muestra la función, con su respectivo ID y la etiqueta de la funcion con sus parametros.

Cada identificador de la matriz contiene una cadena de texto formateada en ecuaciones de latex. Allí se muestran los parámetros con los que fue evaluada la función.

### D.1. Código fuente

<span id="page-143-0"></span>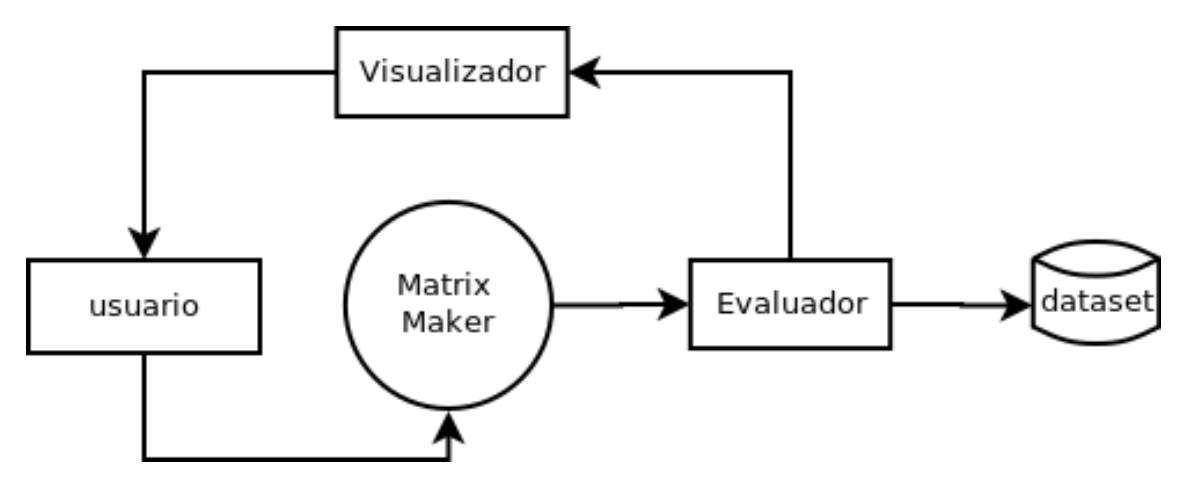

Figura D.3: Diagrama de contexto del funcionamiento de la herramienta.

```
_1 function varargout = matrix_maker (varargin)
2 % Begin initialization code − DO NOT EDIT
3 \text{ gui-Singleton} = 1;
4 gui State = struct('guiName', ..., mfilename, ...5 gui\_{Singleton}, gui_Singleton, ...
6 'gui_OpeningFcn', @matrix_maker_OpeningFcn, ...
7 ' gui OutputFcn', @matrix_maker_OutputFcn, ...
\text{S} 'gui_LayoutFcn', [], ...
\mathbf{gui\_Callback}',\qquad []);
10 if nargin && ischar (varargin\{1\})
11 gui_State.gui_Callback = str2func(varargin{1});
12 end
13
14 if nargout
15 \left[\text{varargout}\left\{1:\text{nargout}\right\}\right] = \text{gui-minfor}\left(\text{gui\_State}\right, \text{varargin}\left\{\cdot\right\}\right);16 else
17 gui_mainfcn(gui_State, varargin{:});
18 end
19
20 function matrix maker OpeningFcn (hObject, eventdata, handles, \dotsvarargin)
_{21} names = containers. Map ;
22 handles output = hObject;
_{23} handles . contID = 1;
_{24} h and les . names = names;
25 guidata (hObject, handles);
26
27 function varargout = matrix_maker_OutputFcn(hObject, eventdata, ...
      h and les)
28 varargout \{1\} = handles . output;
29
30 function listbox1_Callback(hObject, eventdata, handles)
```
```
31 index_selected = get (hObject, 'Value');
32 list = get (hObject, 'String');
33 item_selected = list {index_selected };
34
[s_3; [x, y, z] = \text{evaluarFunction}(index\_selected) ;36
\text{surf} \left( \text{ handles } \cdot \text{axes1}, x, y, z \right);38 title ('Muestra');
39 shading flat
40 shading interp
41 rotate3d on
^{42} imagesc (handles . axes 4, z);
43 handles.index_selected = index_selected;
44 guidata (hObject, handles);
45
46 function listbox1_CreateFcn(hObject, eventdata, handles)
47 if ispc & isequal(get(hObject, 'BackgroundColor'), \ldotsget (0, 'default UicontrolBackgroundColor' ))48 set (hObject, 'BackgroundColor', 'white');
49 end
50
51 function pushbutton1_Callback(hObject, eventdata, handles)
52 names = handles . names;
53 contenido = get (handles . popupmenu1, 'String');
_{54} contID = handles.contID;
55 nMtrx = str2num (contenido {get (handle s.popupmenu1, 'Value')});
56 dir = m filename ('full path');
57 \t currentPath = file parts (dir);58 dname = uigetdir (current Path);
59
60 % se puede cambiar aqui el evaluador: evaluador \rightarrow \ldotse v a l u a d o r a l e a t o r i o
\begin{bmatrix} 61 \end{bmatrix} [contID, namesAdded]= ...
           evaluador_aleatorio (handles.index_selected,nMtrx,dname, ...
           contID , names ) ;
62
63 %CREAR ARCHIVO names .MAT
64 nombresFile = strcat (dname,'/names.math');
65 save (nombresFile, 'namesAdded');
handles.names = namesAdded;
\mu<sub>67</sub> handles.contID = contID;
68 guidata (hObject, handles);
69
70
71
72 function edit 2_Callback (hObject, event data, handles)
73
74 function edit 2_C reate \text{Fcn} (hObject, event data, handles)
```

```
\tau<sup>5</sup> if is pc && is equal (get (hObject, 'BackgroundColor'), \ldotsget (0, 'default UicontrolBackgroundColor')
76 set (hObject, 'BackgroundColor', 'white');
77 end
78
79 function pushbutton4_Callback(hObject, eventdata, handles)
80
81 function pushbutton2_Callback (hObject, eventdata, handles)
82
83 function popupmenu1_Callback (hObject, eventdata, handles)
84
85 function popupmenu1_CreateFcn(hObject, eventdata, handles)
86 if ispc & isequal (get (hObject, 'BackgroundColor'), \dotsget (0, 'default UicontrolBackgroundColor' ))87 set (hObject, 'BackgroundColor', 'white');
88 end
89
90 function edit3_Callback(hObject, eventdata, handles)
91
92 function edit3_CreateFcn(hObject, eventdata, handles)
93 if ispc & isequal (get (hObject, 'BackgroundColor'), \ldotsget (0, 'default UicontrolBackgroundColor' ))94 set (hObject, 'BackgroundColor', 'white');
95 end
96
97 function edit4_Callback(hObject, eventdata, handles)
98
99 function edit4_CreateFcn(hObject, eventdata, handles)
100 if ispc && isequal(get(hObject,'BackgroundColor'), ...
      get (0, 'default UicontrolBackgroundColor' ))101 set (hObject, 'BackgroundColor', 'white');
102 end
```
Listing D.2: evaluador.m

```
1 % ∗∗∗∗∗∗∗∗∗∗∗
2 % Funcion escrita por
3 % Angel Refugio Mandujano Garcia
4 % %ultima revision: nov 15 de 2016
  \% a . mandu janogarcia@gmail . com
6 % ∗∗∗∗∗∗∗∗∗∗∗
7 % Funcion que evalua de manera estatica las funciones predefinidas.
  % Se ocupa para generar las matrices de datos sinteticos de ...
      manera SECUENCIAL, guarda la informacion en un directorio dado.
9 % y guarda las variables necesarias en archivos .mat
10 %
11 %ENTRADAS
```
Comparación cuantitativa de ontologías naturales Capítulo D

```
12\% index_func = indice de la funcion (1-12)13\% nFuncs = numero de evaluaciones que se requieren
14\% folder = directorio donde se guardaran las matrices generadas
15\% contID = contador de las matrices
16\% names = variable de los Identificadores de cada matriz
17 \frac{0}{20}18 %
19 % SALIDAS
20 % contID = contador de las matrices generadas (por si se ...
      requiere evaluar mas de una funcion)
_{21} % namesAdded = variable de los Identificadores de cada matriz ...
      generada ( por si se requiere evaluar mas de una funcion)
22 function [contID, namesAdded] = evaluador(index.func, ...nFuncs, folder, contID, names)
23
24 %CREAR Y VISUALIZAR LAS MATRICES
[x, y] = \text{meshgrid}(-10:.5:10);
_{26} \qquad H = Funciones ();
27
28 [P,Q] = size(x);
29 num decimales = 1 ;
a = 0;b = 0;
32 \quad c = 0;33 \qquad \text{contID} \text{ in } i = \text{contID};
\text{square} = \text{figure}(\text{}' \text{units}', \text{}' \text{normalized}', \text{}' \text{outerposition}', [0 \ 0 \ 1 \ \dots1);
35 for i=1:nFuncs
_{36} subplot (5, 4, i);
37 \quad \text{if index\_func} = 138 if i = 1; a = -0.9; b = -0.9; end % inicializa ...
                   cuando es primera matriz
\text{139} \quad \text{130} = \text{strcat}(\sqrt{\$}^{\prime}, \text{num2str(a)}, \sqrt{\ } \dots(\sin(\cdot, num2str(b), \cdot \)pi x) + \sin(\cdot, num2str(b), \cdot \ldots\pi x) \';
40 for m = 1:P
f \text{or} \quad n = 1:Q42 M(m, n) = H\{\text{index\_func}\}(x(m, n), y(m, n), a, b);43 end
44 end
45 a = a + 0.1;46 b = b + 0.1;
47
48 elseif index_func = 2
49 if i = 1; a = -0.9; b = -0.9; end % inicializa ...
                   cuando es primera matriz
\text{50} titulo = strcat (\text{``$'}, num2str(a), \ldots(\sin(\cdot, num2str(b), \cdot \phi x) - \sin(\cdot, num2str(b), \cdot \phi x)\pi x) \');
```

```
51 for m = 1:P
52 for n = 1:Q53 M(m, n) = H{\text{index-func} {\text{x}(m,n), \text{y}(m,n), a, b};
54 end
55 end
a = a + 0.1;57 b = b + 0.1;
58
_{59} elseif index_func = 360 if i = 1; a = -0.9; b = -0.9; end % inicializa ...
               cuando es primera matriz
61 titulo = str(a), \cdots(\sin(\', num2str(b), \', \pi x) + \cos(\', num2str(b), \', ...\pi x) \';
f \text{or} \quad m = 1:P\delta 63 for n = 1:Q
64 M(m, n) = H{index_func }(x(m, n), y(m, n), a, b);
65 end
66 end
67 a = a + 0.1;
68 b = b + 0.1;
69
70 elseif index_func = 471 if i = 1; a = -0.9; b = -0.9; end % inicializa ...
               cuando es primera matriz
\tau<sup>2</sup> titulo = strcat (\sqrt[1]{s}, num2str(a), \cdot \ldots(\sin(\', num2str(b), \', \phi x) - \cos(\', num2str(b), \', ...\pi x ) \' );
73 \text{ for } m = 1:P
f \text{or} \quad n = 1:Q75 M(m, n) = H\{\text{index\_func}\}(x(m, n), y(m, n), a, b)\};76 end
77 end
78 a = a + 0.1;
b = b + 0.1;
80
^{81} elseif index_func = 5s_2 if i = 1; a = -8; b = -8; end % inicializa cuando ...
               es primera matriz
\text{1} \text{ is a} titulo = strcat (\frac{1 \text{ s}}{2}, \text{num2str(a)}, \frac{1}{2})...
               (e^{(-x+y)}, num2str(b),')^{(2)}+e^{-(-y-y)}, num2str(b),')^{(2)}s_4 for m = 1:P
s_5 for n = 1:Q86 M(m, n) = H{in \text{deg}(x(m, n), y(m, n), a, b);
87 end
88 end
a = a + 1;90 b = b + 1;
91
```

```
^{92} elseif index_func = 693 if i = 1; a = -20; b = -7; end % inicializa cuando ...
                 es primera matriz
94 \text{titulo} = \text{strcat}(\sqrt[16]{\text{s}}^1, \text{num2str(a)}, \sqrt[16]{\text{...}}(e^{(-x+y)}, num2str(b),')^{(2)}-e^{-(-y-y)}, num2str(b),')^{(2)}95 for m = 1:P96 for n = 1:Q97 M(m, n) = H{in \text{deg}(x(m, n), y(m, n), a, b);
98 end
99 end
100 \qquad \qquad a = a + 2;101 b = b + 1;
102
_{103} elseif index_func = 7104 if i = 1; a = -15 ;b = -7; end % inicializa cuando ...
                 es primera matriz
105 titulo = strcat (\sqrt[16]{}, \text{num2str(a)}, \sqrt[16]{}, \ldots)e^{\hat{-}}{\text{frac}{(x-0.5)}^{\hat{-}}{2}}{15}}+',num2str(b),'...
                 e^{\hat{-}}\left\{ -\frac{\frac{1}{2}}{2}\right\} \left\{ 15\right\} \' ;
106 for m = 1:P
107 \quad \text{for} \quad n = 1:Q108 M(m, n) = H\{\text{index\_func}\}(x(m, n), y(m, n), a, b);109 end
110 end
a = a + 2;b = b + 1;
113
_{114} elseif index_func = 8115 if i = 1; a = -10 ; b = 1; c = 1; end % inicializa ...
                 cuando es primera matriz
\text{116} titulo = strcat ('\$',num2str(c),' \sin (',num2str(a),' ...
                 \pi x^{2} + \log(|',num2str(b),' \pi y|) $');
117 \quad \text{for} \quad m = 1:P118 for n = 1:Q119 M(m, n) = H\{\text{index\_func}\}(x(m, n), y(m, n), a, b, c);120 end
121 end
a = a + 1;b = b + 1;
124
_{125} elseif index_func = 9126 if i = 1; a = -10; b = 1; c = -1; end % inicializa ...
                 cuando es primera matriz
127 titulo = strcat ('\$',num2str(c),' \sin (',num2str(a),' ...
                 \pi x^{\{2\}-\log (|\cdot|, num2str(b), |\pi y|);
_{128} for m = 1:P129 for n = 1:Q130 M(m, n) = H{\text{index\_func}}(\text{x(m,n)}, \text{y(m,n)}, \text{a}, \text{b}, \text{c});
\vert_{131} end
```

```
\vert_{132} end
a = a + 1;134 b = b + 1;
135
_{136} elseif index_func = 10137 if i = 1; a = -30 ; b = -30; end % inicializa cuando ...
                       es primera matriz
\text{titulo} = \text{strcat}(\ ^{\dagger \, \$\, '}\,, \text{num2str(a)}\,, \ ^{\dagger }\, \text{x}^{\hat{\ }}\{2\} \ \ldotse^{\hat{}}{\ln \csc {x^2}}{3}+', num2str(b), ' y^{2} ...
                       e^{\hat{-}}\left\{ -\frac{\frac{1}{2}}{3} \right\} \ frac {y ^ {2} } {3} } $ ' ) ;
139
_{140} for m = 1:P
141 for n = 1:QM(m, n) = H\{\text{index\_func}\}(\mathbf{x}(m, n), \mathbf{y}(m, n), \mathbf{a}, \mathbf{b})\};143 end
144 end
a = a + 3;b = b + 5;147
_{148} elseif index_func = 11149 if i = 1; a = -30; b = -30; end % inicializa cuando ...
                       es primera matriz
\text{150} \quad \text{151} \quad \text{152} \quad \text{153} \quad \text{154} \quad \text{155} \quad \text{156} \quad \text{157} \quad \text{158} \quad \text{158} \quad \text{159} \quad \text{159} \quad \text{159} \quad \text{159} \quad \text{159} \quad \text{159} \quad \text{159} \quad \text{159} \quad \text{159} \quad \text{159} \quad \text{159} \quad \text{159} \quad \text{159} \quad \text{159} \quad \text{1e^{\hat{-}}{\text{frac{x^2}}}\ {3} } + ', num2str(b), ' y^{3} ...
                       e^{\hat{-}}\{-\frac{\frac{1}{2}}{3},\ * ');
151 for m = 1:P
152 \quad \text{for} \quad n = 1:Q153 M(m, n) = H\{\text{index\_func}\}(x(m, n), y(m, n), a, b);154 end
155 end
a = a + 3;b = b + 3;
158
_{159} elseif index_func = 12160 if i = 1; a = -10; b = -10; c = -10; end \% \dotsinicializa cuando es primera matriz
161 titulo = \text{strcat}(\ '\$50 \ (\\ \text{frac}\{\ \sin (\ ' \ num 2str(a) \ , \ ' \ ...\sqrt{\sqrt{x^{2}+y^{2}}+1}, \text{num2str}(c), '\}, \text{num2str}(b), '\dots\sqrt{\sqrt{2}+y^{'2}}+', num2str(c), '}) \');
162 \quad \text{for} \quad m = 1:P163 \quad \text{for} \quad n = 1:QM(m, n) = H\{index\_func\}(x(m, n), y(m, n), a, b, c);165 end
166 end
a = a + 2;168 b = b + 2;
c = c + 2;170
\vert_{171} end
```

```
172
173 \quad \text{suff}(x, y, M)<sup>174</sup> rotate3d on
175 title (titulo, 'Interpreter', 'latex', 'fontsize', 8);
_{176} zlbl = strcat ('ID = [', num2str (contID), ']');
177 z label ( z l b l , ' f o n t s i z e ' , 8 ) ;
178 \quad x t = get ( gca , 'XTick') ;179 set (gca, 'FontSize', 8)
180
181 % CREAR ARCHIVO .MAT de la matriz
\text{stringID} = \text{strcat}(\text{ 'ID\_'}, \text{num2str}(\text{contID}));183 fileMat = strcat(folder, '/',stringID, '.mat');
_{184} save (fileMat, 'M');
185
186 %CREAR LISTAS PARA VARIABLE: names
187 \quad \text{nvar} = \text{strcat}(\text{'}\text{ID} \text{'}\text{.num2str}(\text{contID}));_{188} names (_{\text{nvar}}) = titulo;
189
_{190} contID = contID + 1;
191 end
192
193 %CREAR IMAGEN DE MUESTRAS
_{194} fileplot 1 = \ldotsstrcat (folder, '/file_',num2str (contID_ini), '-',num2str (contID +1), '.png');
_{195} saveas (figure1, fileplot1);
_{196} names\text{Added} = names;
197 end
198
_{199} function [H] = Funciones ()
200 H{1} = \mathfrak{A}(x, y, a, b) a * (\sin(b * pi * x) + \sin(b * pi * y));201 H{2} = \mathbb{Q}(x, y, a, b) a * (\sin(b * pi * x) - \sin(b * pi * y));202 H\{3\} = \mathcal{Q}(x, y, a, b) a * (\sin(b * pi * x) + \cos(b * pi * y));203 H{4} = \mathbb{Q}(x, y, a, b) a * (\sin(b * pi * x) - \cos(b * pi * y));204 H{5} = @(x, y, a, b) a * (exp(-(x+b)) \cdot 2) + exp(-(y-b) \cdot 2);
205 H{6} = \mathbb{Q}(x, y, a, b) a *(exp(-(x+b) \cdot \hat{ } 2) - exp(-(y-b) \cdot \hat{ } 2));
206 H{7} = \mathbb{Q}(x, y, a, b) a.*exp((-(x - 0.5). \hat{c}). /15) + b.*exp((-(y
             -0.5). ^2). /15);
207 H{8} = \mathbb{Q}(x, y, a, b, c) c *(sin(a * pi * x.^2) + log(abs(b * pi * y));
\log_{208} H{9} = \mathcal{Q}(x, y, a, b, c) c *(\sin(a * pi * x \cdot 2) - \log(a bs(b * pi * y));
209 H{10} = \mathbb{Q}(x, y, a, b) a.*x.^2.*exp(-x.^2./3) + ...
             b.*y.^2.*exp(-y.^2./3);210 H{11} = \mathbb{Q}(x, y, a, b) a.*x.^3.*exp(-(x.^2)./3) + ...
             b \cdot * y \cdot ^3 \cdot * exp(-(y \cdot ^2) \cdot / 3);
211 H{12} = \mathcal{Q}(x, y, a, b, c) 50*(\sin (a * sqrt(x.^2 + y.^2) + c)/...(b*sqrt(x.^2 + y.^2) + c));212 end
```

```
Listing D.3: evaluadoraleatorio.m
```

```
1 % ∗∗∗∗∗∗∗∗∗∗∗
2 % Funcion escrita por
3 % Angel Refugio Mandujano Garcia
4 % %ultima revision: nov 15 de 2016
5 % a . mandu janogarcia@gmail . com
6 % ∗∗∗∗∗∗∗∗∗∗∗
7 % Funcion que evalua de manera estatica las funciones predefinidas.
   % Se ocupa para generar las matrices de datos sinteticos de ...
      manera ALEATORIA, guarda la informacion en un directorio dado.
9 % y guarda las variables necesarias en archivos .mat
10 %
11 %ENTRADAS
12 \quad \% index_func = indice de la funcion (1-12)\% nFuncs = numero de evaluaciones que se requieren
14 % folder = directorio donde se guardaran las matrices generadas
15\% contID = contador de las matrices
16 % names = variable de los Identificadores de cada matriz
17 \frac{9}{6}18 % SALIDAS
19 % contID = contador de las matrices generadas (por si se \dotsrequiere evaluar mas de una funcion)
20 % namesAdded = variable de los Identificadores de cada matriz ...
      generada (por si se requiere evaluar mas de una funcion)
21
22 function [contID, namesAdded] = evaluador_aleatorio(index.func, ...nFuncs, folder, contID, names)
23 [x, y] = \text{meshgrid}(-10:.5:10);
_{24} \qquad H = Funciones ();
25
26 [P,Q] = size(x);
27 \t number 1;
28 a = 0:
29 b = 0;
30 \t c = 0;_{31} contID_ini = contID;
\text{Figure 1} = \text{figure}(\text{}'\text{units}',\text{'}\text{normalized}',\text{'}\text{outerposition}',\text{[0 0 1 ...}1]);
33 for i=1:nFuncs_{34} \text{subplot}(5, 4, i);
_{35} if index_func = 136 if i = 1; a = -0.9; b = -0.9; end % inicializa ...
                   cuando es primera matriz
37 titulo = strcat (\sqrt[8]{}, \text{num2str(a)}, \sqrt[1]{\ldots}(\sin(\', num2str(b), \', \pi x) + \sin(\', num2str(b), \', ...\pi x ) \' );
38 \quad \text{for } m = 1:P39 \quad \text{for} \quad n = 1:Q40 M(m, n) = H{in \, \text{diag}(x, m, n), y(m, n), a, b);
```
<sup>41</sup> end <sup>42</sup> end 43  $a = -0.9 + (0.9 - (-0.9)) \cdot \text{rand}(1,1);$  $a = \text{round}(a * (10° \text{ num-decimales}))/(10° \text{ num-decimales});$ 45 b =  $-0.9 + (0.9 - (-0.9)) * \text{rand}(1,1)$ ; 46 b = round  $(b*(10^{\degree}num-decimales) )/(10^{\degree}num-decimales)$ ; 47 48  $_{49}$  elseif index\_func  $= 2$  $50$  if i = 1; a =  $-0.9$ ; b =  $-0.9$ ; end % inicializa... cuando es primera matriz  $\text{titulo} = \text{strcat}(\ ^{\dagger}\text{$\$\dagger$}, \text{num2str(a)}, \ ^{\dagger} \ \ldots$  $(\sin(\', num2str(b), \', \phi x) - \sin(\', num2str(b), \', ...$  $\pi x$  )  $\$ ' );  $52 \quad \text{for} \quad m = 1:P$  $53 \quad \text{for} \quad n = 1:Q$  $M(m, n) = H\{\text{index\_func}\}(\mathbf{x}(m, n), \mathbf{y}(m, n), \mathbf{a}, \mathbf{b});$ <sup>55</sup> end <sup>56</sup> end  $a = -0.9 + (0.9 - (-0.9)) \cdot \text{rand}(1,1);$  $s_8$  a = round ( $a * (10^{\degree} \text{num-decimales}) / (10^{\degree} \text{num-decimales})$ ;  $59 \qquad b = -0.9 + (0.9 - (-0.9)) \cdot \text{rand}(1,1)$ ; 60 b = round  $(b*(10^{\degree}num-decimales) )/(10^{\degree}num-decimales)$ ; 61  $_{62}$  elseif index\_func  $= 3$ 63 if i = 1;  $a = -0.9$ ;  $b = -0.9$ ; end % inicializa ... cuando es primera matriz 64  $\text{titulo} = \text{strcat}(\ ^{\dagger}\text{$\$\dagger$}, \text{num2str(a)}, \ ^{\dagger} \ \ldots$  $(\sin(\', num2str(b), \', \pi x) + \cos(\', num2str(b), \', ...$  $\pi x$  )  $\$ ' ); 65 for  $m = 1$ :P 66 for  $n = 1:Q$ 67 M(m, n) = H{ $in \, \text{deg}(x, m, n)$ , y(m, n), a, b); <sup>68</sup> end <sup>69</sup> end  $a = -0.9 + (0.9 - (-0.9)) * \text{rand}(1,1);$  $a = \text{round}(a * (10^{\degree} \text{num-decimales}))/(10^{\degree} \text{num-decimales});$  $b = -0.9 + (0.9 - (-0.9)) * \text{rand}(1,1);$  $b = \text{round}(b*(10^{\degree} \text{num-decimales}))/(10^{\degree} \text{num-decimales});$ 74  $75$  elseif index\_func  $= 4$  $76$  if i = 1; a =  $-0.9$ ; b =  $-0.9$ ; end % inicializa ... cuando es primera matriz  $77$  titulo = strcat ( $\sqrt[1]{s}$ , num2str(a), '...  $(\sin(\', num2str(b), \', \)pi x) - \cos(\', num2str(b), \', ...$  $\pi x$ )  $\$ ';  $f \text{or} \quad m = 1:P$  $\begin{array}{rcl} \text{79} \\ \text{for} \quad n = 1:Q \end{array}$ 80 M(m, n) = H{ $\text{index-func }$ { $x(m, n)$ , y(m, n), a, b);

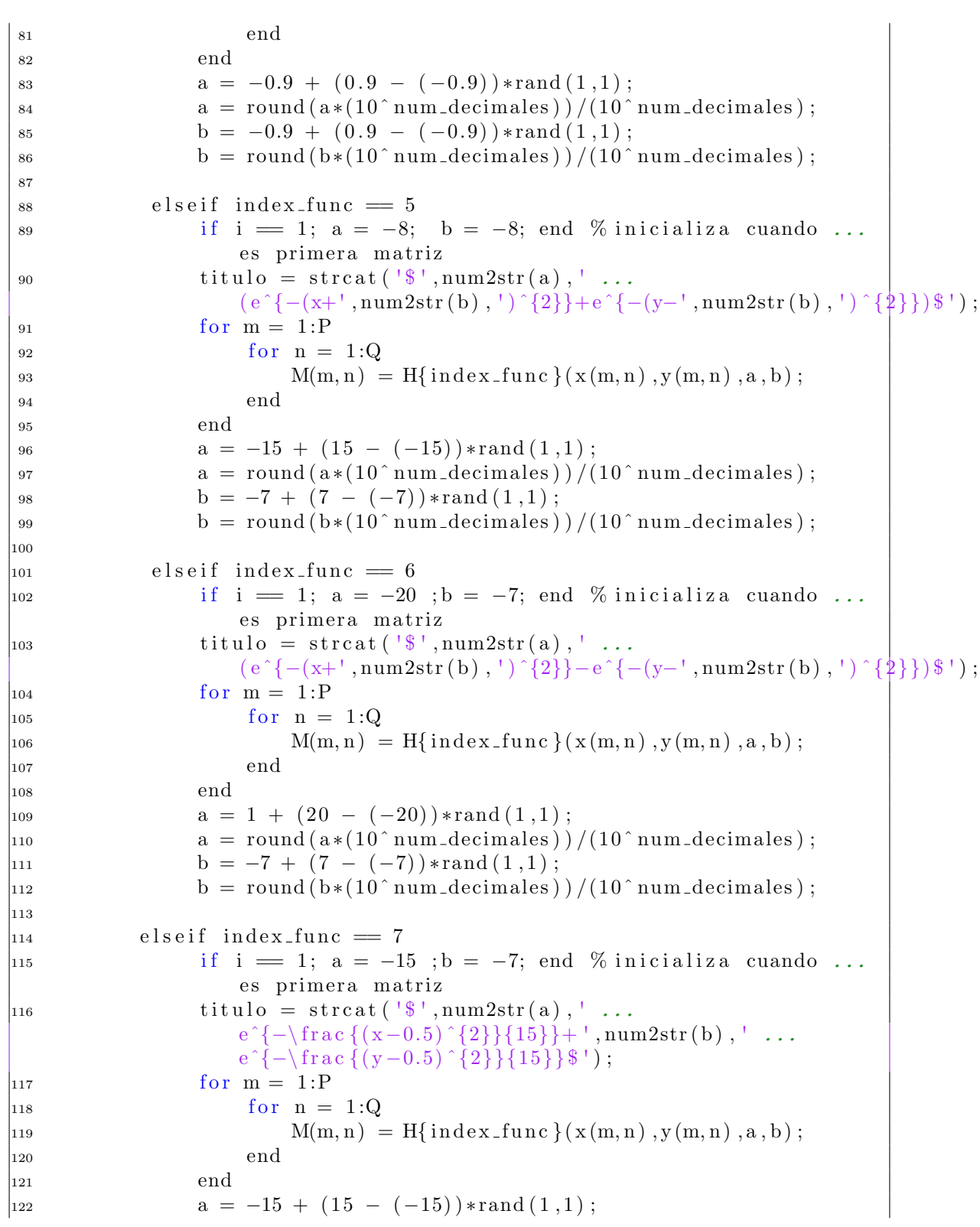

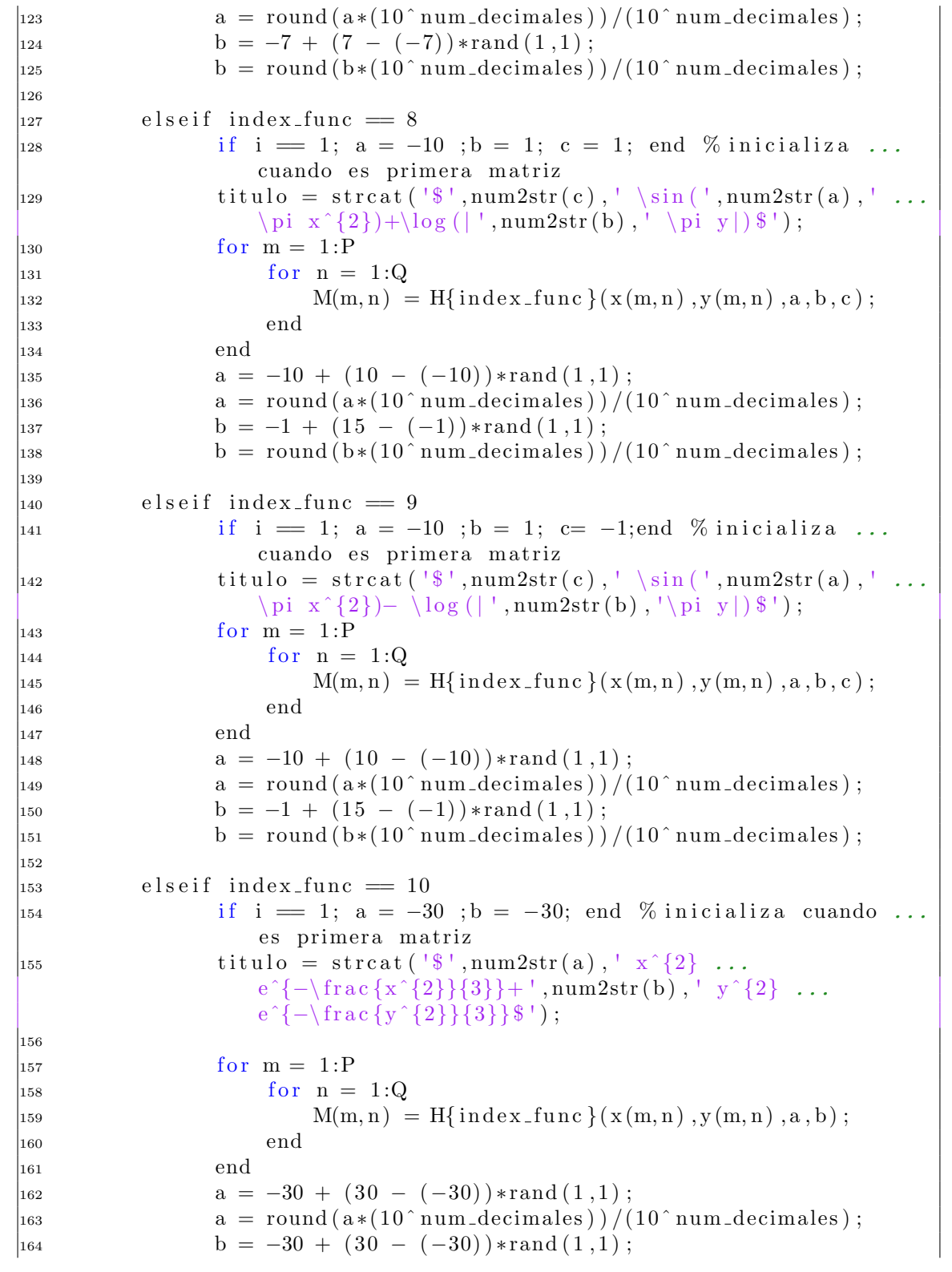

```
\frac{1}{165} b = round \frac{b*(10^{\circ}num\_decimals)}{160} \frac{1}{10^{\circ}num\_decimals)};
166
_{167} elseif index_func = 11168 if i = 1; a = -30 ; b = -30; end % inicializa cuando
                    es primera matriz
169 titulo = str\text{cat}(\ ^{\dagger \, \$^{\dagger}, \text{num2str(a)}\, ,\ ^{\dagger}\, \text{x} ^{\wedge} \{3\} \ \ldotse^{\hat{-}}{\text{frac{x^2}}}\ {3} } + ', num2str(b), ' y^{3} ...
                    e^{\hat{-}}\left\{-\frac{\frac{1}{2}}{3}\right\} \');
170 for m = 1:P
171 for n = 1:QM(m, n) = H\{\text{index\_func}\}(x(m, n), y(m, n), a, b)\};173 end
174 end
a = -30 + (30 - (-30)) * \text{rand}(1,1);a = round(a*(10^{\degree}num-decimales)) / (10^{\degree}num-decimales);
b = -30 + (30 - (-30)) * \text{rand}(1,1);b = \text{round}(b*(10^{\degree} \text{num-decimales}))/(10^{\degree} \text{num-decimales});179
_{180} elseif index_func = 12181 if i = 1; a = -10; b = -10; c = -10; end %...
                    inicializa cuando es primera matriz
182 titulo = strcat ('$50 (\frac{\sin(',num2str(a),' ...
                    \sqrt{\sqrt{2}+y^2+2} , num2str(c), '}{', num2str(b), '
                    \sqrt{\sqrt{2}+y^2+2} , num2str(c), '}) \');
183 for m = 1:P
184 \quad \text{for} \quad n = 1:Q185 M(m, n) = H{index_func}(x(m, n), y(m, n), a, b, c);
186 end
187 end
188 a = -10 + (10 - (-10)) * \text{rand}(1,1);a = \text{round}(a*(10^{\degree} \text{num-decimales}))/(10^{\degree} \text{num-decimales});190 b = -10 + (10 - (-10)) * \text{rand}(1,1);
\text{191} \quad \text{b} = \text{round}(\text{b} * (10 \text{ 'num-decimales)})/ (10 \text{ 'num-decimales)};c = -10 + (10 - (-10)) * \text{rand}(1,1);193 c = round ( c *(10^{\degree} \text{num-decimales} ) )/(10^{\degree} \text{num-decimales}) ;
194 end
195
196 \text{surf1} (x, y, M)197 rotate3d on
198 title (titulo, 'Interpreter', 'latex', 'fontsize', 8);
199 z \text{lb1} = \text{strcat}(\text{ 'ID} = [\text{ ',num2str}(\text{contID}), \text{ ' }] \text{ ' });
_{200} zlabel(zlbl, 'fontsize',8);
201 xt = get(gca, 'XTick');202 set (gca, 'FontSize', 8)
203
|204 % CREAR ARCHIVO .MAT de la matriz
\vert_{205} stringID = strcat ('ID_',num2str(contID));
206 fileMat = struct(folder, '}/', stringID, '.mat');
|_{207} save (fileMat, 'M');
```

```
208
209 %CREAR LISTAS PARA VARIABLE: names
210 \text{nvar} = \text{strcat}(\text{'}\text{ID} \text{'}\text{',} \text{num2str}(\text{contID}));|_{211} names (nvar) = titulo;
|_{212} contID = contID + 1;
213 end
214
215 %CREAR IMAGEN DE MUESTRAS
_{216} fileplot1 = ...
               strcat (folder, '/file_',num2str(contID_ini),'-',num2str(contID+1),'.png');
_{217} saveas (figure1, fileplot1);
_{218} namesAdded = names;
_{219} end
220
|_{221} function [H] = Funciones ()
|_{222} H{1} = @(x,y,a,b) a * (sin(b*pi*x) + sin(b*pi*y));
H{2} = \mathcal{Q}(x, y, a, b) a * (\sin(b * pi * x) - \sin(b * pi * y));224 H{3} = \mathbb{Q}(x, y, a, b) a * (\sin(b * pi * x) + \cos(b * pi * y));225 H{4} = \mathfrak{A}(x, y, a, b) a * (\sin(b * pi * x) - \cos(b * pi * y));226 H{5} = \mathbb{Q}(x, y, a, b) a * (exp(-(x+b) \cdot \hat{2}) + exp(-(y-b) \cdot \hat{2}));
H{6} = \mathcal{Q}(x, y, a, b) a *(exp(-(x+b)) \cdot 2) - exp(-(y-b) \cdot 2));\text{H}\{7\} = \mathbb{Q}(\text{x}, \text{y}, \text{a}, \text{b}) \text{ a }.* \exp\left(\left(\frac{-(\text{x} - 0.5)\cdot 2}{15}\right) + \text{b}.* \exp\left(\left(\frac{-(\text{y} - 0.5)\cdot 2}{15}\right)\right)\right)-0.5). \hat{2}). \hat{15};
229 H{8} = \mathcal{Q}(x, y, a, b, c) c *(\sin(a * pi * x.^2) + \log(a bs(b * pi * y)));
230 H\{9\} = \mathcal{Q}(x, y, a, b, c) c *(sin(a * pi * x.^2) – log(abs(b * pi * y));
231 H{10} = \mathbb{Q}(x, y, a, b) a.*x.^2.*exp(-x.^2./3) + ...
              b \cdot * y \cdot 2 \cdot * exp(-y \cdot 2 \cdot 3);
232 H{11} = \mathbb{Q}(x, y, a, b) a .*x. \hat{B} .*exp(-(x. \hat{C}2)./3) + ...
              b \cdot * y \cdot ^3 \cdot * exp(-(y \cdot ^2) \cdot / 3);
233 H{12} = \mathfrak{A}(x, y, a, b, c) 50*(sin(a*sqrt(x.^2 + y.^2) + c)./...
              (b*sqrt(x.^2 + y.^2) + c));234 end
```
Listing D.4: evaluarFuncion.m

```
1 % ∗∗∗∗∗∗∗∗∗∗∗
2 % Funcion escrita por
3 % Angel Refugio Mandujano Garcia
4 % %ultima revision: nov 15 de 2016
5 % a . mandu janogarcia@gmail . com
6 % ∗∗∗∗∗∗∗∗∗∗∗
  % Funcion que evalua de manera estatica las funciones ...
      predefinidas. Para la visualizacion de ejemplo en la ...
      interfaz principal
8 %
9 %ENTRADAS
10\% index_func = indice de la funcion (1-12)
```

```
11 %
12 % SALIDAS
13 \quad \% x = \text{ valores} \text{ en} \text{ el} \text{ e} \text{ je} \text{ x } (-10:.5:10)14 \quad \% y = valores en el eje y (-10:.5:10)15 \, % Z = valores en el eje z, corresponden a la evaluacion de la matriz
16 %
17 function [x, y, z] = \text{evaluarFunction}(index\_func)18 [x, y] = \text{meshgrid}(-10:.5:10);
19
_{20} if index_func = 121 z = 5 * (sin(0.2 * pi * x) + sin(0.2 * pi * y));_{22} elseif index_func = 223 z = 5 * (sin(0.2 * pi * x) - sin(0.2 * pi * y));_{24} elseif index_func = 325 z = 5 * (sin(0.23 * pi * x) + cos(0.2 * pi * y));_{26} elseif index_func = 427 z = 5 * (sin(0.2 * pi * x) - cos(0.2 * pi * y));28 elseif index_func = 529 z = -5 * (exp(-(x+0.5)) \cdot 2) + exp(-(y-0.5) \cdot 2);
_{30} elseif index_func = 631 z = 5 * (exp(-(x+0.5)) \cdot 2) - exp(-(y-0.5) \cdot 2);
_{32} elseif index_func = 733 z = 3.* \exp((-(x - 0.5) .^2) ./15) + 5.* \exp(-(y - . . .(0.5) \cdot (2) \cdot (15);
_{34} elseif index_func = 835 z = 1 * (sin (3 * pi * x.^2) + log (abs (6 * pi * y)));_{36} elseif index_func = 937 z = 1 * (sin(3 * pi * x.^2) - log(abs(6 * pi * y)));38 elseif index_func = 1039 z = 8.*x.^2.*exp(-x.^2./3) + 8.*y.^2.*exp(-y.^2./3);
_{40} elseif index_func = 11
41 z = 3.*x.^{^{\circ}3.*exp(-(x.^{^{\circ}2)^{^{\circ}}/3) + 3.*y.^{^{\circ}3.*exp(-(y.^{^{\circ}2)^{^{\circ}}/3);
^{42} elseif index_func = 1243 z = 1*(\sin(1*\sqrt{2} + y.^2) + \cos), / (1*\sqrt{2} + ...y \tbinom{?}{2} + \text{eps});
44 end
45 end
```
## Apéndice E

## Script de validación

Listing E.1: Dendograma.m

```
1 % ∗∗∗∗∗∗∗∗∗∗∗
2 % Funcion escrita por
3 % Angel Refugio Mandujano Garcia
4 % ultima revision: nov 15 de 2016
5 % a . mandu janogarcia@gmail . com
6 % ∗∗∗∗∗∗∗∗∗∗∗
7 % ∗ Funcion que realiza el las comparaciones de todos los ...
       elementos contra
8 % todos en un directorio.
9 % ∗ Se obtiene la matriz de distancias para los elementos
10 % * Mediante un analisis de recuperacion se obtienen un indice de
11 % recuperacion para cada elemento a su categoria
12 %
13
14 function [zero] = Dendograma()
_{15} indexTecnica = 10;
\text{disp}\left(\text{strcat}\left(\text{ 'tecnica : '}, \text{int2str}\left(\text{ indexTecnica}\right)\right)\right);17 pathc = m filename ('full path'); %%obtiene el directorio y ...
           script actual
\lceil \text{currentpath}, \text{filename}, \text{fileextension} \rceil = \text{fileparts}(\text{pathc}); \dots%% % % % ara los
19 addpath ( strcat ( currentpath , '/ tecnicas ') ); % % agrega los ...
           subdirectorios
20 f p = fileparts (current path);
21
22 directory = uigetdir (p, 'Buscar');
_{23} all Files = dir (directory);
_{24} fileList = {allFiles (\neg[allFiles . isdir]) . name};
25
26 % lista de los elementos del directorio
```

```
c = \text{length} (\text{fileList});28
29 % se le asigna un identificador a cada elemento y se inicializa.
30 for i = 1: c
\text{31} ruta = strcat (directory, '/', char (fileList (i)));
\text{32} nombres {i} = strcat ('obj', int2str(i));
\text{arg} = \text{imread}(\text{ruta});\text{argBrutas}\{\text{i}\} = \text{img};\text{Im } \mathbf{g} = \text{incializal } \text{mag } (\text{img});36 matrices { i } = img;
37 end
38
\% se guarda la informacion en un map(key, matriz)
40 objetos = containers. Map(nombres, matrices); \%41 objet os B r u to = containers . Map(nombres, imgB rutas);
42
43
\% Se realiza la matriz de distancias. se realizan (25*24)/245 % comparaciones
\text{values} = [];
47 A = 1;
48 B = 2;
49 tic;
50 while A \leq c51 id_x = strcat('obj', int2str(A));52 \qquad X = \text{objects}(\text{id}_X);53 b = B;
54 while b \leq c55 id_Y = \text{strcat}(\text{'}obj', \text{ int}2str(b));Y = \text{objects}(\text{id}_Y);57 \quad n = \text{T}ecnicas (indexTecnica, double (X), double (Y));
v{\rm\,a} {\rm\,b} {\rm\,r} {\rm\,e} {\rm\,s} = {\rm\,v{\rm\,a} {\rm\,b} {\rm\,r} {\rm\,e} {\rm\,s} {\rm\,n} } ;59 b = b + 1;
60 end
61 A = A + 1;
B = B + 1;63 end
64
65 t o c
66
67 % dado el arreglo de valores de la comparacion, se crea la ...
           matriz de
68 \qquad \qquad \% distancias.
69 MD = \text{squareform} (\text{values});70 % ree = \text{linkage (MD)};
\frac{71}{3} \frac{\%}{3} igure ()
\%endrogram (tree);
73
74
```

```
75 % se obtienen los identificadores de cada elemento y se ...
         guardan en una
76 % matriz de objetos.
77 MObjs = {}
78 [Vsorted, SortIndex] = sort (MD);
79 for i=1 : c
a = SortIndex(:, ii);81 objNamesSorted = nombres(a);s_2 objTagsSorted = fileList(a);
83 MObjs(:, ii) = cellstr(objNamesSorted');
84 end
85
86 disp (MObjs);
87 % guardar variables
88 file Exp = strcat (currentpath, '/Resultados/valores.mat');
\text{save}(\text{fileExp}, \text{'values'});90 \t zero = 0;
91 end
```
# Apéndice F Matrices Artificiales I

Este apartado se refiere a la creación de matrices de datos creados artificialmente. El nombre del apartado lleva un numero (I), significa que es la primera parte de los datos que se crearan artificialmente.

<span id="page-161-0"></span>Estos datos artificiales corresponden a la forma mas sencilla de crearlos, esto es, se han creado nueve matrices de datos tan solo moviendo una ventana de datos que van recorriendo la matriz en diferentes posiciones como se muestra en la Fig. [F.1.](#page-161-0)

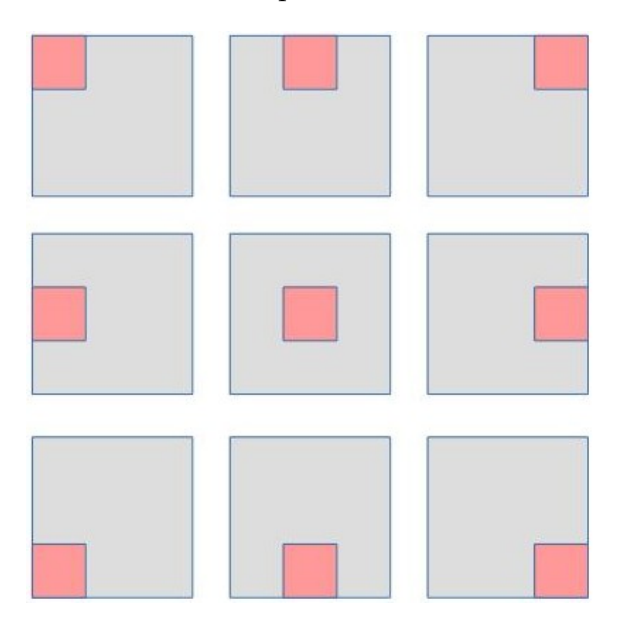

Figura F.1: Organización básica de las matrices artificiales

Esta herramienta se encuentra ubicada en la siguiente dirección del toolbox de

matlab desarrollado:

#### ../COMPARACION MATRICIAL/CODIGO FUENTE/MISC

El archivo se llama: matrices˙a˙mano.m y debe ser ejecutado antes de ejecutar la aplicación completa, para así tener las matrices de prueba necesarias.

Este archivo recibe como parámetros tres números enteros:

 $N = \text{tamano}$  de las matrices (solo matrices cuadradas).  $R = n$ úmero que servirá como contenido de la matriz.

 $\mathbf{W} =$ número que servirá para llenar la submatriz de ventana.

De esta manera matrices<sup>†</sup>a mano.m creara una matriz de tamaño 5x5, llena con unos pero con 5 en la ventana:

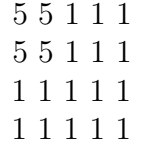

Lo que ocurre dentro de este archivo es mover una ventana conteniendo algún n´umero dentro de una matriz de unos y guardar esa matriz en formato .mat para su uso posterior.

A continuación se muestran algunas de las salidas con diferentes parámetros de entrada:

### F.1. Código Fuente

Listing  $F.1:$  matrices\_a\_mano.m

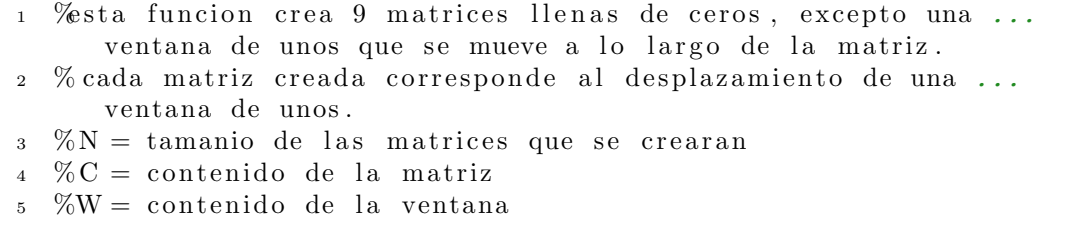

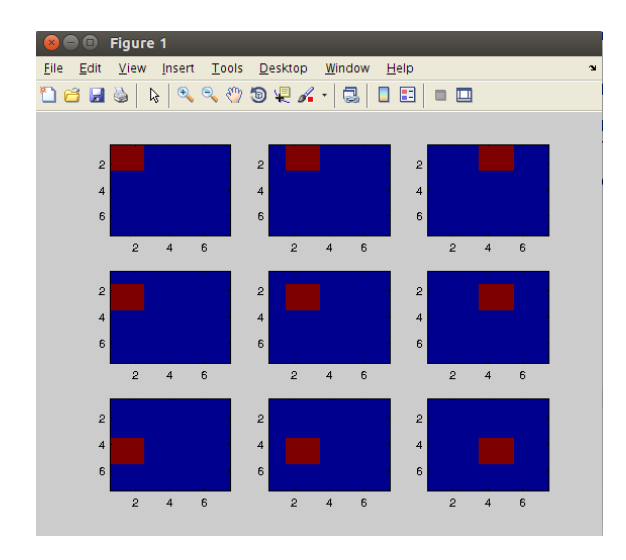

Figura F.2: Matriz de 7x7 llena de ceros con ventana de unos.

```
6 function matrices = matrices_a_mano (N, C, W)
\gamma window = round (N/3); % tamanio de la ventana
8 a = \begin{bmatrix} 1 & \text{window} & (\text{window} * 2) \end{bmatrix} % posiciones de la ventana dentro ...
           de la matriz N
9 matriz = C*ones(N,N); % matriz auxiliar
10 cont = 1;
11 M = []; %
12 dirDatos = '¬/Dropbox/TESIS/CODIGOS/COMPARACION ...
          MATRICIAL/CONJUNTO DE DATOS/Matrices_Creadas'; %...
           direccion donde se van a guardar
13
14 for i = a % posiciones en filas
15 for j = a % posiciones en columnas
M = \text{ventana}(i, j, \text{window}, \text{ matrix}, W); % creacion de ...
                   la matriz con la ventana desplazada segun ...
                   indique sus parametros
17
18 DirSalida = ...
                   \text{strcat}\left(\text{dirDatos}\right., \text{strcat}\left(\sqrt{\text{matrix}^{\top}\right., \text{num2str}(\text{cont})\right));19 save (Dir Salida, 'M'); % guardar la matriz creada en ...
                   el direcctorio escogido
20 subplot (3,3,\text{cont}); % crea un plot con las matrices ...
                   que se van creando conforme avanzan los indices.
<sup>21</sup> imagesc (M);
\%olorbar;
23 \qquad \qquad \text{cont} = \text{cont} + 1;24 end
25 end
26 matrices = 0; % cero indica que se han creado satisfactoriamente
27 end
```

```
28
29 % funcion que coloca la ventana en su posicion indicada.
30\quad\% posx = posicion en filas de la ventana
31\% posy = posicion en columnas de la ventana
32 \, % window = tamanio de la ventana
33 \, % matriz = matriz a la que se le creara la ventana
34 %W = valor del contenido de la ventana
35 function M = \text{ventana}(\text{posx}, \text{posy}, \text{window}, \text{matrix}, W)36 \qquad M = \text{matrix};
37 M(poss: posx + (window - 1), posy: posy + (window - 1) = W;38 end
```
## Bibliografía

- [Angeles-Yreta, 2006] Angeles-Yreta, M.-A. (2006). C´omputo de la Similitud entre Figuras Geométricas. Tesis de máster, Centro de Investigación en Computación, Instituto Politécnico Nacional, México. (Citado en páginas [38,](#page-54-0) [40](#page-56-0) y [42.](#page-58-0))
- [Ashburner et al., 2000] Ashburner, M., Ball, C. A., Blake, J. A., Botstein, D., Butler, H., Cherry, J. M., Davis, A. P., Dolinski, K., Dwight, S. S., Eppig, J. T., Harris, M. A., Hill, D. P., Issel-Tarver, L., Kasarskis, A., Lewis, S., Matese, J. C., Richardson, J. E., Ringwald, M., Rubin, G. M., Sherlock, G., y Consortium, G. O. (2000). Gene Ontology: tool for the unification of biology. Nat. Genet., 25(1):25–29.  $(Citado en páginas 21 y 23.)$  $(Citado en páginas 21 y 23.)$  $(Citado en páginas 21 y 23.)$  $(Citado en páginas 21 y 23.)$  $(Citado en páginas 21 y 23.)$
- [Atkinson y Shiffrin, 1968] Atkinson, R. C. y Shiffrin, R. M. (1968). Human memory: A proposed system and its control processes. Psychol. Learn. Motiv. Adv. Res.  $theory, 2:89-195.$  (Citado en página [10.](#page-26-0))
- [Berners-Lee et al., 2001] Berners-Lee, T., Hendler, J., y Lassila, O. (2001). The Semantic Web. Sci.  $Am.$ , 284(5):34-43. (Citado en página [22.](#page-38-0))
- [Blei et al., 2003] Blei, D. M., Ng, A., y Jordan, M. (2003). Latent Dirichlet Allocation. *J. Mach. Learn. Res.*, 3:993–1022. (Citado en página [36.](#page-52-0))
- [C. Bustillo-Hernández, 2009] C. Bustillo-Hernández, J. F.-N. (2009). Procedimiento para la Extracción y Normalización de Conocimiento en Humanos : Una

Aproximación para la Anotación de Ontologías en la Semantic Web. En  $ROCEC$ , pp. 1–6, Acapulco Guerrero, Mexico. IEEE seccion mexico. (Citado en p´agina [27.](#page-43-0))

- [Cabal´ın-Silva y Navarro-Hern´andez, 2008] Cabal´ın-Silva, D. y Navarro-Hern´andez, N. (2008). Conceptualización de los Estudiantes sobre el Buen Profesor Universitario en las Carreras de la Salud de la Universidad de La Frontera - Chile. Int. J. Morphol.,  $26(4):887-892$ . (Citado en páginas [28](#page-44-0) y [68.](#page-84-0))
- [Chen y Chu, 2005] Chen, C. C. y Chu, H. T. (2005). Similarity measurement between images. En Int. Comput. Softw. Appl. Conf., volumen 2, pp. 41–42. (Citado en página [56.](#page-72-0))
- [Chouakria y Nagabhushan, 2007] Chouakria, A. D. y Nagabhushan, P. N. (2007). Adaptive dissimilarity index for measuring time series proximity. Adv. Data Anal.  $Classif., 1(1):5-21.$  (Citado en página [51.](#page-67-0))
- [Chu et al., 2001] Chu, W., Sang-Wook, K., y Sanghyun, P. (2001). An index-based approach for similarity search supporting time warping in large sequence databases. *Proc.* 17th Int. Conf. Data Eng., pp. 607–614. (Citado en página [49.](#page-65-0))
- [Collins y Quillian., 1969] Collins, A. y Quillian., R. (1969). Retrieval Time from Semantic Memory. J. Verbal Learning Verbal Behav., 8:240–247. (Citado en p´aginas [17,](#page-33-0) [18](#page-34-0) y [28.](#page-44-0))
- [Collins y Loftus, 1975] Collins, M. y Loftus, E. (1975). A spreading-Activation Theory of Semantic Processing. *Psychol. Rev.*,  $82(6):407-428$ . (Citado en páginas [18,](#page-34-0) [28](#page-44-0) y [36.](#page-52-0))
- [Cristani y Verona, 2005] Cristani, M. y Verona, U. (2005). A Survey on Ontology Creation Methodologies. Int. J. Semant. Web Inf. Syst., 1(2):49–69. (Citado en página [21.](#page-37-0))
- [Deza y Deza, 2009] Deza, M. M. y Deza, E. (2009). Encyclopedia of Distances, volumen 3. Springer, 3 edición. (Citado en página [46.](#page-62-0))
- [Dravnieks, 1982] Dravnieks, A. (1982). Odor quality: semantically generated multidimensional profiles are stable. Science (80-. )., 218(4574):799–801. (Citado en páginas  $21 \times 30$  $21 \times 30$ .)
- [etorredebabel, 2016] etorredebabel (01 de Diciembre de 2016). http://www.etorredebabel.com/Historiadelafilosofia/Filosofiacontemporanea/Wittgenstein/Wittgenstein-JuegosLenguaje.htm. (Citado en página [12.](#page-28-0))
- $[F$ igueroa, 1981] Figueroa, J. (1981). Estudio de las Redes Semánticas Naturales y algunos de sus procesos básicos. Facultad de Psicología de la UNAM. (Citado en página [72.](#page-88-0))
- [Figueroa et al., 2008] Figueroa, J., Angeles-Yreta, A., Medina-Apodaca, J., Ortega-González, V., Ramírez-Amaro, K., Mirón-Bernal, M., y Landassuri-Moreno, V. (2008). Sobre el problema de Semejanza. Technical report, Centro de Investigación en Computación. Instituto Politécnico Nacional Unidad Profesional "Adolfo López Mateos", Zacatenco, México, DF. (Citado en página [39.](#page-55-0))
- [Figueroa y Carrasco, 1980] Figueroa, J. y Carrasco, M. (1980). Comparación de Red Semántica entre estudiantes ingleses y mexicanos. Facultad de Psicología de la UNAM. (Citado en páginas [28](#page-44-0) y [68.](#page-84-0))
- [Figueroa et al., 1981] Figueroa, J., Gonzalez, E., y Solis, V. (1981). Una aproximación al problema de significado: las Redes Semánticas. Revista Lati-noamericana de Psicologia, 13(3):447-458. (Citado en página [69.](#page-85-0))
- [Figueroa et al., 1976] Figueroa, J. G., González, E. G., y Solís, V. M. (1976). An Approach to the Problem of Meaning: Semantic Networks. Journal of Psycholinquistic Research,  $5(2)$ :107–115. (Citado en páginas [28,](#page-44-0) [32](#page-48-0) y [68.](#page-84-0))
- [Fr´echet, 1906] Fr´echet, M. M. (1906). Sur quelques points du calcul fonctionnel. Rend. del Circ. Mat. di Palermo,  $22(1):1-72$ . (Citado en página [49.](#page-65-0))
- [García-Cabrero y Jiménez-Vidal, 1996] García-Cabrero, B. y Jiménez-Vidal, S. (1996). Redes semánticas de los conceptos de presión y flotación en estudiantes de bachillerato. Revista Mexicana de Investigación Educativa,  $1(2):343-361$ . (Citado en páginas  $28 \times 68$  $28 \times 68$ .)
- [Genesereth y Nilsson, 1987] Genesereth, M. R. y Nilsson, N. J. (1987). Logical Foundations of Artificial Intelligence. San Mateo, CA: Morgan Kaufmann Publishers. (Citado en página [22.](#page-38-0))
- [Goshtasby, 2012] Goshtasby, A. A. (2012). Image Registration. Principles , Tools and Methods. Springer-Verlag London, 1 edición. (Citado en página [47.](#page-63-0))
- [Gruber, 1993] Gruber, T. R. (1993). A translation approach to portable ontology specifications. Knowl. Acquis.,  $5(2):199-220$ . (Citado en página [21.](#page-37-0))
- [Guarino, 1998] Guarino, N. (1998). Formal Ontology and Information Systems. En Form. Ontol. Inf. Syst. Proc. FOIS'98., volumen 46, pp. 3–15, Trento, Italy, 6-8 June 1998. Amsterdam, IOS Press. (Citado en página [26.](#page-42-0))
- [Jakus *et al.*, 2013] Jakus, G., Milutinović, V., Omerović, S., y Tomažič, S. (2013). Concepts, Ontologies and Knowledge Representation. Springer-Verlag New York, 1 edición. (Citado en página [22.](#page-38-0))
- [Jepsen, 2009] Jepsen, T. C. (2009). Just what is an ontology, anyway? IT Professional,  $11(5):22-27$ . (Citado en página [22.](#page-38-0))
- [Keysers y Unger, 2003] Keysers, D. y Unger, W. (2003). Elastic image matching is NP-complete. *Pattern Recognit. Lett.*, 24(1-3):445–453. (Citado en página [49.](#page-65-0))
- [Krantz et al., 1971] Krantz, D. H., Luce, R. D., Suppes, P., y Tversky, A. (1971). Foundation of Measurement - Additive and Polynomial Representation, volumen I. Academic Press, New York, USA. (Citado en páginas [33](#page-49-0) y [41.](#page-57-0))
- [Krantz et al., 1989] Krantz, D. H., Luce, R. D., Suppes, P., y Tversky, A. (1989). Foundations of Measurement - Geometrical, Threshold and Probabilistic Repre-sentations, volumen 2. Academic Press, New York. (Citado en páginas [33](#page-49-0) y [41.](#page-57-0))
- [Lakoff, 1987] Lakoff, G. (1987). Women, Fire, and Dangerous Things: What Categories Reveal about the Mind, volumen 64. University of Chicago Press. (Citado en página [13.](#page-29-0))
- [Landauer y Dumais, 1997] Landauer, T. K. y Dumais, S. T. (1997). A Solution to Plato's Problem: The Latent Semantic Analysis Theory of Acquisition, Induction and Representation Knowledge. Psychol. Rev., 104(2):211–240. (Citado en página [35.](#page-51-0))
- [Landauer et al., 1990] Landauer, T. K., Dumais, S. T., Deerwester, S., y Furnas, G. (1990). Indexing by Latent Semantic Analysis. J. Am. Soc. Inf. Sci.,  $41(6):391$ . (Citado en página [35.](#page-51-0))
- [Landauer et al., 1987] Landauer, T. K., Furnas, G. W., Dumais, S. T., y Gomez, L. M. (1987). The vocabulary problem in human-system communication. Commun. ACM,  $30(11):964-971.$  (Citado en página [35.](#page-51-0))
- [Lei y Govindaraju, 2004] Lei, H. y Govindaraju, V. (2004). Direct Image Matching by Dynamic Warping. En 2004 Conf. Comput. Vis. Pattern Recognit. Work. IEEE, número 1. (Citado en página [52.](#page-68-0))
- [Lin, 1998] Lin, D. (1998). An Information-Theoretic Definition of Similarity. Proc.  $ICML$ , pp. 296–304. (Citado en página [42.](#page-58-0))
- [Luce et al., 2006] Luce, R. D., Suppes, P., Krantz, D. H., y Tversky, A. (2006). Foundations of measurement: Representation, axiomatization, and invariance, volumen 3. Academic Press, New York. (Citado en páginas [33](#page-49-0) y [41.](#page-57-0))
- [Mandujano-García et al., 2016] Mandujano-García, A., Figueroa, J., y Calvo, H. (2016). Comparación Cuantitativa de Matrices de Datos. En  $CORE$  2016, CIC IPN, Ciudad de México, México. (Citado en página [95.](#page-111-0))
- [Meyer y Schvaneveldt, 1976] Meyer, D. E. y Schvaneveldt, R. W. (1976). Meaning, memory structure, and mental processes. Science, 192(4234):27–33. (Citado en  $p\text{áginas}$  [18](#page-34-0) y [28.](#page-44-0))
- [Ortega-González, 2007] Ortega-González, E.-V. (2007). Una Técnica para el Análisis de Similitud entre Imágenes. Tesis de máster, Centro de Investigación en Computación, Instituto Politécnico Nacional, México. (Citado en páginas [39](#page-55-0) y [52.](#page-68-0))
- $[P\acute{e}$ rez-Corona *et al.*, 2011] P $\acute{e}$ rez-Corona, N., Hernández-Colín, D., Bustillo-Hernández, C., y Figueroa-Nazuno, J. (2011). Sistema de Construcción de ontologías mediante la Teoría y Técnicas de Espacio Semántico Natural. En 17th Int. Congr. Comput. Sci. Res., pp. 1–12. (Citado en página [31.](#page-47-0))
- [Pérez-Corona et al., 2012] Pérez-Corona, N., Hernández-Colín, D., Bustillo-Hernández, C., y Figueroa-Nazuno, J. (2012). Model of Natural Semantic Space for Ontologies' Construction. Int. J. Comb. Optim. Probl. Informatics,  $3(2):93-108$ . (Citado en página [31.](#page-47-0))
- $[Petra-micu et al., 2012] Petra-micu, I., Cortés-morelos, J., Talayero-uriarte, J. A.,$ y Fouilloux-morales, M. (2012). Representación semántica del concepto "medicina"

en estudiantes de la Facultad de Medicina , UNAM . Un estudio longitudinal. Investigación en Educación Medica,  $1(2)$ :49–56. (Citado en páginas [28](#page-44-0) y [68.](#page-84-0))

- [Quillian, 1967] Quillian, M. (1967). Word Concepts: a theory and simulation of some basic semantic capabilities. Comput. Behav. Sci., 12:410–430. (Citado en p´aginas [18,](#page-34-0) [28](#page-44-0) y [36.](#page-52-0))
- [Quillian, 1969] Quillian, M. (1969). The Teachable Language Comprehender: A Simulation program and theory of Language. *Commun. Assn. Comp. Mach*,  $12(8):459$ —476. (Citado en páginas [18,](#page-34-0) [28](#page-44-0) y [29.](#page-45-0))
- [Rabiner y Juang, 1993] Rabiner, L. y Juang, B. (1993). Fundamentals of Speech *Recognition.* Prentice Hall. (Citado en página [49.](#page-65-0))
- [Real Academia Espa˜nola, 2016] Real Academia Espa˜nola (10 de Agosto de 2016). http://dle.rae.es/?id=KYtLWBc. (Citado en página [7.](#page-23-0))
- [Richens, 1958] Richens, R. H. (1958). Interlingual Machine Translation. The  $Computer\ Journal, 1(3):144-147.$  (Citado en página [17.](#page-33-0))
- [Rosch y Mervis, 1975] Rosch, E. y Mervis, C. B. (1975). Family Resemblances: Studies in the Internal Structure of Categories. Cogn. Psychol., 7:573–605. (Citado en página [14.](#page-30-0))
- [Salvador y Chan, 2007] Salvador, S. y Chan, P. (2007). FastDTW : Toward Accurate Dynamic Time Warping in Linear Time and Space. Intell. Data Anal., 11:561–580. (Citado en página [51.](#page-67-0))
- [Santos-Camacho, 2014] Santos-Camacho, E.-A. (2014). Ensamble y dise˜no de algoritmos para la clasificación no supervisada y de forma libre de series de tiempo. Tesis de máster, Centro de Investigación en Computación, Instituto Politécnico Nacional, México. (Citado en páginas [XII,](#page-12-0) [44](#page-60-0) y [48.](#page-64-0))
- [Simmons, 1965] Simmons, R. (1965). Answering English questions by computer: a survey. *Commun. ACM*,  $8(1):53-70$ . (Citado en página [17.](#page-33-0))
- [Simmons, 1972] Simmons, R. (1972). Semantic Networks: their computation and use for understanding english sentences. Technical report, Technical Report NL-6, in Natural Language Research for Computer Assisted Instruction and Deparment of Computer Science, University of Texas. Supported by National Science Foundation. (Citado en página [17.](#page-33-0))
- [Simmons, 1966] Simmons, R. F. (1966). Storage and retrieval of aspects of meaning in directed graph structures. Commun.  $ACM$ ,  $9(3):211-215$ . (Citado en página [17.](#page-33-0))
- [Skinner, 1964] Skinner, B. F. (1964). New methods and new aims in teaching. New  $Sci., 122:483–84.$  (Citado en página [9.](#page-25-0))
- [Sowa, 2000] Sowa, J. F. (2000). Knowledge Representation Logical, Philosophical and Computational Foundations. Brooks Cole Publishing Co. (Citado en página [17.](#page-33-0))
- [Stevens, 1946] Stevens, S. (1946). Sobre la Teoría de las Escalas de Medición S. 103(2684):677–680. (Citado en página [33.](#page-49-0))
- [Teknomo, Kardi, 2016] Teknomo, Kardi (12 de Agosto de 2016). Similarity measurement. http://people.revoledu.com/kardi/tutorial/Similarity/index.html.  $(Citado en páginas 39 y 43.)$  $(Citado en páginas 39 y 43.)$  $(Citado en páginas 39 y 43.)$  $(Citado en páginas 39 y 43.)$  $(Citado en páginas 39 y 43.)$
- [Tversky, 1977] Tversky, A. (1977). Features of Similarity. Psychol. Rev., 84:327–352. (Citado en página [42.](#page-58-0))
- [Uchida y Sakoe, 1998] Uchida, S. y Sakoe, H. (1998). A monotonic and continuous two-dimensional warping based on dynamic programming. En Proceedings. Fourteenth Int. Conf. Pattern Recognit. (Cat. No.98EX170), volumen 1. (Citado en página [54.](#page-70-0))
- [Uchida y Sakoe, 2000] Uchida, S. y Sakoe, H. (2000). An Approximation Algorithm for Two-Dimensional. IEICE TRANS. INF. SYST., E83–D(1):109–111. (Citado en página [48.](#page-64-0))
- [Uchida y Sakoe, 2005] Uchida, S. y Sakoe, H. (2005). A survey of elastic matching techniques for handwritten character recognition. IEICE Trans. Inf. Syst., E88-D(8):1781–1790. (Citado en páginas [XII,](#page-12-0) [48,](#page-64-0) [53](#page-69-0) y [54.](#page-70-0))
- [Uschold y Jasper, 1999] Uschold, M. y Jasper, R. (1999). A Framework for Understanding and Classifying Ontology Applications. En Proc. IJCAI-99 Work. Ontol. Probl. Stock. Sweden, volumen 18, pp. 1–12, Stockholm, Sweden. (Citado en página [22.](#page-38-0))
- [Vaiopoulos, 2011] Vaiopoulos, a. D. (2011). Developing Matlab scripts for image analysis and quality assessment. Proc. SPIE, 8181(2):81810B–81810B–12. (Citado en página [57.](#page-73-0))
- [Valdez-Medina, 2004] Valdez-Medina, J. L. (2004). Las Redes Semánticas Naturales. Usos y aplicaciones en Psicología Social. Trillas, cuarta edición. (Citado en páginas [69](#page-85-0) y [71.](#page-87-0))
- [Vargas-Medina y Figueroa, 2007] Vargas-Medina, E. y Figueroa, J. (2007). Redes Semánticas Naturales y Construcción de Ontologías. En Congreso Internacional, Metodología para la Educación a Distancia, pp. 201–210. (Citado en páginas [10,](#page-26-0) [29](#page-45-0) y [30.](#page-46-0))
- [Wikipedia, 2016b] Wikipedia (01 de Diciembre de 2016b). https://es.wikipedia.org/wiki/Ludwig\_Wittgenstein. (Citado en página [12.](#page-28-0))
- [Wikipedia, 2016a] Wikipedia (12 de Noviembre de 2016a). Elicitación. https://es.wikipedia.org/wiki/Elicitaci%C3%B3n. (Citado en página [16.](#page-32-0))
- [Wittgenstein, 1922] Wittgenstein, L. (1922). Tractatus logico-philosophicus. (Citado en páginas [12](#page-28-0) y [17.](#page-33-0))
- [Wittgenstein, 1953] Wittgenstein, L. (1953). Philosophical Investigations. (Citado en página [12.](#page-28-0))
- [Zezula et al., 2006] Zezula, P., Amato, G., Dohnal, V., y Batko, M. (2006). Similarity Search, The Metric Space Approach. Springer New York. (Citado en página [44.](#page-60-0))